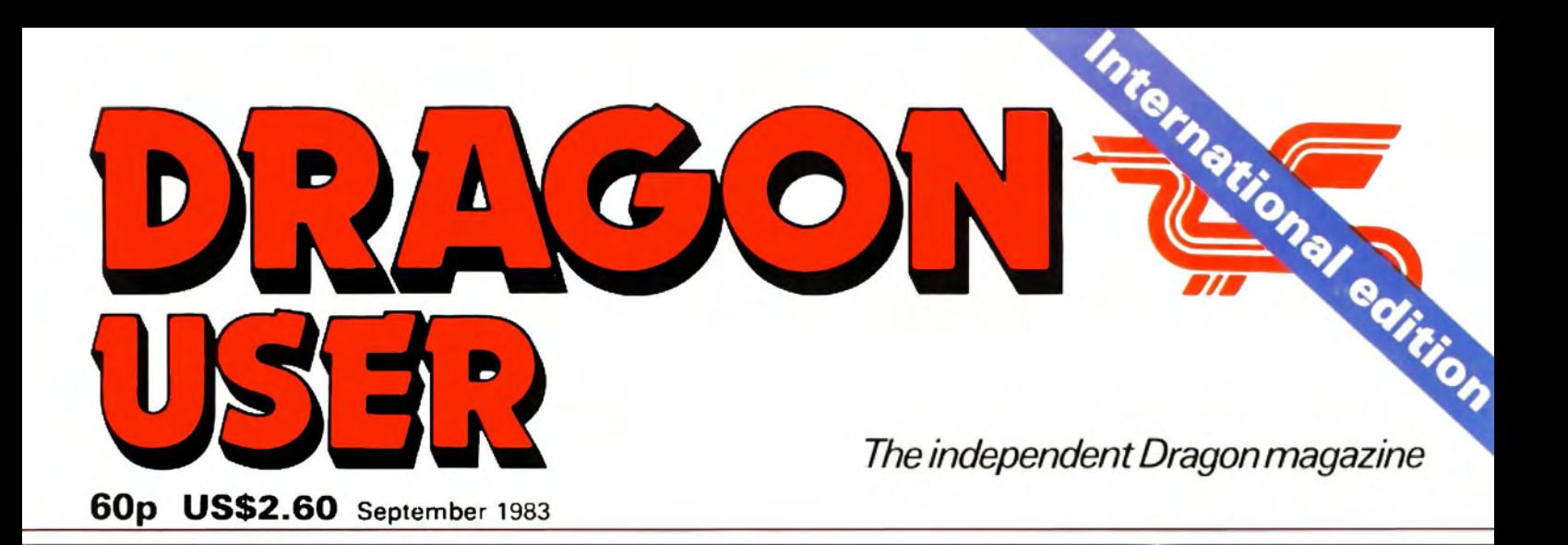

**Getting better sound and graphics** Word processing software test **Disassembly introduced Building an interface Dragon in the US** 

MY NAME IS **DIAMOND, DAN DIAMOND** I'M A PRIVATE COP. WORK THE BIG APPLE A SEETHING METROPOLIS FILLED WITH HUMAN MISERY AND CHINESE TAKEAWAYS.

NORMALLY I ONLY DO ROUTINE DIVORCE CASES BUT WHEN SHE WALKED INTO MY OFFICE FOUND MYSELF INOLVED IN A CASE SO STRANGE THAT

IT MADE THE **BIG SLEEP** LOOK LIKE A CAT NAP.

vews HUNT WINS GRAND

i, deofficer

rives at

invade ridrun-

erprise Date in rosses

called

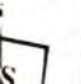

rampaged around the cir. cuit. The whole place has gone to the  $\frac{1}{\log s}$ . driver was reported as say. ing. The race was restarted. riders and drivers battled bitterly around the course

At yesterday's Monaco

Grand Prix, a hunting party strayed onto the track at the

climax of the race.  $C_{\text{strs}}$ 

were halted as the hounds

before the Hunt thundered past the finishing line to take Past up the chequered flag (it hasn't

PLAYER WINS OPEN privileged to see play

Eagle eyed spectators were

Police are baffled by the disappearance of Dan Diamond. He was last seen approaching the eerie edifice known as Franklin's Tomb, but the authorities are completely unable to find any trace of him. Citizens are asked to report any information relating to his disappearance immediately. For further details, buy FRANKLINS TOMB, a new adventure game for the DRAGON 32 and comes complete with a 24-page

**PPFA** 

### **BANANA DICTATOR** SLIPS UP

illustrated Case File. £9.95 from BOOTS, SPECTRUM, COM-PUTERS FOR ALL. WEBextens and all other purveyors  $\ldots$  Don't

PRIVATE DETECTIVE TRAGEDY The Everest Expedition ended in tragedy yesterday as Carl and Fred plunged down a crevice to a grisly death. Hank the expedition leade was quoted as sayin "Yuk".Continuedonpage

COLD WAR ON XARG ESCALAT Thousands dead in Ice Storm Muduras the Mud sid vesterday

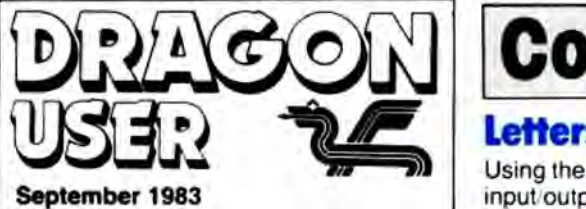

September 1983

Editor GRAHAM CUNNINGHAM (01-734 2631}

**Assistant Editor** ANDREW BRIGGS (01-734 2631)

**Software Editor** GRAHAM TAYLOR (01 -734 2953)

**Editorial Secretary** SARAH OWEN (01-734 3454)

Advertisement Manager DAVID LAKE

Advertisement Executive SIMON LANGSTON (01-734 2923)

Administration THERESA LACY (01-734 3454)

Managing Editor DUNCAN SCOT

**Publishing Director** JENNY IRELAND

Subscriptions UK £8 for 12 issues Overseas £14 for 12 issues

ISSN 0265-0177 Dragon User, 12/13 Little Newport Street, London WC2R 3LO.

Published by Sunshine Books, Scot Press ltd.

Typesetting by Chesham Press, Chesham, Bucks. Printed by Eden Fisher, (Southend) Ltd. Southend-on-Sea, Essex.

 Distributed by S.M. Distribution, London SW9. 01 -274 861 1. Telex: 261643

©Sunshine Books 1983

#### How to submit articles

The quality of the material we can publish in Dragon User each month will, to a very great extend, depend on the quality of the dis· coveries that you can make with your Dragon. The Dragon 32 computer was launched on to the market with a powerful version of Basic, but with very poor documentation.

Every one of us who uses a Dragon will be able to discover new tricks and quirks almost every day. To help other Oregon users keep up with the speed of the development each of us must assume that we made the discovery first - that means writing it down and passing it on to others.

Articles which are submitted to Dragon User for publication should not be more than 3000 words long. All submissions should be typed. Please leave wide margins and a double space between each line. Programs should, whenever possible, be computer printed on plain white paper and be accompanied by a tape of the program.

We cannot guarantee to return every submitted article or program, so please keep a copy. If you want to have your program returned you must Include a stamped. addressed envelope.

We pay for articles according to the length and the quality  $-$  it is worth making that extra bit of effort.

## !]] I**Contents** .&

Using the USA command, more on input/output, advice on saving and loading, a graphics tip. Microline favoured and a<br>plea for the handicapped

the Dragon is increasing rapidly - we covers animation and sound on the bring you the latest details on new products as they become available<br> **Disassembly** 

Dragon Data's own club is featured this disassembly complete month and ook at the important month . . . or a look at the important difference between Stop Press and Scot **Press Interfacing 33**<br>**Rarious enfluente 18** Build an interface and link your Dragon to

John Scriven gets down to some serious business on the Dragon - looking at<br>software for business uses, graphic design software for business uses, graphic design **Open File 39**<br> **39** and program development — he returns to Six pages of readers' programs:<br>
Sketching, Squash, Pontoon and Yahtzee

A report from America on the launch of This month Cathy offers advice on the the This month Cathy offers advice on the<br>the Dragon's speed-up POKE, changing<br>capital final proposal of the Maximum Dragon's speed-up POKE, changing senior Tano management at their New<br>Orleans headquarters

space game which is our program of the Blitz the aliens playing this high resolution

## I**Edltorlal**

#### **letters b Cover feature 125**

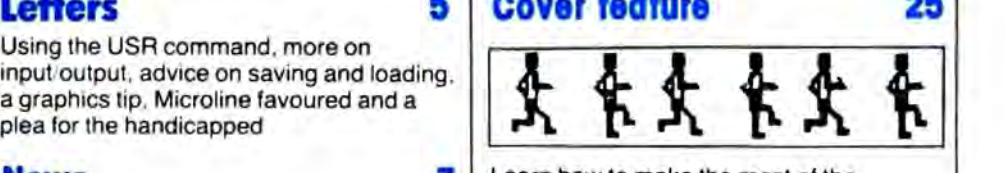

**News**<br> **Learn how to make the most of the**<br> **Companished the property from**<br> **Companished the range of peripherals and software for Keith and Steven Brain's latest book which** The range of peripherals and software for Keith and Steven Brain's latest book which<br>the Dragon is increasing rapidly — we covers animation and sound on the

-

**Clubs Clubs Club 13 Club 13 Club 29 Club Club 29 Club Club 29 Club Club Club 29 Club Club Club Club Club Club Club Club Club Club Club Club Club Club Club**

**Serious software 15** Build an interface and link your Dragon to **15 the world outside - diagrams and all**<br>John Scriven gets down to some serious details are included

## **US Interview 19 Dragon Answers 47**

crystals and auto-running

### **Warp 22 Competition Corner 50**

Your chance to win a speech synthesis package from DAG Business Machines and Cotswold Computers

THE ARRIVAL THIS SUMMER of Dragon Data's disk drive system and Sinclair's Microdrive brought an end to one of the longest and slowest races in home computing. If you had held your breath wailing for the arrival of either then you would not have been around to see them cross the finishing line  $-$  long ago you would have been carried away prostrate and red-faced, perhaps only breaking silence at the end to mutter about " coming soon" being the micro industry's equivalent to "free drinks tomorrow".

Many users who did not have to be carried away had also lost interest in this marathon race long ago. Doubtless their interest will be revived by the actual arrival of the systems. although the Microdrive is not available in the shops yet. But the time it has taken two of the UK's biggest home computer manufacturers to make good their promises raises questions about their abilities to keep to schedule. The American side of the US Dragon venture is already promising advanced operating systems and 128s this year while the UK waits. less than patiently in many instances, for 64K of "official" memory. The Dragon 32 was not announced until ii was ready. Doubtless Dragon Data wishes it had done the same for its drives - so don't interpret silence from the company as indicating a lack of activity, it's only that reticence may now be the preferred policy.

Al least the wait is providing chances to smaller companies offering memory upgrades and disk drive systems. Premier Microsystems, in particular, has profited from the delays at Dragon Data - not just in terms of money but in enjoyment as well. The sound of arcade games in use could not drown the laughter corning from that company's stand at the London Computer Fair earlier this year. The "joke" was Dragon Data continuing to struggle with a problem on Its drives which Premier had long ago solved. Many users find it harder to detect the humour in the situation, and it is unlikely that the belated arrival of the "official" memory systems will erase the memory of the time spent waiting.

**e** WHEN YOU CAN'T WALK across the office without banging your arms or legs against Dragons, peripherals or software waiting for review there's only one solution - not amputation but new offices. Dragon User has moved to 12/13 Little Newport Street, London WC2R 3LD. The phone numbers printed elsewhere on this page are now the correct ones on which to call us.

## COMPUSENSE **Software for Dragon 32**

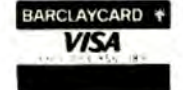

PO BOX 169, PALMERS GREEN, LONDON N13 5XA Telephone: 01-882 0681 (24 Hr) and 01-882 6936 Offices at 286D Green Lanes (9.45-6.00 Mon-Fri)

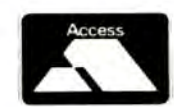

## $EDT +$

FULL SCREEN EDITOR and PROGRAMMER'S TOOL KIT £34.50 Available now — upgrade from HI-RES £12.20 plus SAE or 50p P&P A super full screen editor, with HI-RES, on one cartridge. Your BASIC program can be readily changed by overtyping. inserting or deleting characters. Also included are powerful and easy to use functions for. FIND STRING. CHANGE STRING, COPY TEXT, SCROLL UP and DOWN, GOTO SPECIFIED LINE and ENTER ANY NEW and RUN (that's how we did the screen dump). The FIND, CHANGE and BASIC commands are remembered and can be edited.

An extremely useful and powerful utility for the novice and the expert and very easy to use. Over 22,000 bytes still available for programs

#### run **FIFFERRE START OF TEXT RRK** 00010 REM<br>00010 REM<br>00020 REM >>> EDIT+ THE FULL SCREEN EDITOR <<<<br>00030 REM REH 10040 00050 From COMPUSENSE REN dunp HI-RES screen to EPSON FX-80 printer מל מממ 10080 REM REM run from EDIT+ to dump actual screen 10090 infor REH ŘĚH SET LINE SPACING TO 1/9TH INCH<br>Printe-2,chrs(27);"A";Chrs(8)<br>FOR I=0 TO 31 就变成 PRINT#-2, CHR\$(27); "K"; CHR\$(192); CHR\$(0); K=8H600+I+191 OOT60 FORU=0 TO 191: PRINT+-2, CHR\$(PEEK(K)); {K=K-32}

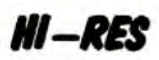

#### Upgrade to a 51 by 24 display

cartridge £25.30

Just plug this cartificial into your DRAGON, switch on and you have a 51<br>column by 24 line display with true lowercase characters. This amazing<br>software uses the high resolution mode to draw the characters on the screen and allows you to use BASIC almost as normal. In fact there are a number of extensions to BASIC to allow you to use the many additional features

- \* Mix graphics and text on the same screen
- Select any of nine standard ASCII character sets for FRENCH. SPANISH.  $\star$ GERMAN, ITALIAN, BRITISH, USA, SWEDISH, DANISH or JAPANESE
- Redefine any of the 244 characters
- SPRITE GRAPHICS MODE enables any character to be an 8 by 8 dot  $\star$ Sprite
- \* A most responsive keyboard with AUTO-REPEAT
- Extra shift gives the missing characters on the DRAGON keyboard
- Leaves about 19,500 bytes for BASIC
- \* Switch between HI-RES and normal modes at any time
- BLACK on GREEN. BLACK on WHITE. GREEN on BLACK or WHITE on ۰ **BLACK**
- \* 32 by 16 compatibility mode for existing programs

Hi-res is a must for serious programming

## DASM/DEMON

cartridge £30.45

Combines DEMON and DASM in one cartridge. The ideal combination for developing machine code programs on the DRAGON.

### DECODE

#### **BASIC Converter**

cartridge £18.95

DECODE converts BASIC programs between TANDY COLOR format and DRAGON 32 format. Simply CLOAD the "foreign" program from tape. EXEC<br>the cartridge and the program is converted. The same cartridge will work on a DRAGON 32 and a TANDY COLOR (Extended BASIC)

#### **COMING SOON - COMPUSENSE SOURCE TAPES FOR DASM ASSEMB-**LER

VOL. 1- SINGLE PASS DISASSEMBLER £5.99 Includes commented source and object code Others to follow - send SAE for list

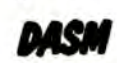

An easy-to-use 6800 machine code assembler cartridge £18.95

- Specially designed for convenient use on the DRAGON ٠
- Does not use a separate editor
- Ideal for producing machine code routines to be called from BASIC Includes a 6800 Reference Card

Type your assembler program just as you would a BASIC program and use<br>BASIC to call DASM. When DASM has assembled your program it returns to BASIC where you can check for errors and execute the program immediately if required. The source program is saved and loaded using the normal CSAVE CLOAD. The assembled program may be saved to tape using CSAVEM (this can easily be done automatically in BASIC when the assembly has finished)

DASM is a two-pass symbolic assembler which allows labels of any length (the first five characters and the last character are used). All the 6800 mnemonics and addressing modes are supported plus comprehensive assembler directives for defining constants, reserving memory, directing output to screen or printer. Errors detected by DASM are reported with easy to understand text messages

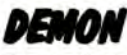

#### **Machine Code MONITOR**

#### cartridge £18.95

DEMON gives you access to the inside of your computer. If features a real time display of memory locations in both hexadecimal and alphanumeric codes. a full screen editor for memory and register contents and multiple breakpoints. There are 12 commands designed to assist in debugging and running machine code programs (or BASIC programs with PEEK and POKE)

DEMON, unlike inferior products, has its own documented input and output<br>routines which means that it does not interfere with BASIC. DEMON can be called from a BASIC program and will return control to the BASIC program. A user manual and a 6800 Reference Card are included

#### **BOOKS NOW IN STOCK**

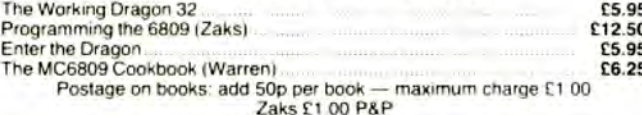

#### We support our software!

Send SAE for details of our current upgrade details for cartridge software. This service is available direct from Compusense

## SEND LARGE SAE FOR OUR LATEST CATALOGUE

DUST COVER for the DRAGON incl P&P £2.99 A top quality tailor-made cover with cloth-bound edges to protect your computer

#### LIMITED SPECIAL OFFER: a free dust cover with orders over £50.00

DISKS for the DRAGON: DELTA CONTROLLER 199 95 plus 12 00 P&P<br>DELTA 1 1299.95 DELTA 2 1349.95 plus 14.50 P&P

Top Quality WABASH 5.25 DISKETTES - 10 for only £17.95 inc P&P 5.25 Disk Cleaning Kit £17.99 inc P&P

PRINTERS and cables - please phone for keenest prices

#### ALL PRICES INCLUDE VAT

FAST MAIL ORDER SERVICE - please add 50p P&P on cartridges - or ask your local Dealer

This is the chance to air your views — send your tips, compliments and complaints to Letters **Letters**<br>Page, *Dragon User*, 12-13 Little Newport Street, London WC2R 3LD.

## **Handicap plea**

THROUGH THE pages of your<br>magazine I would like to contact other Oragon users with handicapped children.

Having seen some very good software suitable for ESN(S) children on a BBC B computer it convinces me the Dragon can do just as well.

I have started writing some very simple programs for my 10-year-old mentally handicapped son - and I am sure there must be a Dragon owner somewhere with more knowledge of programming than I.

Bryony Glass. Westbury. Wilts.

## **Mllllpede change**

I TRIED out the Millipede program written by Keith Hunniford in your June issue. On running the program I found that an improvement would be a pause after the mes· sage "You ate a slug pellet, you are dead

My suggested amendment is to line 350. Before GOTO 140 insert FOR N=1 TO 1000: NEXT N: giving you enough time to read the caption .

Jim Thompson. Ffimfey. Surrey.

## **KillIng a bug**

IN THE June issue in the article comparing the Dragon and the Tandy Color Computer it said there is a bug in the Dragon ROM which stops you from using USR machine code calls properly and that you have to redefine each address before calling it.

In fact you can use the USA function normally provided you make your USA call two digits. eg 05 . 04 .

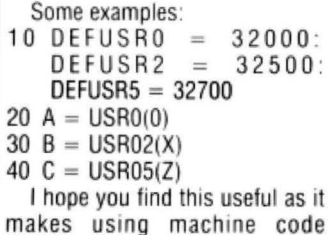

routines much easier and provided you put the '0' in front of the digit if greater than zero the correct call is made. But don 't put a '0' in front when defining the address or you'll get the dreaded SN error.

> Robert Westwood. Birmingham.

## **Getting It right**

THE ARTICLE "Getting to grips with Dragon input and output" in your July issue contained a number of errors. Perhaps the following will go some way to help people who have been misled by it:

(1) The triggering of the cassette relay is not related to any inter rupt handling.

 $(2)$  There is no such thing as a 'printer relay" in the Dragon: bit 0 of address FF21 is in fact the printer "acknowledge" input line. and although not handled by the Dragon operating system. it can be used by other software.

(3) ODR-B of PIA-0 is always configured as *output*. Reading of putting column selection data via the keyboard is achieved by FF02 and then reading the returned row data via FFOO.

(4) The value of the joystick comparator is not as simple as suggested. It in fact represents the result of the comparison between the current value that has been output to the D-A converter. and the value given by the joystick reading that is currently selected via the MUX. MUX selection is determined by signals output on the CA2 and CB2 lines from PIA-0. This also determines which sound source will be directed to the TV.

MJ Kerry, Seaford. East Sussex.

**Software Top 10** 

## **Pal tor Dragon**

I AM a shade surprised that your July review of printers failed to mention one low-priced machine that works well with the Dragon, the Microline 80.

The current cost is about £230 including VAT and though it has limitations it has much to recommend it.

The great advantages are that it is a sturdy, workmanlike machine with a high reputation for reliability. Once set up properly it carries on without giving trouble. It is capable of three sizes of print (set with PRINT $# -2$ , CHR\$(29, 30 & 31), though as the print head has only six hammers it has no descenders. There are machines with better type, but it is quite legible.

The paper may be fed with  $either$  roller or tractor feed  $-$  it works equally well with either. And it is possible to get an addition which allows for narrow tractor rolls to be used  $-$  for labels and the like.

> Martin Bennett. London W1.

## **Saving**  solution 1

P A LOW MAY be experiencing the same problems I had trying to save and load programs with the Dragon 32.

Using a Ferguson 3T07 recorder I found that having saved a program the volume control had no tolerance in its setting when reloading.

This problem was eventually solved when I changed the plug on the save lead and saved via the play/rec DIN socket rather than the microphone socket. Connect

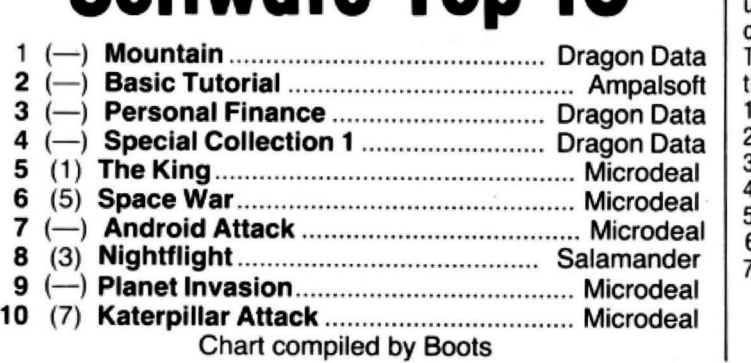

signal to pins 1 and 4 and screen to pin 2.

I can only assume that the output from the Dragon while saving was overloading the microphone input stage of the recorder.

> Brian Beesley. Bishopstoke. Eastleigh. Hants.

## • • • **and 2**

I ALSO have had problems in saving programs from the Oragon 32.

The output from the Dragon is high and the auxiliary input of the recorder must be used, not MIC input. Even if the auxiliary input is used the high level can cause a drop in level during the first few bytes of header producing an  $1/0$ error.

The problem is the auto record level on some recorders which overcorrects producing this effect.

out-I overcame this problem by fitting a 1OOK ohms potentiometer between the Dragon and the recorder. and adjusting the level until the recorder input is the auto record level circuit. Some trial and error is required to obtain the correct level. but once set perfect saving of programs results every time .

Mark Greenall. Thornton Cleveleys. Blackpool. Lancs.

## **Graphics hint**

THE DRAGON uses memory loca· tions 1536 to 13823 which ends on page 8 of the memory location. By using POKE M. G. in the program. you can get in mode 3 or 1 255 different easy graphic blocks. This also allows you to use more than the set of four colours in either mode stated. This will help users to overcome he poor graphic set in text mode. 0 P.C.L.S

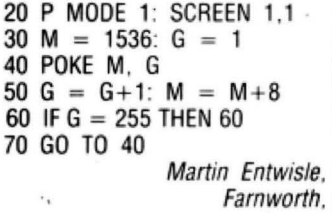

lanes.

JON IU

#### DRAGON USERS CLUB

Why is the User Club at the Dungeon the biggest in existence, with members in 23 countries?

Is it the fact that "Dragon's Teeth", the club's monthly magazine. is packed with news. information and advice? Or is ii the fact that members easily save their subscriptions on just a few of the special membership offers?

Last month a number of UK members saved £23.50 on the purchase of a GP100A printer and cable and any member can save up to £36 on annual software purchases.

Join your fellow enthusiasts from Los Angeles to Kuala Lumpur and swap the latest "gen" on the D32.

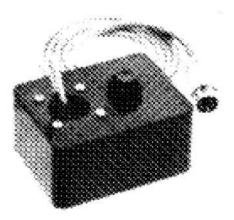

#### DRAGON STICKS

If you want the latest switch-type, self-centring joysticks (best for the up/down, left/right arcade games), we've got them at £19.95 per pair.

If you want the famous " Quick·Shol'' aircrafl·lype sticks (no expensive adapler required). we've got them at £15.95 each.

But If you want the ultimate analogue sticks, with the best fire button available, then you have to get DD Dragonstlcks (£19.95 per pair). Quotes from satisfied customers:

" Already my top score on Ghost Attack has almost doubled'" - Dr R. P. D.

'Miles better than my previous joysticks" - Mr J. M.

"My other analogue sticks seem crude by comparison!" -Miss R. T.

#### LATEST DRAGON SOFTWARE

#### THE CRYSTAL CHALICE £7.95

Mike Meineck's epic adventure, set in the doomed Kingdom of Qorom. As an apprentice Adventurer of the Second Order you must set out on an odyssey to locale the six shards of the shattered chalice. scattered to the four corners of the Kingdom by the evil Klarz.

If you want an in-depth scenario, a massive command vocabulary and are tired of adventures involving random ele· ments, set out through Tanglewood and head for the Klarz! Enemies and Beasts abound. but. while some toes may be laid low by brute force and cold steel, others must be overcome by stealth and winning.

#### • TREASURE TOMB £7.95

**aeo** 

Although the castle on Glastonbury Mound has long crumbled. the 90·chamber dungeon complex below remains. Before his death. Arthur's mentor Merlin scattered his treasure throughout the complex, but conjured up 48 members of his donjon-spawn to guard the hoard. Phantoms. Vampires. Ogres. Warlocks. Wizards and many others, roam the chambers, dedicated to kill foolhardy intruders.

The year is 1086 and a party of Normans. digging to improve the motte, have unearthed the collapsed passageway which leads to the entrance vault of Merlin's Tomb. Shrugging on your hauberk, removed for digging, you squeeze through the jumble of debris and find yourself in a room where only the last glimmer of daylight penetrates.

Screw up your courage and prepare to explore. (A real-time, graphics adventure by Mike Meineck.)

#### MATHS-TREK £5.95

Tests six branches or mathematics (selectable) at SO different difficulty levels via a Star Trek graphics game. To bring the "Enterprise" through the Black Holes, Meteoroids and Klingon Gunships, mathematical skill must be demonstrated.

Schools-tested and highly recommended by both primary and early secondary level teachers.

#### TEMPLE OF ZOREN **An SF adventure by Mike Meineck**

Terran Security classed it as a suicide mission - and then chose you! Now, alter fighling your *way* through the Zoreen guardships. out of fuel and with a damaged computer, your survival prospects look even slimmer. With Guard Robots and Secret Police ringing the oulworld capital even penetrating the Ringwall will be bad enough. Only Agent 6809 would stand a chance, but with the shipboard Reincarnation Unit on the blink, even your survival looks questionable. So, grit your teeth, hit the retros and prepare for the mission that could end the Rimwars!

#### ·Joysticks not required £7.95

#### JUNIOR DRAGON SERIES - GIANT'S CASTLE **An adventure by Mike Meineck**

Somewhere within the castle a fair maiden has been imprisoned by the wicked giant. Are you brave enough to explore the halls and dungeons to rescue her? To claim a hero's reward you'll have to prove yourself smarter than the creatures who guard her! 'Joysticks not required £5.95

#### **JUNIOR DRAGON SERIES - MIDAS MAZE** An exploration *by* Mike Meineck

All that glitters in the Midas Maze is not gotd! With Magic Holes to fall in and a Devil's Kitchen full of Power Pies to contend with. you may not find the direct roule safest. You may even be teleported! ·Joysticks not required £5.95

P.O. Box 4, Ashbourne, Derbyshire, DE6 lAQ.Tel: (0335)44626

## **Moscow callIng all Dragons**

A SUSSEX firm has good news for any Dragon owners who are amateur radio enthu $siasts - or who just fancy$ listening to the Russian news service.

M Kerry's RTTY program enables the Dragon to send and receive radio teleprinter signals used by radio amateurs and many commercial news sources, including

#### the Russian news agency Tass.

This program is capable of decoding RTIY signals from audio tones which are fed from an extension speaker point on a user's short-wave or VHF receiver straight into the Dragon's cassette input.

Alternatively, the program can be supplied in a ROM cartridge which plugs into the expansion socket on the Dragon. This costs £21 and has space for a second 4K EPROM. The cassette ver· sion costs £12.

M Kerry can be reached at 22 Grosvenor Road, Seaford, Sussex.

## **Tandy convener comes on cassette**

EASIER MONITORING of machine code and conversion of Tandy Colour Computer programs are promised by two new packages.

The latest machine code monitor is from KayJay Electronic Services which normally

covers hardware and indust· rial electronics. Including a disassembler, Dismon costs £18.86. KayJay is on (0493) 667086.

Elkan Electronics thinks that its Dragon Cruncher is the first cassette-based. menu-driven program for converting Tandy Colour Computer programs for use on the Dragon. It costs £7.95.

Dragon Cruncher converts most programs and Elkan is working on a machine code converter for the rest. The company is on (061) 798 7613.

# **Bid Horace and Atari welcome**

House's Horace are entering available. The Hobbit may the Dragon software market also be converted. At the mothe Dragon software market also be converted. At the mo-<br>while already established Win- ment memory restrictions are while already established Win- ment memor<br>tersoft is extending its range. the problem. tersoft is extending its range.

whose best-selling games in-<br>clude the original Pacman and ln addition to its follow-up clude the original Pacman and Jn addition to its follow-up<br>Centinede is converting its to the Ring. Wintersoft is also Centipede, is converting its software to run on the Dragon.

Horace moves over from a bid to s<br>e Spectrum this month. Hun- space city. the Spectrum this month. Hun-<br>
gry Horace is the first conver-<br>
Wintersoft has moved regry Horace is the first conver-<br>sion, available at £5.95. Horace goes Ski-ing and Road, Enfield, Middlesex. Its<br>Horace and the Spiders follow new telephone number is 01-Horace and the Spiders follow new telephoext month at the same price. 367 5720. next month at the same price.

ATARI AND Melbourne Once the Dragon 64 is<br>House's Horace are entering available. The Hobbit may

Micro manufacturer Atari, Melbourne House is on 01-<br>hose best-selling games in- 977 9160.

struare to run on the Dragon. releasing an arcade adventure<br>Melbourne House is doing entitled Operation Gremlin. In Melbourne House is doing entitled Operation Gremlin. In the same for Horace and Win-<br>this a player controls eight the same for Horace and Win-<br>this a player controls eight<br>tersoft is continuing its saga of different characters (Captain tersoft is continuing its saga of different characters (Captain<br>the Ring of Darkness.<br>Bono and his crack squad) in Bono and his crack squad) in<br>a bid to save an evacuated

cently - to Uplands Park<br>Road, Enfield, Middlesex, Its

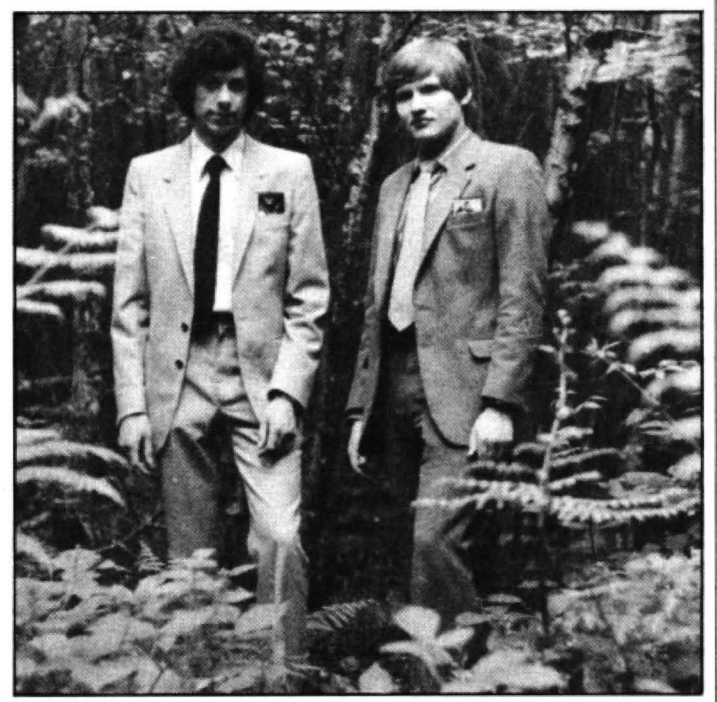

Wintersoft's Dave Briskham and John Humphreys - adding to the Ring

## **Memory added to business system**

THE HUMBLE Dragon 32, plus 16K of memory, is ready for the world of business computing. as part of a new accounting system designed for the independent retailer by Halsel Retail Systems.

The Halsel Retailer, as the system is called. incorporates a Dragon 32 (specially modified to 48K), a screen, a cassette recorder and a printer in one unit.

The use of a home computer like the Dragon in the system is an attempt to simplify small business comput· ing.

Says Peter Selby of Halse! : "We wanted to provide a complete unit which can be simply plugged in and operated without the user needing an engineering degree to connect all the bits together.

Programs for the system. which come in cartridge form. provide the retailer with what is claimed to be a quick and

easy way to do the bookkeeping. They can provide in· formation for profitability analysis, stock investment, expense analysis and bank account and supplier account records. VAT returns are produced automatically.

# **Joystick choice widens**

DRAGON OWNERS who want to add a joystick to their computer now have two more models to choose from.

American company Spec· trum Projects is aiming at those users who wish to share their computer games with a friend. It is marketing a double stick interface which allows you to hook·up two Atari-type joysticks for use on your Dra· gon.

The interface by itself will cost UK residents \$US29.95. Or, for \$US49.95, you can get

the interface with two Atari joysticks. Orders should be sent to Spectrum Projects, 93-15 86th Drive, Woodhaven, New York 11421.

Closer to home, Manches· ter-based Elkan Electronics has what can be described as a 'deluxe" joystick on the market.

Called the Quickshot, Elkan 's joystick boasts a handle contoured to fit the shape of the hand, two firing buttons (a "deluxe" button on top of the stick and a "conven-

tional" button on the base), and a rubber suction cup on the bottom to give added stability for one-handed opera· tion.

It also has a four-foot long cord and can plug straight into the Dragon 32 or a Tandy Colour Computer.

The Quickshot sells at £14.95 plus £1 post and packing or you can gel a pair for £28.95 plus £1 .50 post and packing. Elkan Electronics can be contacted on (061) 798 7613.

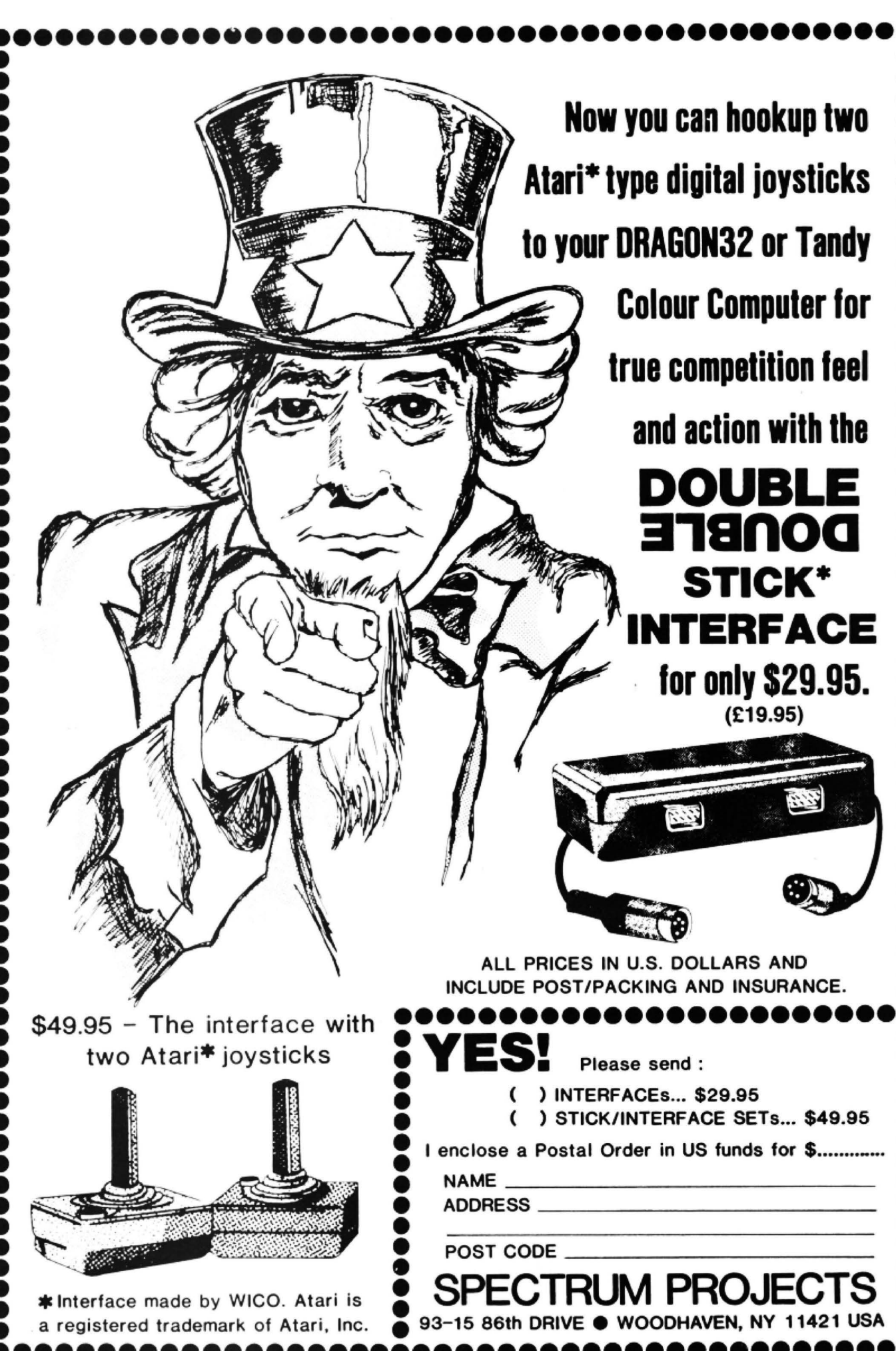

## **Datapen promises control·**

A NEW light-pen claimed to give the operator greater control over data capture is now available for the Dragon 32.

The light-pen, which is being manufactured by the newly-formed Datapen Microtechnology, costs £25.

Datapen's sales director, Pam Rayner, feels the pen is superior to others on the market.

"Most light-pens on the market are difficult to use because the operator has little or no control over the pen's data capture as the pen approaches the screen," she said. "Our light-pen has a LED readout showing that data is available and a switch built into the casing that allows the operator to signal when the position is right.

Oatapen is including a range of software with each light-pen. In addition to user routines and example programs there is also a freehand drawing program.

Datapen can be contacted on (0256) 770488.

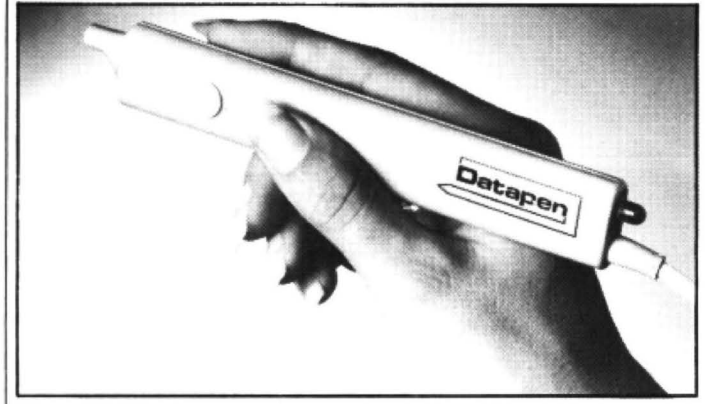

Datapen's light-pen - with LED readout and buill-in switch

# **Software firms hit hitches with Dragon Data**

TWO SOFTWARE houses disappointed by negotiations with Dragon Data are warning others not to let their hopes rise too high.

Dragon Data discussed the possibility of marketing software from the two firms, Windrush Micro Systems and MST Consultants. but eventually decided against it.

The time Dragon Data took to reach this decision has not impressed either software house. Both also argue that they were given a more optimistic impression by the actual negotiations.

Dragon Data argues that these two cases are exceptions, being the only negotiations which looked favourable but did not turn out so in the end.

In other cases, the company says, negotiations have ended favourably for the software houses involved and their products.

Peter Crane, of Devonbased MST which produces business software, says that he felt deflated, "having been taken to the top of a high mountain and shown the world".

His regret is that while negotiating with Dragon Data he stopped pursuing other outlets for his products.

Peter's talks with Dragon Data spread over three months, while Windrush's, centring on its Mace editor/ assembler/monitor, took two months longer.

Windrush's Bill Dickinson cut back promotion of Mace during negotiations. He now thinks "the answer is to carry on marketing until you've got a signed contract".

# **The Ultimate in Dragon 32 Software** Why did I offer? It sounded crazy from the start. Go **the start. Co Columb**<sub>1</sub> they said, find the power modules hidden **DNBTERBI**

within the planet's mines. But look out, they warned, the mines are guarded by Zolastram Monster Robots. They made it sound so easy, but when I got there . . .

100% machine code action with smooth hi-res graphics and superb sounds. This game is a must for every Dragon owner. Loosely based on the arcade game 'Panic', but more. much more.

 $^{\varepsilon}$ 

**BOFTEK SOFTWARE 329 Croxted Road London BE24** 

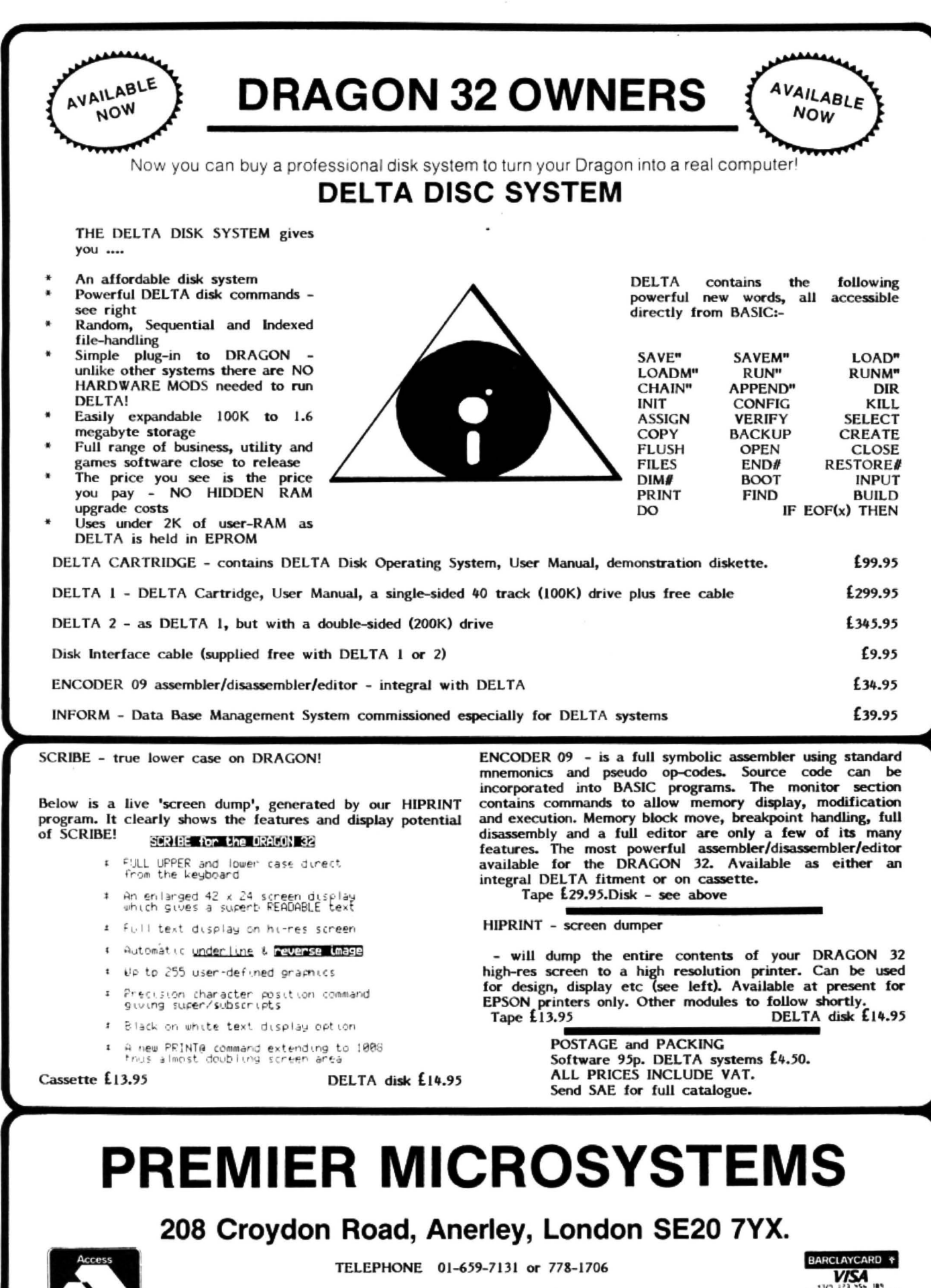

Dealer and Oveneas orders welcomed

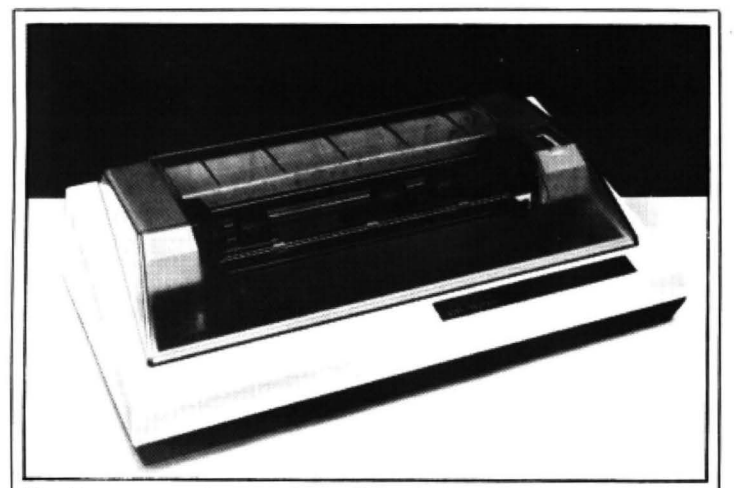

The hi-res screen dump works on Seikosha and Tandy models

## Packages focus on **the ht-res screen**

DRAGON OWNERS can now put text on to the high resolution screen. and then dump the contents to a printer using another package.

Mixing text with graphics is handled by Charset from ASN Computer Services. It also allows you to display your text forwards, backwards. diagonally, inverse. large, small and in other formats.

It costs £7.50 and comes on

cassette. ASN is on 01-841 1507.

The high resolution screen dump program comes from Caveman Computers in Gateshead.

Another cassette. it costs £7.95 and needs a Tandy OMP 100 or Seikosha GP100 A printer.

Caveman Computers is at 55 Iona Road. Windy Nook, Gateshead, Tyne and Wear.

# **Cover-up begins tor the Dragon**

THE LATEST addition to the list of extras owners can buy for their Dragon is the computer cover. And already several companies have different versions on the market - ranging from simple dust covers to a carry case to protect the Dragon from hard knocks.

Jenart Trading is producing a carry and storage case specially designed for the Dragon 32.

The case is waterproof and made of heavy duty brown vinyl. To give extra protection to the Dragon it is lined and has reinforced edges. It can also hold the transformer and leads.

The case is normally priced at £10.95, but Jenart has an introductory offer of £9.95, providing the order is received by the end of October. Orders can be sent to Jenart Trading, 19 Spire Lake, Bishops Nympton, South Molton, Devon EX36 4NY.

For those who feel their Dragons need protection only from the dust there are also lightweight covers on the market. Compusense and Cotswold Computers are both producing plastic dust covers for the Dragon.

The Compusense version is light blue with a dark blue trim. Readers can order one by sending £2.99 to Com pusense. 2860 Green Lane. Palmers Green, London N13 5XA.

The company is also giving away one free cover with software orders over £50, but this offer only lasts until the end of October.

Cotswold Computers makes a similar dust cover, except that it's beige with a brown trim and has the word Dragon printed on it. II costs £3.50.

Cotswold Computers can be contacted on (0608) 737472.

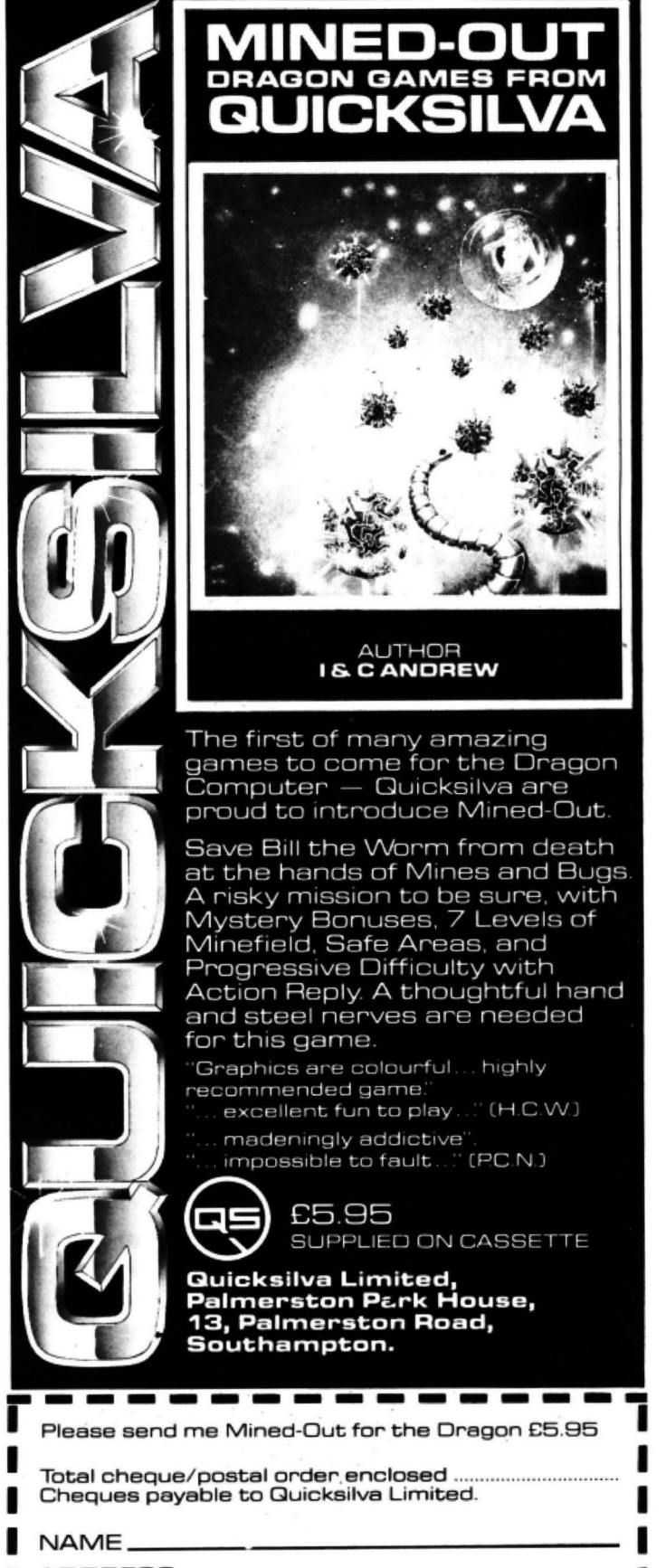

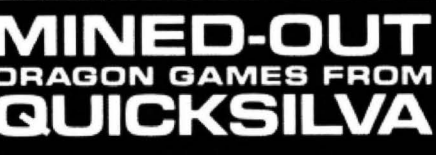

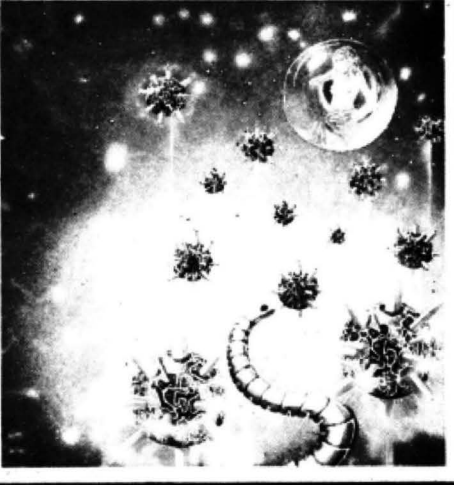

**AUTHOR** l&CANOREW

The first of many amazing games to come for the Dragon Computer — Quicksilva are proud to introduce Mined-Out.

Save Bill the Worm from death<br>at the hands of Mines and Bugs. A risky mission to be sure, with Mystery Bonuses, 7 Levels of Minefield, Safe Areas, and Progressive Difficulty with<br>Action Reply A thoughtful hand and steel nerves are needed for this game.

Graphics are colourful... highly recommended game.

excellent fun to play..." (H.C.W.) madeningly addictive'

impossible to fault..." (PC.N.)

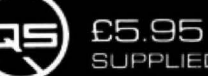

SUPPLIED ON CASSETTE

Quicksilva Limited,<br>Palmerston Park House, 13, Palmerston Road,

Please send me Mined-Out for the Dragon £5.95

 $\blacksquare$ 

Total cheque/postal order enclosed ... Cheques payable to Quicksilva Limited.

ADDRESS\_

Send order to<br>Quicksilva Limited, Palmerston Park House, 13 Palmerston Road, Southampton 801 1LL.

WARNING: These programs are sold according to<br>
QUICKBILVA Ltd's terms of trade and conditions of sale.<br>
Copies of which are available on request.<br>
September 1983 Dragon User 11

# DRAGON CHESS

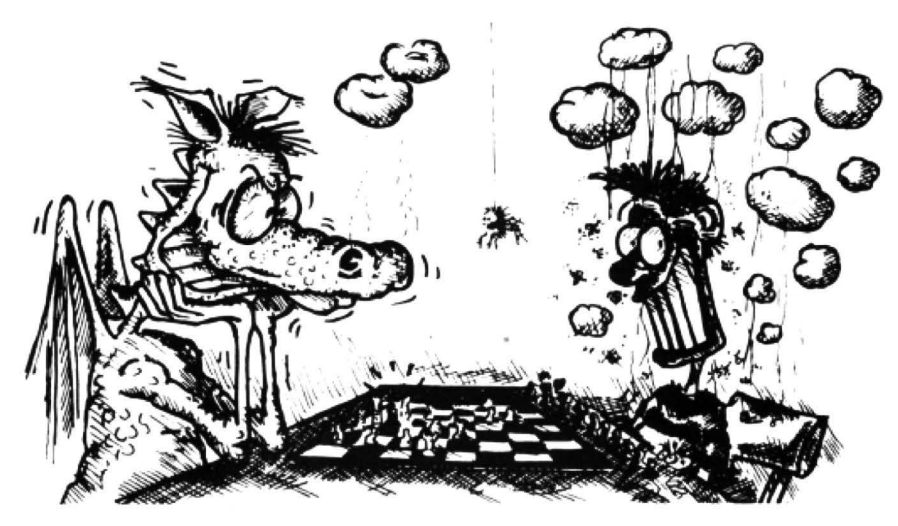

## Some Dragons are bad losers!

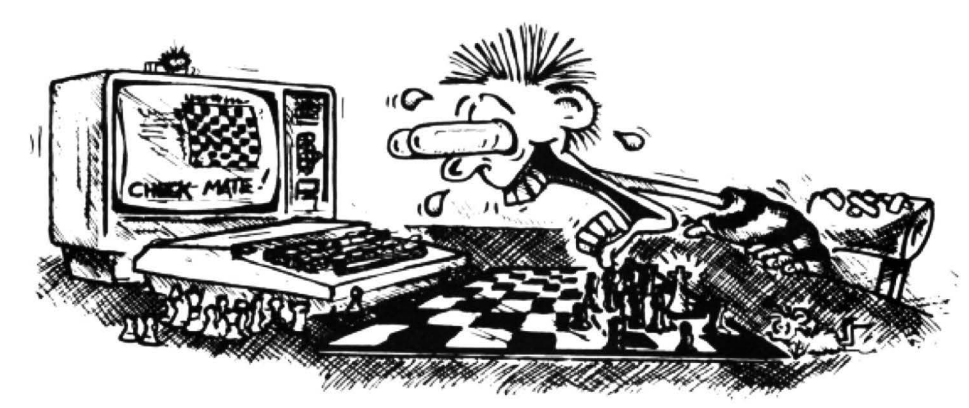

## Others are just bad at losing.

- 
- we Six levels of play.<br>
 All legal chess moves including  $\begin{array}{r@{\quad}c@{\quad}c@{\quad}c@{\quad}} \end{array}$  Best move hint.<br>
 All legal chess moves including  $\begin{array}{r@{\quad}c@{\quad}c@{\quad}c@{\quad}c@{\quad}} \end{array}$  Set up from any position. • CIA ICOD OF PREJ.<br>
• All legal chess moves including  $\begin{array}{r}\n\text{#} \quad \text{Set up from any position.}\n\text{#} \quad \text{Set up from any position.}\n\end{array}$ <br>
• Set up from any position.<br>
• Opening move library.
- 
- 
- positions from tape.<br>
 Will adjudicate games between<br>
be flipped round to make black or<br>
be flipped round to make black or white play from either end. • Very high standard of play.
- 
- Sides can be exchanged at any stage.
- 
- 
- 
- en-passant, castelling and pawn<br>to queen promotion.<br>List of previous moves stored<br>which can be displayed or printed.<br>which can be displayed or printed.
- Change level of play at any point<br>
Loading and saving of games<br>
positions from tape.<br>
in the game.<br>
Will adjudicate games between<br>
Will adjudicate games between
	-
	-
- white play from either end.<br>
Simultaneous text and graphics.<br>  $\begin{array}{ccc}\n\text{#} & \text{Very high standard of play.} \\
\text{Frofessional packaging and life-time guarantee.}\n\end{array}$

## DRAGON CHESS is available for just £9.95 **OASIS SOFTWARE, Lower North Street, Cheddar, Somerset.**<br>ACCESS ORDERS **FOR STARE PROPERTY OF A STARE PROPERTY OF A STARE PROPERTY** from:

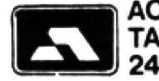

TAKEN BY PHONE  $\sum_{24}$  HOURS A DAY  $\sum_{25}$  **0934 515265** WELCOME

Each month we write about one particular club  $-$  if you think yours should be featured here write to Clubs Page, *Dragon User*, London WC2R 3LD

# **Clubs**

# **Dragon Data offers a forum for users**<br>This month we clear up a few questions surrounding the biggest Dragon club.

THE BIGGEST DRAGON Club. both in terms of members and puzzled letters we receive, is the one set up by the machine's manufacturer. Dragon Data.

One aim of the Dragon Users' Club is to help users form local clubs and pass on news of existing groups through its newsletter Stop Press. which is mailed out free to all members of the club. To receive copies of this newsletter all you have to do is fill in and return the warranty card which came with your Dragon. But Dragon Data points out that a lot of people have not so far registered in this way. The company adds: "If you know of anybody in this category. gently prod them to return their card so that future issues of Stop Press may be directed to them."

If you have returned your registration card and not heard anything yel. in the immortal words of The Hitchhikers' Guide *to* the Galaxy. " don't panic". The mailing list for each issue of Stop Press is pre pared in advance of publication. This means that if you return your warranty card about the same time as an issue of Stop Press is released you will not get on to the mailing list in time to receive that issue. You should, of course, be okay for subsequent issues.

However. if you have still not received anything about eight weeks after returning your card, then write to Dragon Data with

## **Clubnet**

Derbyshire: Dragon Owners' Club, Dragon Dungeon, PO Box 4, Ashbourne, Derbyshire - publishes Dragon 's Teeth.

Devon: Ian Chippertield, Brixham Dragon Owners' Club, 22 Brookdale Court, Brixham. Devon - meets every Saturday afternoon.

Dorset: Dragon 32 Users' Club, Games and Computers, 31 North Street, Wareham, Dorset - publishes newsletter.

Essex: Doug Bourne, Dragon lndepen· dent Owners' Association, School House, Nevem Road, Rayleigh, Essex - publishes The Dragon's Tale.

Lancashire: Melvin Franklin, North· West TRS-80 Users' Group, 40 Cowlees, Westhoughton, Bolton, Lancs growing number of Dragon users,

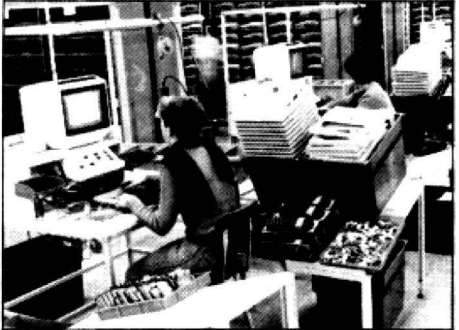

Dragon Data - home of Stop Press details (and proof of purchase if possible) and the company should then check thal you are on the mailing list.

As wilh this magazine, the decision on how many copies to print of each issue is based partly on the number of people registered. This means that back issues of Stop Press are very hard to get hold of so register as quickly as possible to avoid missing the ones to come.

Another thing to de quickly, if you are trying to establish a users' group or have already set one up, is to write to Stop Press. Dragon Data wants to publish a complete list of such clubs in Stop Press: " In this way we can put other users in your area in touch with your club." By the end of this year the company expects to have sold more than 150,000 Dragons. If every

#### meets monthly at lrlam near Manches ter and publishes newsletter.

London: 68 Micro Group, 41 Pebworth Road, Harrow, Middlesex - publishes *68* Microcosm and meets on the fourth Tuesday throughout the year in the Regent's Park Library, Robert Street, London NW1, all 68XX owners welcome.

Staffordshire: Tony Beckedd, Tame Computer Club, 57 Adonis Close, Tam worth, Staffs - an all-user club including 15 Dragon owners, meets fortnight ly.

Wiltshire: R Gould, 39 Cullerne Road, Stratton St Margaret. Swindon, Wilts interested in forming Club 32.

Scotland: David Anderson, Scottish Dragon Club, 1 Walker Street, Edin· burgh - regular newsletter.

South Africa: Ian McCall invites other SA Dragon owners to contact him at 35 Silwood Road. Rondebosch, Cape Town.

buyer registers then the likelihood of establishing contact with nearby users will be high indeed.

Dragon Data wants to encourage the growth of such clubs but will not interfere with what users want to do: "Dragon Data does not intend to involve itself directly in the running of local clubs, believing it best left to the enthusiasm of their members. However, if you would like support material for club activities then write to Dragon Data outlining what you have in mind.

But Stop Press does a lot more than promote local user clubs. The first issue of the newsletter outlined its aims  $-$  "to help keep Dragon users informed of the very latest developments in Dragon technology, including the introduction of new peripherals. the latest on software releases and even the development of new Dragon computers".

Readers are invited to contribute programs, comments, suggestions, hints or stories. Dragon Data itself contributes  $advice$  - for example, the first issue of Stop Press offers some tips on cassette loading and saving with the Dragon. Two sections introduced in the second issue also appear in the third, Machine Code Comer and the Young User Pages, and Dragon Data hopes these will become regular features.

Many of the letters this magazine re· ceives about the Dragon Users' Club and Stop Press have been prompted by the time it took Dragon Data to organise that end of its activities. People who bought their Dragons last year were none too pleased at the long wait before Stop Press was published this year. But now the newsletter is up and running, and getting bigger every issue.

Confusion between this magazine, which is an independent publication, and Stop Press has also been running high. This has not been helped by the fact that Dragon User is published by Sunshine Books, a trading name of Scot Press. which sounds suspiciously like Stop Press over the telephone.

One caller phoned these offices only 10 be told, to his understandable amazement, that we were not the Dragon Users' Club but that we are indeed Scot Press. To return that reader to sanity, and to reassure any others still perplexed. Stop Press can be contacted at Dragon Data. Kenfig Industrial Estate, Margam. Port Talbot, West Glamorgan.

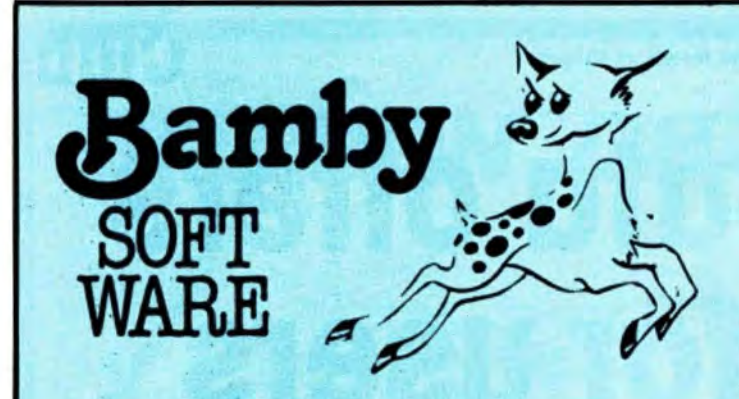

**ALIEN ODDESSY (PARTS 1 & 2)** £9.95 The first two parts of a gigantic six part adventure game set on an alien world.

£8.45 **SCANNER 13** Destroy the drones and their master, but you'll need to think. No ordinary invader this! **BOPSWIZZLE** £5.95

A Splendiferous Fun Game. Find the treasure but avoid the Smoochers, Yerkles and Wiggles.

# **For DRAGON**

**GOLDEN APPLES** £5.95 Find the stolen apples, then defeat the warlock.

**PLANETARY TRADER** £5.95 Buy your cargo, and lift your ship. The hard part is delivery.

**SURPRISE** £8.45 A dragon, spells, a magic ring, but this is not another 'Lord of the Rings'.

**AMAZING** £5.95 Series of five graphic mazes, aimed at children under 5.

All available immediately from Bamby Software, Leverburgh, Isle of Harris PA83 3TX. Includes our no quibble guarantee. The orders welcome by mail or telephone: 085982 313.

Dealer Enquiries Welcome and 48 hour delivery. Available from all good dealers. **Computer Trade Association Member.** π.

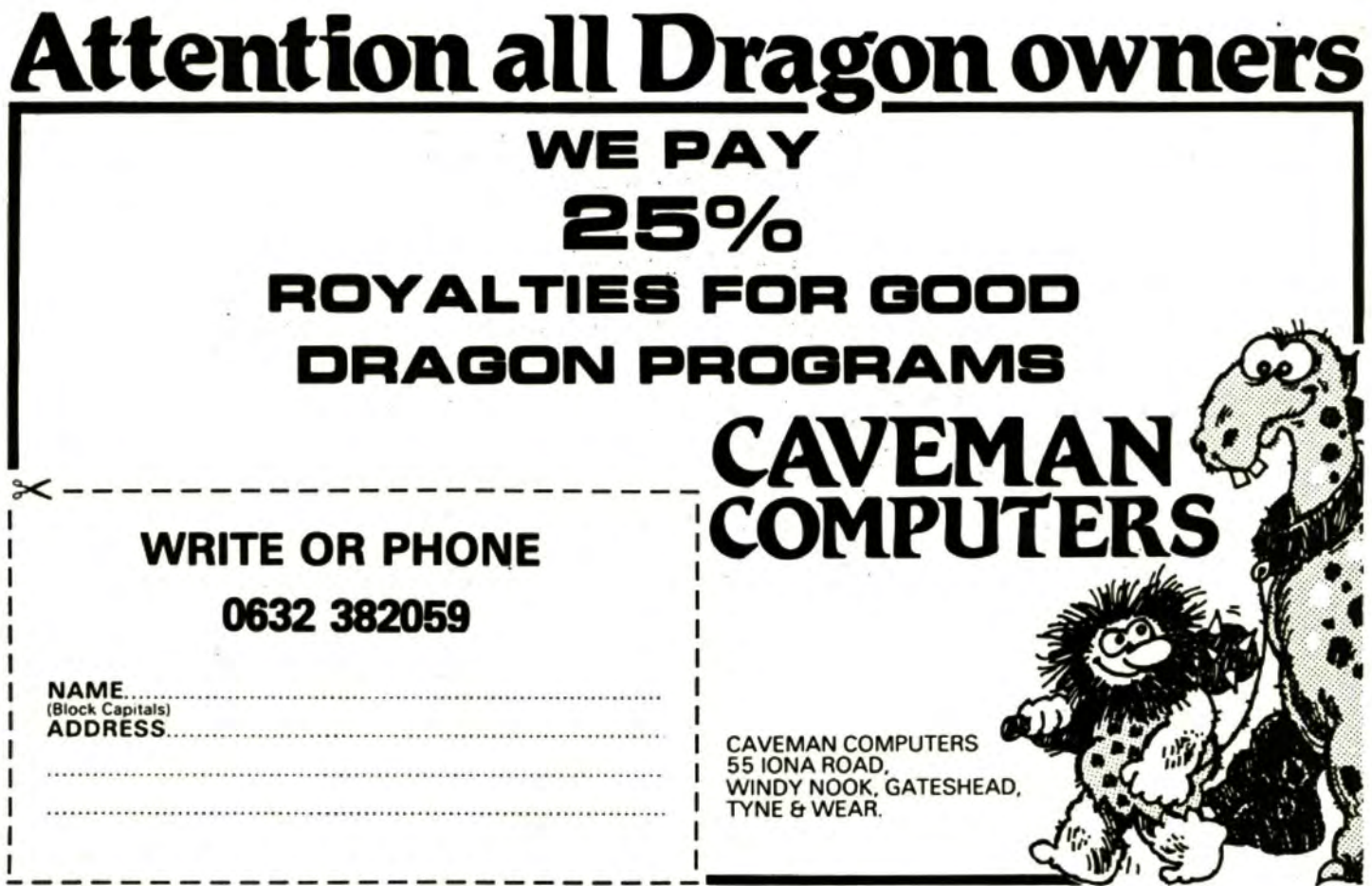

# Above all, a word processor needs to be<br>able to store text and save and load it from<br>tape or disk.<br>Other features that are useful are right **serious side of the Dragon**

#### John Scriven takes a break from games to look at the more serious side of the Dragon.

"WHY DID WE buy that computer, Horace?"

"So that little Jack and Jill could have a head start in life, dear."

"You mean, pushing them forward on the crest of the micro-technological revolu· tion, so they'd be able to do well at school, and both get good jobs and keep us in our old age?"

"Yes, that's it exactly. Oh, and so that we needn't get left behind in the exciting, thrusting eighties."

"Well then, could you tell me something that's been worrying me?"

"Of course, my dear."

"If all that's true, then why did they spend the first three months after Christmas playing Galactic Super Zap, then lose<br>interest?"

 $"Um, well..."$ 

"And didn't you say your accountant wasn't impressed when you tried to tell him that your Stupendous Adventure cartridge was a justifiable business expense?"<br>"Um, well . . ."

After owning a computer for a few months, some people find that a constant diet of alien-crunching and avoiding angry gorillas begins to pall somewhat. Others, trapped in caverns measureless to man or pursued through ancient mansions long into the dark night, are pleased for any opportunity to escape into the fresh air. There are also those who want to justify the purchase of an expensive piece of equipment, and although the above scene is far-fetched (one hopes!), a computer is too versatile a machine to be restricted to any one use.

This month I have been looking at a selection of more serious uses to which a Dragon can be put. These can be divided into business uses, graphic design and program development. If you run a business yourself, then you are likely to own something rather more powerful than a Dragon to look after stock control, invoicing, etc. If your business is small, however, or you are just a home user, there are times when a word-processing facility would be a great help, if only to store a standard letter of apology to your bank manager.

A word processor (or WP) has to per-<br>form several tasks. Going far beyond an electric typewriter, it should be able to accept continuous typing, without the need to include line-feeds and.carriage returns. Any words that are too long to appear at the end of one line should automatically be sent to the start of the next (automatic word-wrap). Mistakes, even in the middle of the text, need to be readily accessible for correction. Blocks of text may need to be deleted or moved, and it is a good idea if the text can appear on the screen in its final formated form, before being printed.

#### **Under review Telewriter** £49.95 Textstar £12.95 **Editor** £9.95 **Word Processor** £17.25 **Microdeal** 41 Truro Road St Austell **Cornwall** Personal Software Services 452 Stoney Stanton Road **Coventry** Microplot 19 The Earls Croft **Cheylesmore Coventry** Juniper Computing 8 Pembroke Green Lea Malmesbury Wilts

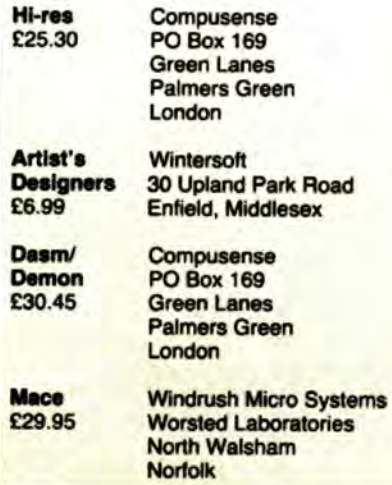

Above all, a word processor needs to be able to store text and save and load it from<br>tape or disk.

 Other features that are useful are right justification and proportional spacing, so that the words in each line are spread out to reach both left and right margins (as they do in this magazine). Line length and spacing should be easily altered, and any facilities on the printer such as different type fonts and double height letters should be easy to select.

The Dragon has several features that make it a good machine for word proces· sing, and several that discourage its use in this area. The keyboard is obviously much better than those on computers with calcu· lator style or rubber keys. What is less obvious is that the scanning routine is not up to very rapid key-presses, and odd letters tend to disappear when typed fast.

The Dragon does possess a built-in Centronics interface - the most common standard parallel printer connection - so it is easy to hook it up to the vast majority of printers on the market. This does, howev $er, raise another point — printers that can$ produce reasonable quality on paper approximately A4 in size start at £200, which has to be added to the price of the WP package. There is little point in using such a package unless you can produce decent hard copy.

A further problem that occurs is with the display screen. The Dragon's standard text screen is  $32 \times 16$ , which is excellent for readability, but cannot duplicate the final appearance on paper, unless the character set is redefined to at least half its original size. Dedicated WPs have a screen display of 80 characters, which corresponds to standard small printer width.

Lastly, of course. although the Dragon supplies the correct upper and lower case codes to a printer, it cannot produce small letters on the screen.

#### Packages

If you think I have shot down the Dragon before I have even started to consider the packages on offer, that is not the case. All computers in the sub £200 price bracket have deficiencies, and anyone expecting full professional facilities on one of them is deluding themselves. There are ways round some of these deficiencies and some of the packages have succeeded in producing what is a reasonable compromise.

The four packages I have been looking at vary considerably in price, and if you need a word processor, the best thing would be to try out each one to see if it offers exactly what you need.

Telewriter. from Microdeal, is the best documented, most comprehensive in terms of printers covered, and naturally, the most expensive at £49.95. Written originally for the Tandy Colour Computer in the States by Cognitec. it comes as an A4 stiff ring file, containing instructions and a manual. Almost dwarfed by the size of the container is a little pocket containing the cassette. This contains several versions of the program with demon- $\blacktriangleright$ 

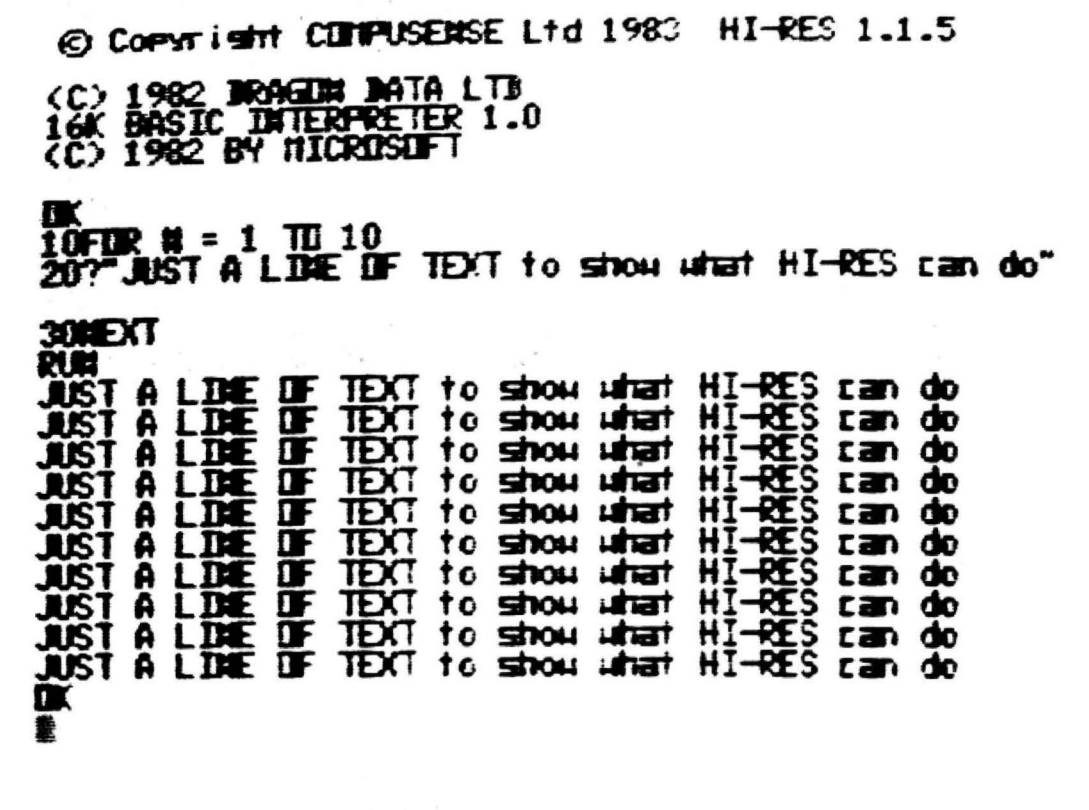

Compusense's Hi-res - a high resolution screen of 51 by 24, including redefined character sets making it easy to mix graphics and text

< stration texts. Each is suitable for a different range of printers (the reason for this is that although they may use standard interfaces, printers use different codes to control expanded text, underlining, etc).

To cope with the problem of unsuitable screen format and lack of lower case letters, the screen is redefined to allow 24 rows of 51 characters, and pressing SHIFT 0 gives true lower case on the screen. These letters are surprisingly clear in black on white. In fact, a higher resolution would not be clearly visible on a normal TV, and computers such as the BBC with 80 column modes are only really suited to monitor use when used in the highest resolution. Having 51 characters is just wide enough for word processing, if you want to examine the finished document on screen, but it does tend to produce a skinny letter. Longer lines are possible, but they aren't shown in their true format on the screen.

#### **Typing irritation**

My main irritation with an otherwise excellent program is common to all the WP packages, and is more to do with the keyboard scan than anything inherently wrong with the programs themselves. Every time I got into a typing rhythm, odd letters were missed out - and although I do a lot of typing, it's hardly done at a great speed.

Text Star from Personal Software Services and Microplot's Editor both have less than 2,000 words documentation, rather than the 30,000 or so with Telewriter. This

means you have to experiment for a while to discover the full potential of these programs. In fact, they both bear the trademark Microplot, and were written by the same author. Both programs show a considerable resemblance to each other, even down to the idiosyncratic spelling of "curzor". Even though Editor is supposed to have been written more recently, I certainly didn't find it as user-friendly, making less use of menus, etc. Both take some time perusing the limited documentation to become familiar with their operation.

#### **Traditional**

Neither of the programs produces lower case characters or attempts to display text in anything but the traditional fashion, but both are capable of formatting a reasonable letter on the screen and printing it. They are equally suitable for editing Basic programs. If you save a Basic program by using CSAVE "PROG",A (thus saving it in ASCII format), it can be loaded into all of the programs reviewed so far, and edited on screen, a feature that the Dragon does not usually allow. If you don't own a printer, it would certainly make the programs a worthwhile consideration.

Juniper Computing's word processor is also cassette-based, but makes use of frequent menus to select the options. The documentation is clear and falls somewhere between the length of Microdeal and the other two programs. Although it is limited in its options compared to the other programs, it is the easiest to use and

worked well with Microline, Seikosha and Epson printers.

While the Juniper version is easy to use. like Telewriter, it does seem to be slightly over-priced at £17.25. There is little to choose between Text Star and Microplot's WP. These certainly seem to offer the best value. If you need a high resolution mode to examine the final text on the screen, a detailed instruction course and can afford the expensive Microdeal package, then you will find versatility, exceptional documentation, and good screen display.

Graphics aids can vary from simple routines that draw designs on the screen up to complex computer aided design packages that will put predefined shapes anywhere on the screen and rotate and enlarge them. The two programs that I have been looking at both fall into the second category, although they work in different ways and achieve different effects.

#### **Extensions**

Hi-res from Compusense comes as a ROM cartridge. Rather than being simply a program that allows you to draw on the screen, it instead gives you extensions to the Basic drawing commands already available on the Dragon. This is carried out on a high-resolution screen of 51 by 24 (like Telewriter), and includes redefined character sets so it is easy to mix graphics and text. Provided the program is not too long, it is interesting to load other programs from cassette while Hi-res is plugged in, just to see if there is an improvement in the screen display. The keyboard has also been re-configured so that extra characters can be accessed from the top row of keys by pressing CLEAR as an extra SHIFT key.

The documentation implies that there are 10 different sets lurking inside. and the European and US sets certainly appear as one would imagine. with accents, upsidedown question marks, umlauts, etc. However, I felt a little cheated when I entered CLS 18 (selects Japanese character set) and discovered not a beautiful kanji character set, but the usual English set plus a lonely yen symbol  $-$  still, that would have been too much to ask!

If you aren't happy with the available characters, you can redefine your own on a four by eight matrix quite easily. As you can redefine the whole character set like this, there are over 200 new characters available. The documentation calls these "sprites", but they are not what Atari owners. for instance, would call sprites, and they cannot move in pseudo three dimensional space or do any of the usual sprite tricks. In spite of this, they are very useful in their own way as extensions to the usual graphics routines on the Dragon, and if you can afford the standard high cartridge price, then there is no doubt that Hi-res will add to the pictorial capabilities of your machine.

#### **Advanced**

Artist's Designer from Wintersoft is basically an advanced version of etch-a· sketch. It can draw lines, circles. boxes. ellipses and spokes, and you can PUT and  $GET$  shapes around the screen  $-$  in fact you have access to all the drawing commands that are available in Dragon Basic, but all obtainable directly by single keypresses, which makes the task very easy. It works in all the drawing modes and each time you need to make a choice, the text screen comes up with an easy-tounderstand menu. When you have completed a picture, it can be saved to tape and reloaded at a later date. There is also a slide-show option so you can load a series of pictures from tape and display them in turn. If you need an easy way of drawing plans or designs, then this is the ideal program. Wintersoft itself uses this program to draw the starting frames in some of its other programs, and some examples are included on the cassette.

There comes a time when the speed and facilities offered by Dragon Basic no longer satisfy the programmer. and he or she wonders if it might not perhaps be worth the effort of learning to program in machine code, or at least to use machine code routines in Basic programs. Accessing the 6809E processor is easy on the Dragon, but simply entering line upon line of meaningless numbers is intimidating and time-consuming, so the first serious purchase after a book on 6809 machine code must of necessity be an assembler, with a disassembler and a machine-code monitor high on the list too.

All processors have instruction sets, a series of commands that tell them how to  $o$  perate  $-$  in a way this is analagous to Basic keywords. The commands tell the processor to load several registers or temporary stores with various values. and these comands are different tor each processor. Some computers, eg Commodore Pets, Vies and 64s. BBCs, Electrons, Apples and Orics. use the Rockwell 6502; Sinclairs, Lynx, Osborne, etc, use the Zilog Z80 series; but Dragons and the Tandy Colour Computer are the only domestic machines to use the Motorola 6809. This is not because the 6809 is inferior in any way - simply that ii came onto the market more recently and has been mainly used for industrial and control applications. It has 59 basic op-codes. but these can be expanded in different addressing modes to make 1,464 instructions in all. In a limited way it approaches the power of a 16-bit processor, particularly as it has two 8-bit registers that can be used as one 16-bit accumulator.

#### **Memory label**

It would be impossible to remember the function of all the instruction codes. so each one is given a mnemonic. or memory label, eg the instruction ADDA(M) means "ADD Memory to accumulator A" which makes a lot more sense than &9B. The most interesting mnemonic in the 6809 is SEX which means "Sign EXchange register B into A" (used to convert B·bit numbers into 16-bit numbers). This instruction does not exist in 6502 mnemonics. so it's quite true to say that you can't have SEX with an Apple. but you can with a Dragon(!).

You could enter the op-codes by hand, but easier than that is to use an assembler

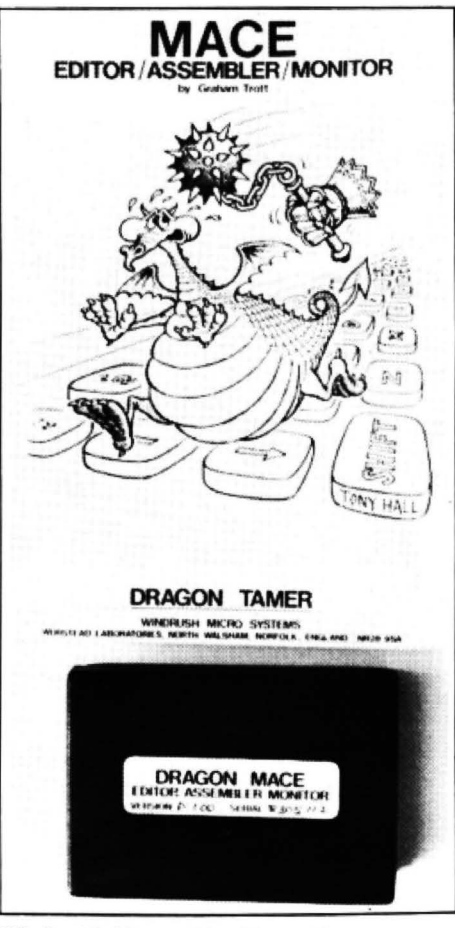

Windrush's Mace - 20 editing options

and simply type in the mnemonics. Assemblers are programs that translate the mnemonics (the source program) into their binary equivalents (the object prog· ram). They can also usually let you assign names to various locations in memory as well as displaying your program in a neat form on the screen. A disassembler works in reverse, and a monitor/editor will allow you to look at a completed program and alter it.

Both Dasm/Demon from Compusense and Mace from Windrush Micro Systems come in the form of plug-in ROM cartridges. They are therefore far faster to set up and do not eat up so much valuable RAM in use, as do tape-based assemb· lers. The price of the two cartridges is similar.

Dasm, the assembler part of the package, performs its task perfectly well, and the documentation is comprehensive and clearly written. Dasm uses 16 assembler directives (extra instructions to make assembly easier) and can assemble to the screen or to a printer and save the resulting program on cassette. There are nine error messages if your source program fails to assemble at the second pass. A problem occurs not when your program is bug-free and assembles correctly. but when it fails to do what was intended. You need the monitor part, Demon, with a breakpoint facility to check each section is performing as it should. ·

#### **Mace**

The documentation for Mace is 80 pages long. Apart from general instruc· tions, it gives a detailed breakdown of the 6809 instruction set, use of interrupts. and monitor and editor commands as well as examples. On plugging in, switching on, and entering EXEC 49152, you are in editor mode. This gives you 20 options. including insertion and deletion of program lines. search and replace strings, load and save from tape, edit, assemble, go to system monitor or exit to Basic. There are 14 assembler directives and 14 assembly error messages, and the monitor allows breakpoints and jumps to sub-routines, both vital to final de-bugging.

If you intend to purchase either car· tridge, then it is well to remember that neither of the accompanying booklets attempts to teach you assembly programming. For this, you will need a copy of either Lance Leventhal's 6809 Assembly Language Programming or Rodnay Zaks' Programming the 6809. Naturally enough, the articles in *Dragon User* on machine code programming will prove a useful baptism in this difficult, but useful area.

Those of you that are arcade addicts may feel rather left out this month, but I shall be reporting on your favourite diet again next month, along with any other new software that comes my way. If you feel too left out, you could always spend the next month learning machine code and graphics techniques, then documenting it on a word processing package, finally producing yout own high-speed arcade game!

## **for the outer limit in pure explosive action**

### PACDROIDS £8.95

Unlike any other 'PAC' game you 've ever seen - guide your Mk XIX Drone cruiser through the spaceways clearing a path to the powerpoints to arm your smart-bombs but beware the mines and the mothership.

- \* Super Saucer lays destructo<br>mines!
- Super bomb disintegrates everything in your path  $-$  right up to the wall!
- New maze every 10,000 points for escalating difficulty!
- Multi-player ability  $-$  up to 4 players in competition!
- Super high resolution graphics and machine language for ultraspeed !
- More sound  $-$  more action more features than any "PAC" game in existence!

#### Special Offer

 Buy any 2 of the above and get a 3rd programme free (Aggressor) rrp £5

## **SWORD £8**

Sword features:

- 16x16 page memory display
- Hexadecimal or screen-code byte representation.<br>Cursor memory writing in hex or keyboard charac-
- ters.<br>Flagging to show occurrences of a chosen byte value
- $\star$  Flagging to show occurrences of a chosen byte value.<br> $\star$  Insert or delete cursor editing.
- \* Cursor position available as parameter for other commands.
- ommands.<br>Status page shown on every command entry,<br>including:<br>★ Address last under cursor (M).<br>★ Mnemonic and binary representation of byte at<br>cursor.
- 
- Flag Search Value (S).
- $\star$  Label Address (L) (destination for jump calculator)
- $\star$  Register display with condition code analysis.<br> $\star$  8 breakpoints with contents. address and status Cursor controlled register writing.<br>Cursor celection of 8 breakpoints.
- 
- 
- Breakpoints can be positioned, activated and deactivated
- Flag to show which breakpoint caused last exit
- Hold command to freeze screen after exit
- Execution from typed-in address or cursor position
- Block copy (move). also serving as Fill facility
- Binary and Mnemonic code entry
- Long and short relative displacement calculator<br>SWORD program is relocatable.
- Some Assembler and Disassembler facilities
	-

Prices shown include p&p.

Theques/POs to:

### Programmer 's Guild (UK)

Ahcd Hou Sandbeds Industrial Estate Dewsbury Road Ossett, West Yorkshire

#### NINJA WARRIOR £8.95

New from Arcade Master Charles Forsythe! The most original game ever produced. 16 levels of breathtaking action. Up to 6 players in competition, keyboard or joystick control.

Guide your Ninja through boul· ders, fire, pitfalls, flaming meteors, and Ninja Masters to attain - NINJA GRANDMASTER.

A totally awesome experience in arcade action begins with smashing rocks with your bare feet and leads to the most wicked combat stages you are likely to experience - anywhere.

EASY YOU SAY GO FOR IT, WE SAY Mr EATER £8.95

FOR THE PUREST PAC-PLEASURE TRY Mr EATER

Multi-speed. multi-level. there's no PAC-man neater with more music and sound and good fun all around. Mr EATER's the PAC-game for you.

## Order with confidence

All programs in this advert carry a 10-day money-back warranty - if you are dis appointed in the programs send them back for a full refund!!!

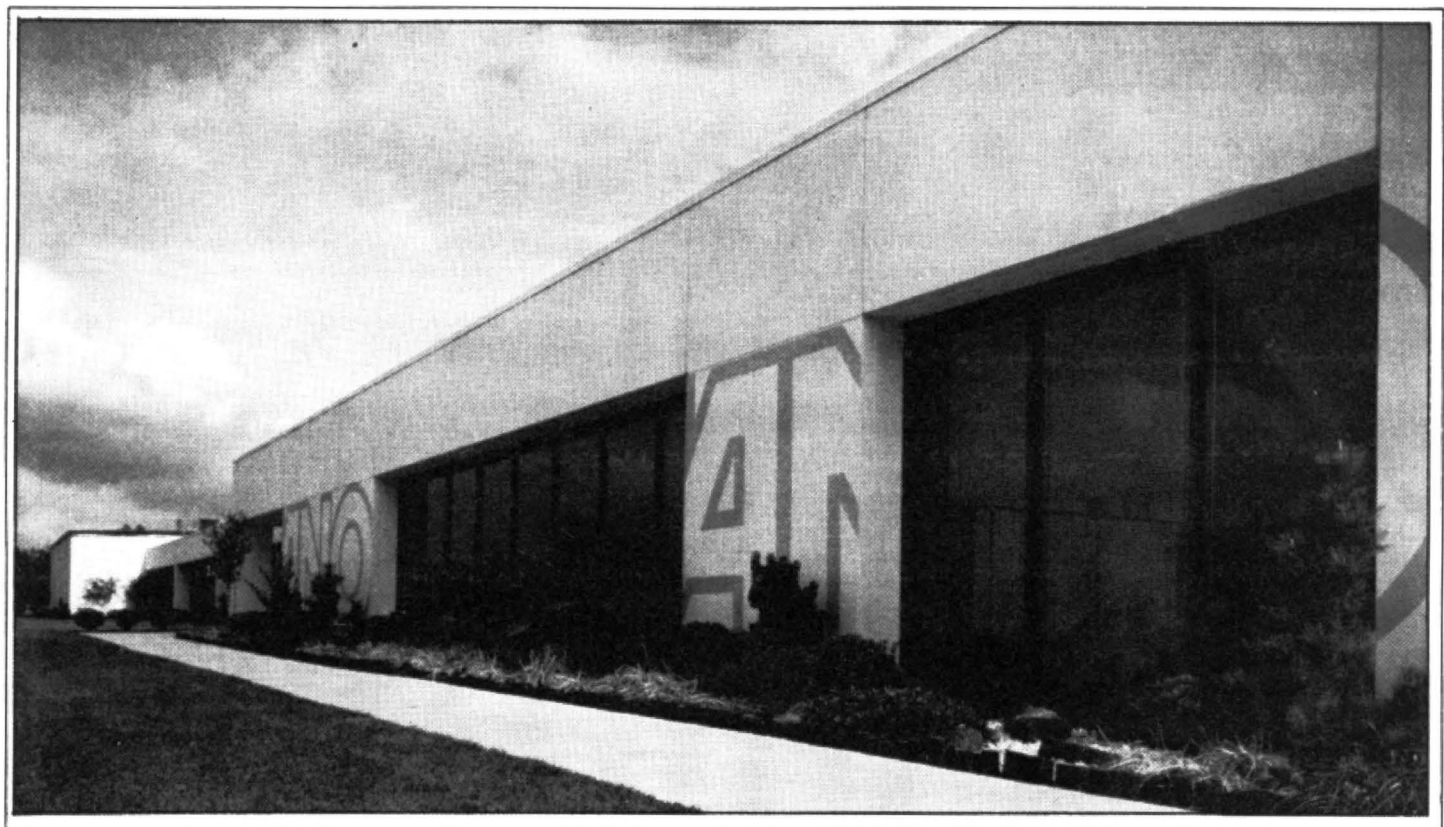

Headquarters of Tano. the American corporation responsible for the manufacture and distribution of the Dragon 64 in the US

# **Dragon 64 gets set tor the US**

The Dragon 64 is due in the US this month - **Craig Hanna**, vice president of the Los Angeles Colour Computer Users' Group, has the details.

THE RELEASE OF the Dra· gon 64 in the United States has been in the planning for quite some time, as I learned in a lengthy interview with the director of sales at Tano in New Orleans, Louisiana. George Merchant was more than willing to share information on Tano and the Dragon 64.

Tano is the American corporation responsible for the overall manufacture and distribution of the Dragon 64 in the US. It has been around for 20 years, and has divisions in oil and gasoline, and in maritime as well. Its oil division designs systems to measure flow on oil lines, like the Alas· kan pipeline.

Its maritime ventures deal with system monitors for large ocean vessels. Tano knows what precise equipment is required in these devices, and

uses that technology in its computer manufacturing as well. "We go through some very exact quality control standards," George says of Tano"s production facilities. Dragon/ Tano is the joint-venture company involved in the dealings between Tano and Dragon Data in the UK. The Dragon will appear in the US, Canada and Central and South America thanks to Dragon/Tano.

#### **Directors**

The directors of the new company are Tony Clarke, Dragon Data's managing director, along with the Welsh firm 's marketing director Richard Wadman, Tano·s president James Reiss Jr, and Walter Berger Jr, vice president of business operations at Tano.

The Dragon 64 is exactly the same as the UK's version,

with the exception of the power supply and the video output (due to the different specifica· tions in televisions and monitors between the US and the UK). When you open the box to the Dragon 64 you get the computer, a 160 page manual (with highly detailed memory  $maps)$ , and software  $-$  including an electronic spreadsheet. a mail-merge program. and a word processing package (Telewriter 64) for a retail price of \$399.

Software for the Dragon 32 will be available and completely compatible with the 64. Tano will be marketing many of the software packages directly through the dealerships. It is currently looking at approximately 150 different packages for marketing. Tano is licensing software from Oragon Data, while at the same time contacting authors of a

number of Colour Computer programs to see about licensing their products as well.

#### **Software**

With the number of companies offering software for the Colour Computer in the US, there will definitely be outside support for software, in addition to what Tano will be offering. The adaptability of machine-language software between the Dragon 64 and the Colour Computer will mean quite a number of programs for immediate use on the Dragon. For business-minded users. the aim is to have an 80 column expansion ready by the end of September at the latest. How does Dynacalc sound? Dragon 64's got it.

With the standard 90 day warranty and trained dealers ready to handle most Dragon repair problems, it seems  $\blacktriangleright$ 

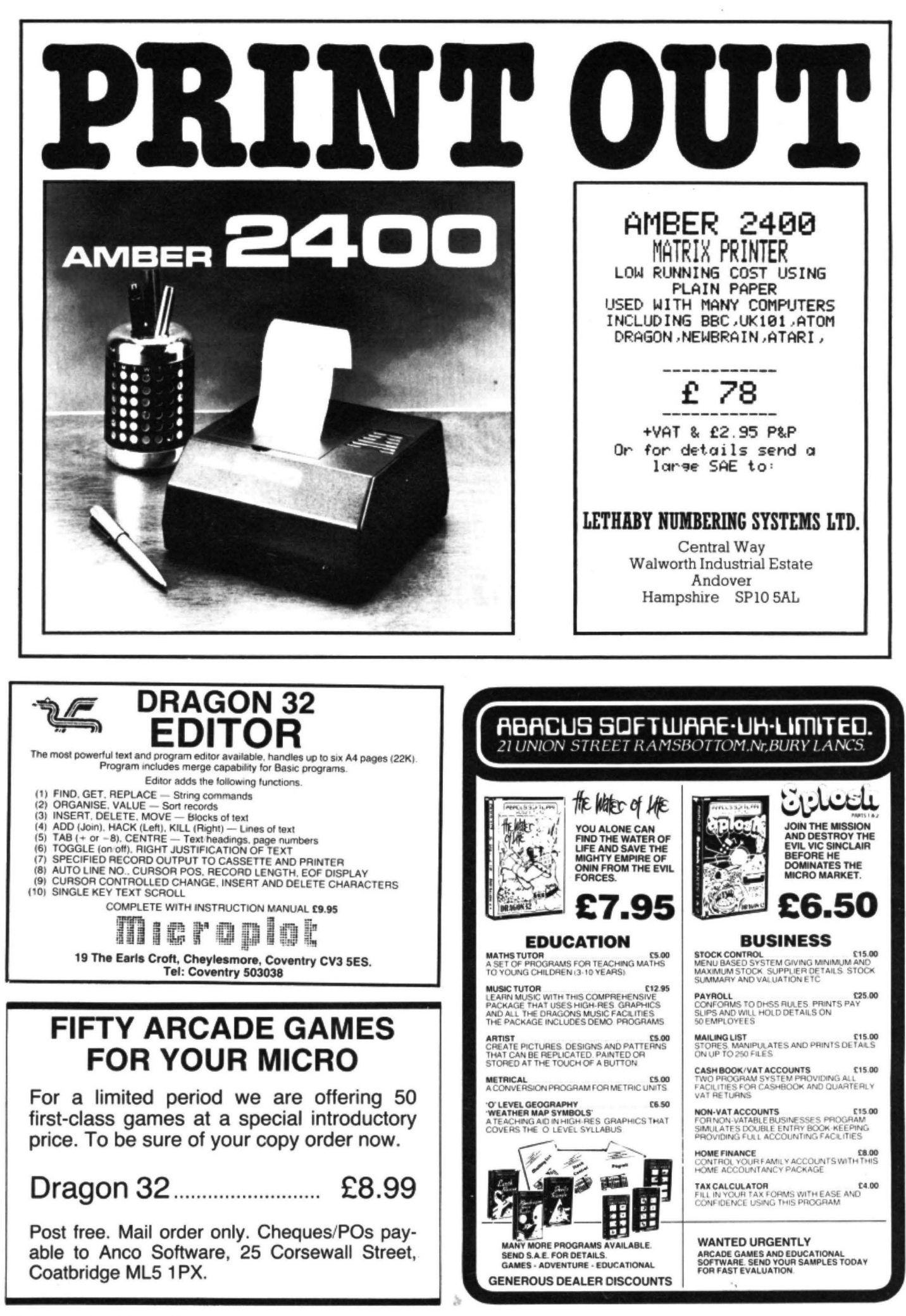

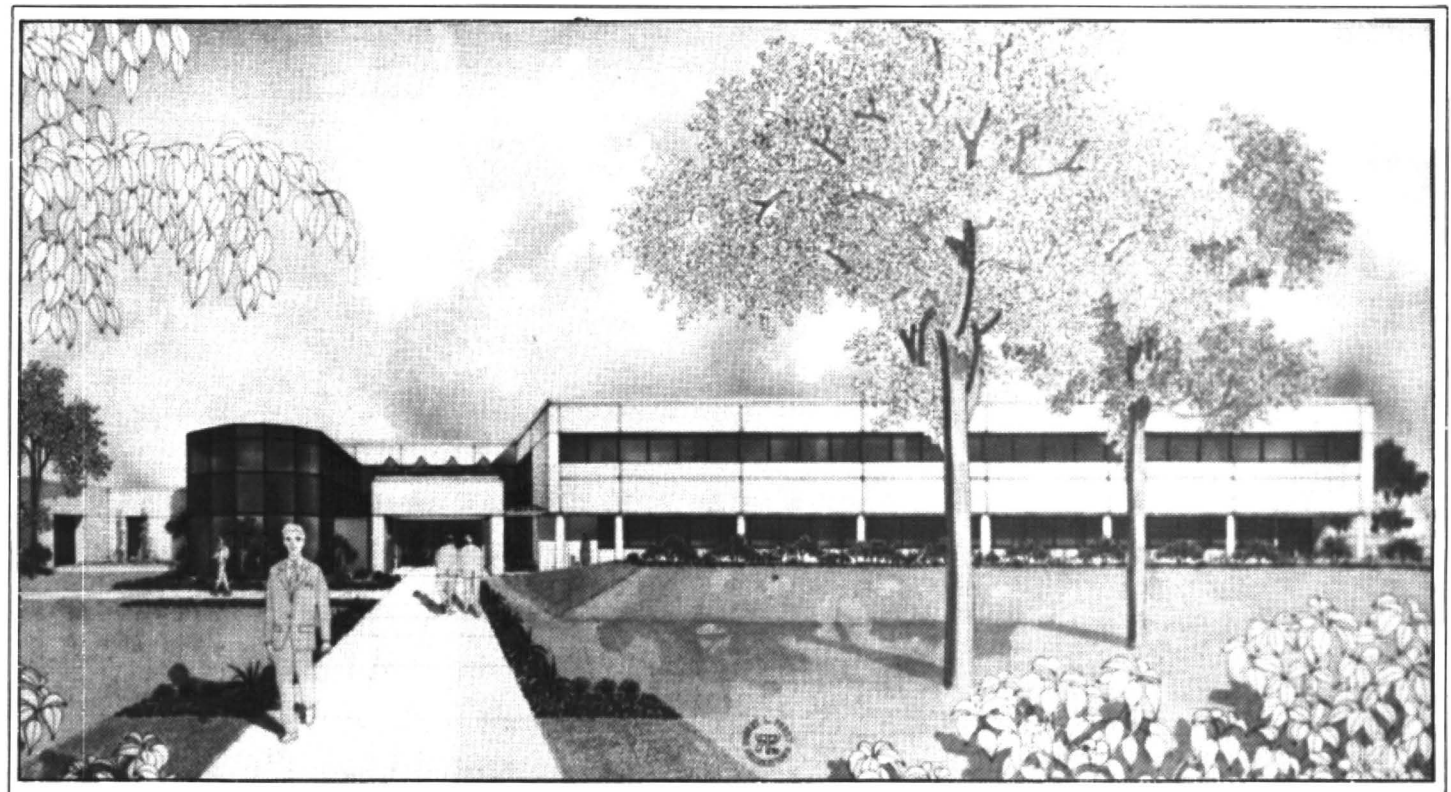

Proposed expansion at Tano - two-storey administration and training centre due to be occupied by the end of this year

<sup>~</sup>some of the most important backing for a computer is being taken care of. So often, a new computer on the market will have no one to repair it once it is broken, aside from sending it to the company to be fixed. Tano is finishing a contract with Western Union which has 500 repair centres across the country. A Dragon owner can get his computer repaired at any of these places.

The Dragon 64 will sport a cassette player, a disk drive (single and dual), printers (daisywheel and dot-matrix), modems. joysticks. and other peripherals that will be coordinated with the look of the Dragon. These features are also expected. to be announced towards the end of September. OS9 and Flex will also be available shortly to run on the system. A speech synthesiser will also be ready at the time the Dragon 64 is released. The 64 will also support the same robot arms as are available for the 32.

George describes the Ora· gon as "the serious, affordable home computer". Tano wants everyone to know that the Dragon 64 is a "nice" machine that is well made. Marketing will be aimed at the family interested in financing, budgeting, and education. Television and newspaper/ magazine advertising will be ready soon, and George Mer· chant says Tano will be advertising first in the Phoenix. Ari-

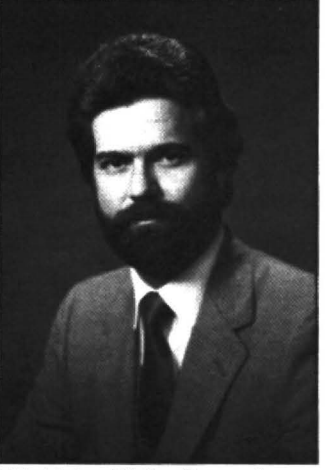

US chiefs - Walter Berger Jr... zona area where the Broadway department store chain will be the dealer for the computer.

With the "shaking out" of the computer industry in the US and the loss of millions of dollars by companies such as Texas Instruments and Atari, George feels that Tano will be able to compete in the huge market, making the Dragon a serious family machine, not just a video games player.

#### **Sales**

Tano estimates that 250,000 machines will sell in the first year of the Dragon 64's release. Sales of the Dragon will be strictly walk-in. Aimed at department and re· tail stores in large metropolitan shopping centres, the Dragon will not be sold via mail order. The computer will never appear in "lower-end" depart-

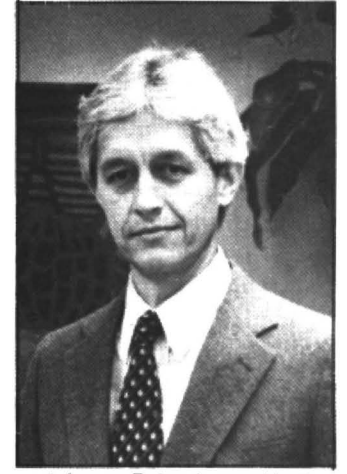

and James Reiss Jr. president ment store chains, says George.

Tano wants the Dragon to have a good image. and not appear on toy store shelves. It will train all sales people with classes and video to be knowledgeable about the Dragon. Dragon will be selling its com puter alone on the shelves. having worked a deal so that the Ataris and Commodores will be on the toy shelves, and the Dragon will be in the electronics department where a more serious computer purchase can be made.

Retail shops other than the larger department stores will be selling the Dragon 64 next to other systems. Initially, there will be 17 dealers for the Dragon. Another 100 or so will have an evaluation unit to decide if they will sell the' Dragon. Businesses interested in becoming dealers

need to fill out an application and provide credit references, as well as tell a bit about their company.

Dragon design will be hand· led at both Tano in New Orleans and Dragon in Wales. A new 48,000 square foot building houses the Dragon 64 production lines. Full production on the 64 will begin sometime in October.

#### **And a 128**

Tano and Dragon are working very closely together on the design of many new things to come. The Dragon 128 will be announced in November in the US and will feature a dual processing 6809E micro· processor, a 10 key numeric keypad, with the possibility of OS9 bootable upon power-on, and 128K. Tano will be marketing all the new Dragon systems to be coming out of Dragon Data as well.

Tano will give the purchaser of the Dragon a subscription to a newsletter, with tips, new product announcements, club information. and a questions and answers section. This is similar to the newsletter currently available to owners from Dragon Data in the UK.

With a release date of August 26. the Dragon 64 will be ready for sale about September 1. It looks as though Tano is ready for the American market. providing a good machine with readily accessible peripherals. software, and ser· vice at a competitive price.  $\blacksquare$ 

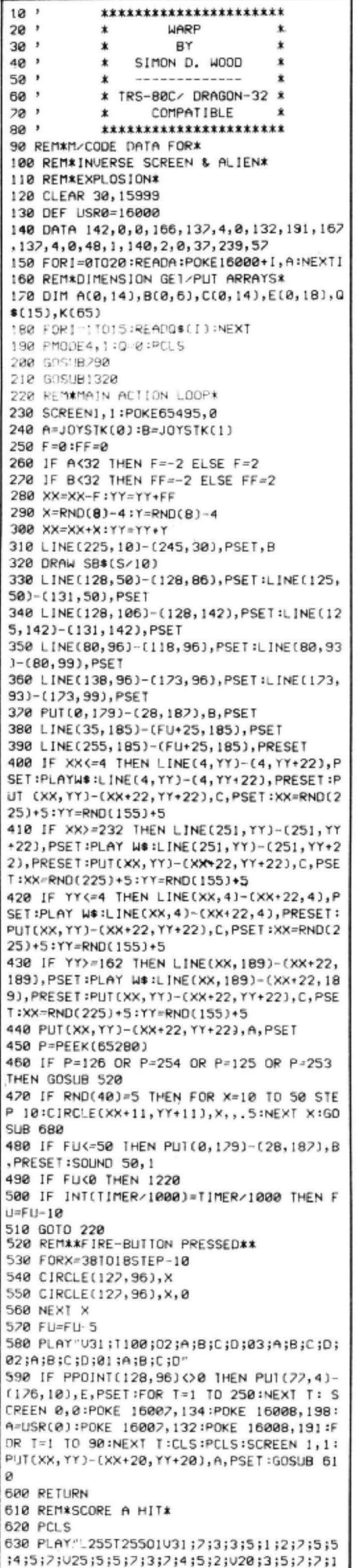

# **Blast** aliens **with** Warp

#### Shoot down the aliens to win a medal by playing Simon Wood's Warp-a hi-res space game

ALTHOUGH WRITTEN FOR the 16K Tandy Colour Computer, Warp is perfectly compatible with the Dragon 32. There are no PEEKs to the keyboard (an area in which the two machines differ). The USR routine at memory location 16000 can be relocated at, say, 32000 by Dragon owners. If this is done, then the addresses of the POKEs in line 590 should be changed to 32007 and 32008 respectively.

Warp is a hi-res space game. The idea is to shoot down 10 aliens against whom there is no defence. They never miss. If you're successful you will be presented with a medal. If you run out of fuel you will be returned to base.

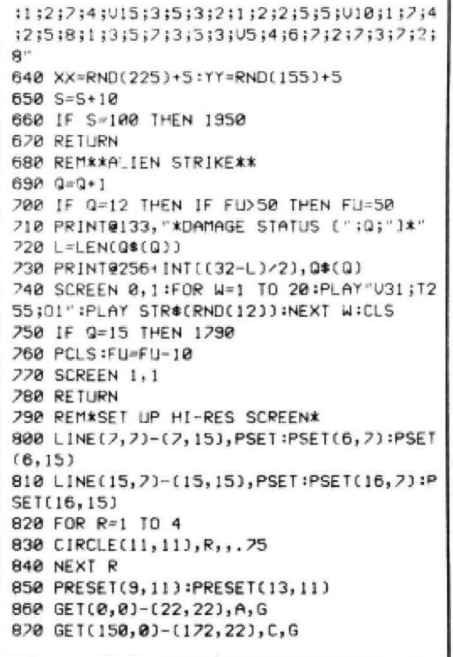

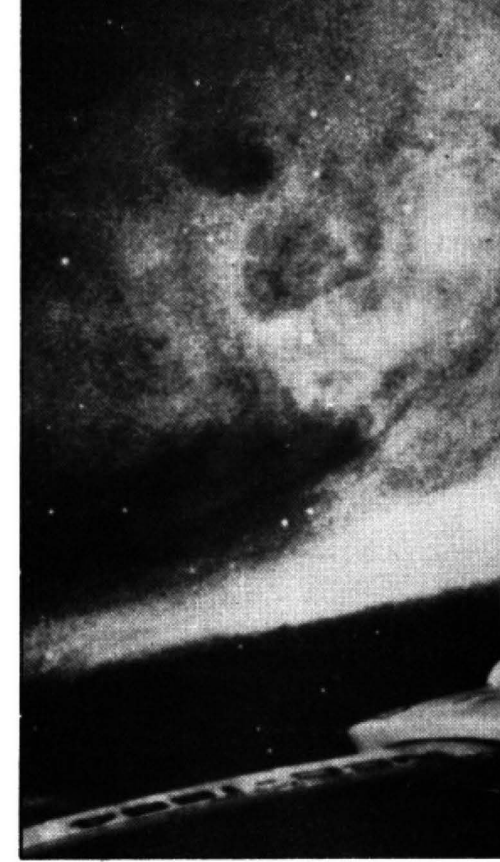

Speed is the essence of this game. If the alien appears in your target area steer it towards the centre of the cross-hairs and try to zap it. If it appears nearer the edge of the screen steer it away from the centre and try to warp it into the target area. Remember: time is fuel. Full instructions are displayed.

#### **Program notes**

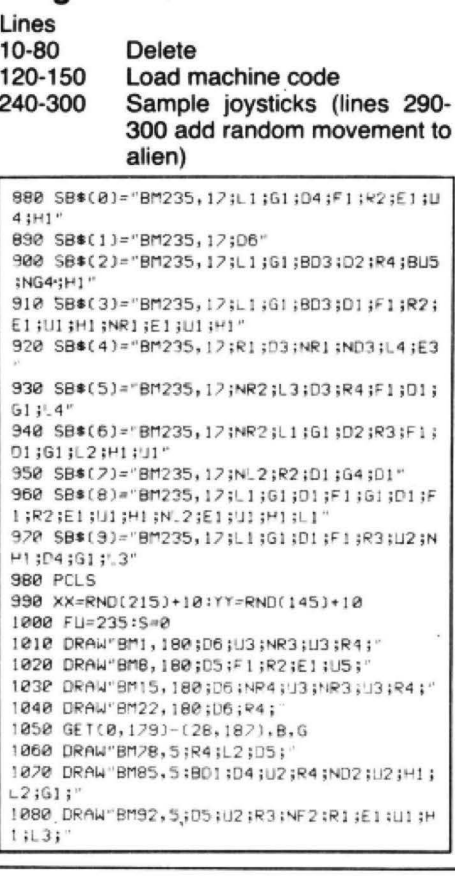

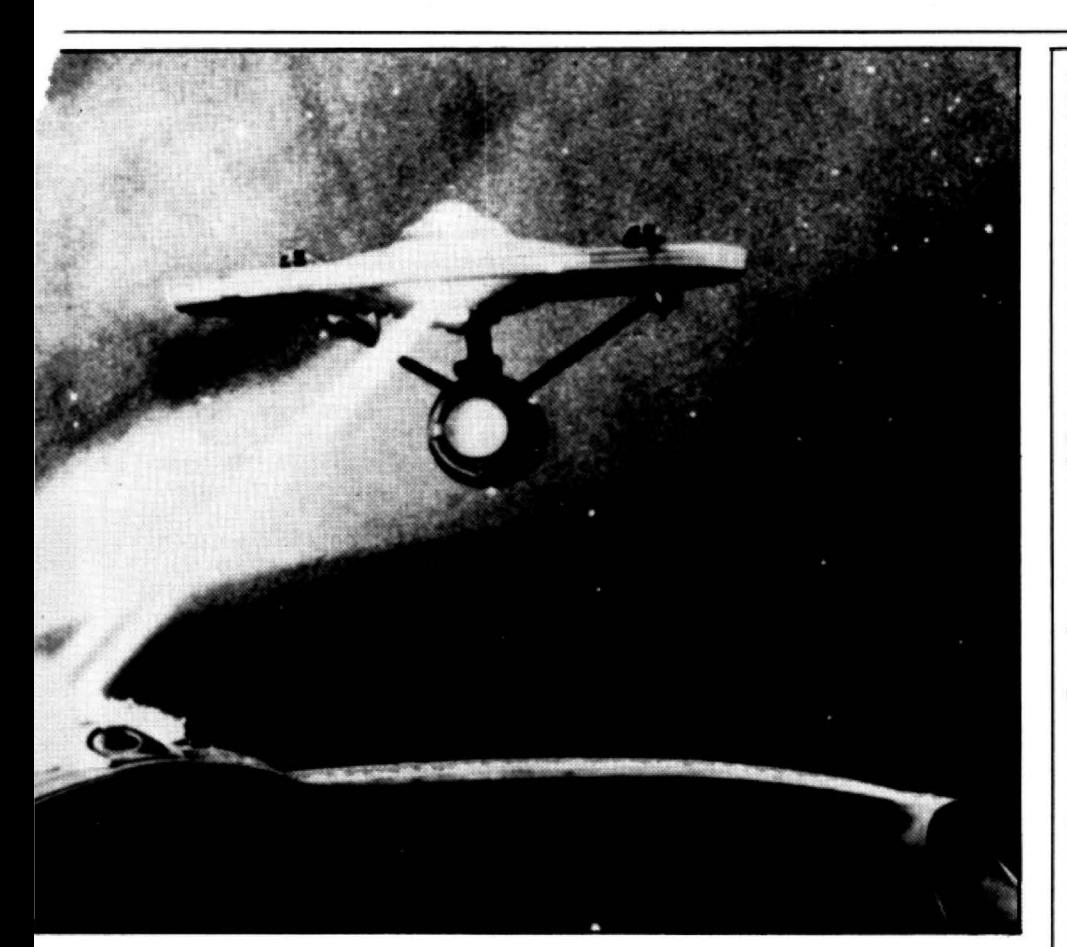

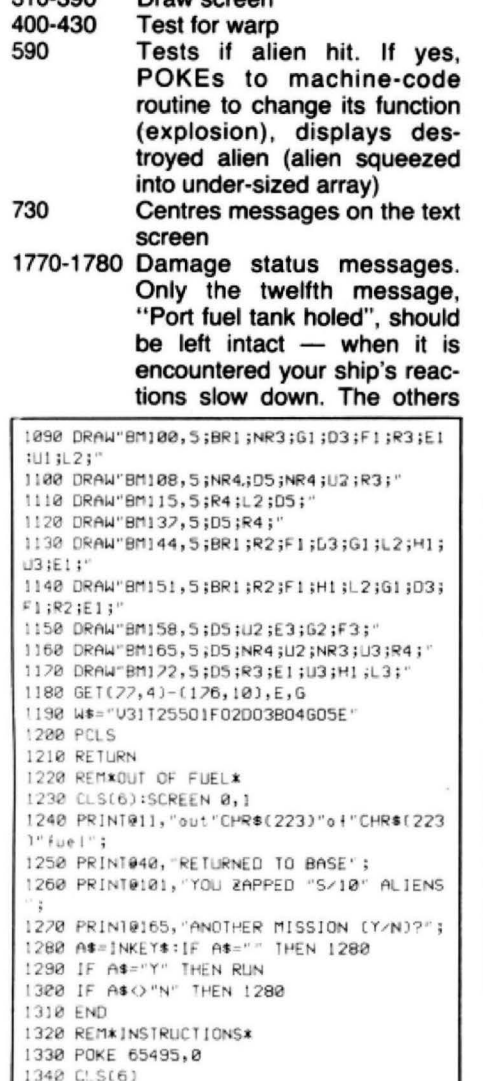

Draw ecroon

310.300

can be tailored to suit your particular sense of humour<br>2030-2070 Draw your medal

#### **Arrays and variables**

Array A: Alien Array B: 'Fuel'<br>Array C: Blank Array E: 'Target locked' Q\$: Damage messages K: Screen positions for titles **SB\$: Score numerals** S: Score FU: Fuel W\$: Warp sound XX, YY: Alien array co-ordinates

1350 FORU=1T063:READK:PRINT@K,CHR\$(202); :NEXTU 1360 PRINT0480," IRS-80C/DRAGON-32 COMP ATIBLE "; : POKE 1535, 143 1370 FOR T=1 TO 1000:NEXT T:POKE1535,128  $1380$   $A=USR(A)$ 1390 FOR T=1 TO 1500:NEXT T 1400 CLS 1410 PRINT : PRINT 1420 PRINT"YOU ARE THE COMMANDER OF A" 1430 PRINT"TRS-80 SPACE INTERCEPTOR" 1440 PRINT"ON AN INTERSTELLAR MISSION, 1450 PRINT"WHICH IS TO SHOOT DOWN AS MAN 1460-PRINT"ALIEN SPACECRAFT AS POSSIBLEY 1470 PRINT BEFORE YOUR FUEL RUNS OUT. 1480 PRINT"TO RETURN HOME A HERO" 1490 PRINT"YOU MUST SHOOT DOWN 10 ALIENS 1500 PRINT"YOUR SHIP CAN SUSTAIN A MAXIM UM<sup>1</sup> 1510 PRINT"OF 15 ALIEN STRIKES." 1520 PRINT "DAMAGE STATUS WILL BE GIVEN" 1530 PRINT DURING YOUR MISSION. '1540 PRINT:PRINT"PRESS <ENTER> TO CONTIN UE<sup>v</sup>  $1550$   $A=1$ ISR $(A)$ 1560 AS=INKEYS: IF ASO CHRS(13) THEN 156 ø 1570 A=USR(0) 1580 CLS:PRINT

1590 PRINT"YOU CONTROL YOUR INTERCEPTOR" 1600 PRINT"USING THE RIGHT JOYSTICK AND 1610 PRINT"FIRE YOUR LASERS BY PRESSING" 1620 PRINT"THE RED BUTTON. 1630 PRINT"YOU CAN ALSO USE YOUR SHIP'S" 1640 PRINT"WARP BEAM TO NUDGE ALIEN CRAF 1650 PRINT"INTO YOUR TARGET AREA. 1660 PRINT"THE WARP AREA IS THE BORDER" 1620 PRINT"OF YOUR SCREEN. 1680 PRINT"THIS MANOUVER CAN SAVE YOU" 1690 PRINT"TIME AND FUEL, BUT DOES' 1700 PRINT"NOT ALWAYS WORK, GOOD LUCK?" 1210 PRINT 1720 PRINT "PRESS ANY KEY TO LAUNCH" 1730 PRIN10472, CHR\$(143+16\*RND(7)); :A\$=1 NKEYS:A=USR(0):FOR T=1 TO 15:NEXT T:IF A\$="" THEN 1730 1740 CLS 1750 RETURN 1760 REM\*DAMAGE STATUS DATA\* 1770 DATA SHIELDS HOLDING, REACTOR INTACT , PAINT SCORCHED, WING PLATES BUCKLED, SHIP 'S CAT SICK, INERTIA GUIDANCE STABLE, WARP -DRIVE WARPED, DEFLECTOR SHIELDS WEAKENIN G, ION-DRIVE AT 20%, RADIATION HAZARD, SCOT TY HAS BEAMED DOWN, PORT FUEL TANK HOLED 1780 DATA PANIC STATIONS, YOU HAVEN'T MUC H TIME LEFT, GOODBYE WORLD? 1790 REM\*ALIENS KILL YOU\* 1800 CLS(6) 1810 PRINT073, "YOU ARE DEAD!"; 1820 FOR T=1 TO 500:NEXT 1 1830 PLAY"U15;12;01;L4;3;P16;3;P64;L9;3; L5;3;P8;L5;6;L8;5;P65;5;P32;L8;3;P64;3;P 16;2;P64;3" 1840 FOR T=1 TO 500:NEXT T 1850 PRINT0100, "YOUR SPACESHIP HAS BEEN" 1860 PRINT0138, "MELTED DOWN"; 1820 PRINT0168,"AND TURNED INTO";<br>1880 PRINT0192,"NON-STICK FRYING PANS"; 1890 PRINT0259, BUT WE HAVE THE TECHNOLO  $GY^*$ : 1900 PRINT0292, "TO REBUILD YOU"; 1910 PRINT0358, "ANOTHER CHANCE (Y/N)?"; 1920 AS=INKEYS: IF AS="" THEN 1920 1930 IF AS-"T" THEN RUN<br>1940 IF AS-"N" THEN END ELSE 1920 1950 REM\*ALL ALIENS KILLED\* 1960 CLS(6) 1970 PRINT@72, "WELL DONE, HERD!"; 1980 FOR T=1 TO 500:NEXT T 1990 PRINT@133, "YOU ZAPPED "S/10" ALIENS  $0$   $"$  : 2000 FOR T=1 TO 500:NEXT T 2010 PRINT0195, "THE FEDERATION HONOURS Y  $011'' :$ 2020 FOR T=1 10 500:NEXT T 2030 PRINT0291, CHR\$(219); :PRINT0297, CHR\$  $(215)$ 2040 PRINT0292, CHR\$(179); :PRINT0293, CHR\$ (195); :PRINT@294, CHR\$(163); :PRINT@295, CH R\$(195); :PRINT@296.CHR\$(179); 2050 PRINT0324, CHR\$(191); :PRINT0325, CHR\$ (202); :PRINT0326, CHR\$(125); :PRINT0327, CH R\$(207);:PRINT0328,CHR\$(191); 2060 PRINT0356, CHR\$(191); :PRINT0357, CHR\$ (207); :PRINT0358, CHR\$(175); :PRINT0359, CH R\$(207); :PRINT@360, CHR\$(191); 2070 PRINT9389, CHR\$(214); :PRINT0391, CHR\$ (217); :PRINT@422, CHR\$(72); 2080 FOR T=1 TO 300:NEXT T 2090 PLAY"U15;T3;02;L7;5;3;L4;1;5;8;03;L 2;1;L7;5;3;L4;1;02;5;7;L3;8' 2100 FOR T=1 TO 1000:NEXT T 2110 PRINT@452, "ANOTHER MISSION (Y/N)?";<br>2120 A\$=INKEY\$:JF A\$= "" THEN 2120 2130 IF AS="Y" THEN RUN 2140 IF AS="N" THEN END ELSE 2120 2150 REMEVARR LOGO DATAX 2160 DATA 164, 168, 170, 171, 172, 173, 174, 17 6, 177, 178, 179, 180, 182, 183, 184, 185, 186 2170 DATA 196, 200, 202, 206, 208, 212, 214, 21 2180 DATA 228, 230, 232, 234, 235, 236, 237, 23 8, 240, 241, 242, 243, 244, 246, 247, 248, 249, 25 2190 DATA 260, 261, 262, 263, 264, 266, 270, 27 2,275,278 2200 DATA 307, 339, 340, 341, 342, 343, 344, 34 5, 346, 347, 348

 $\alpha$ 

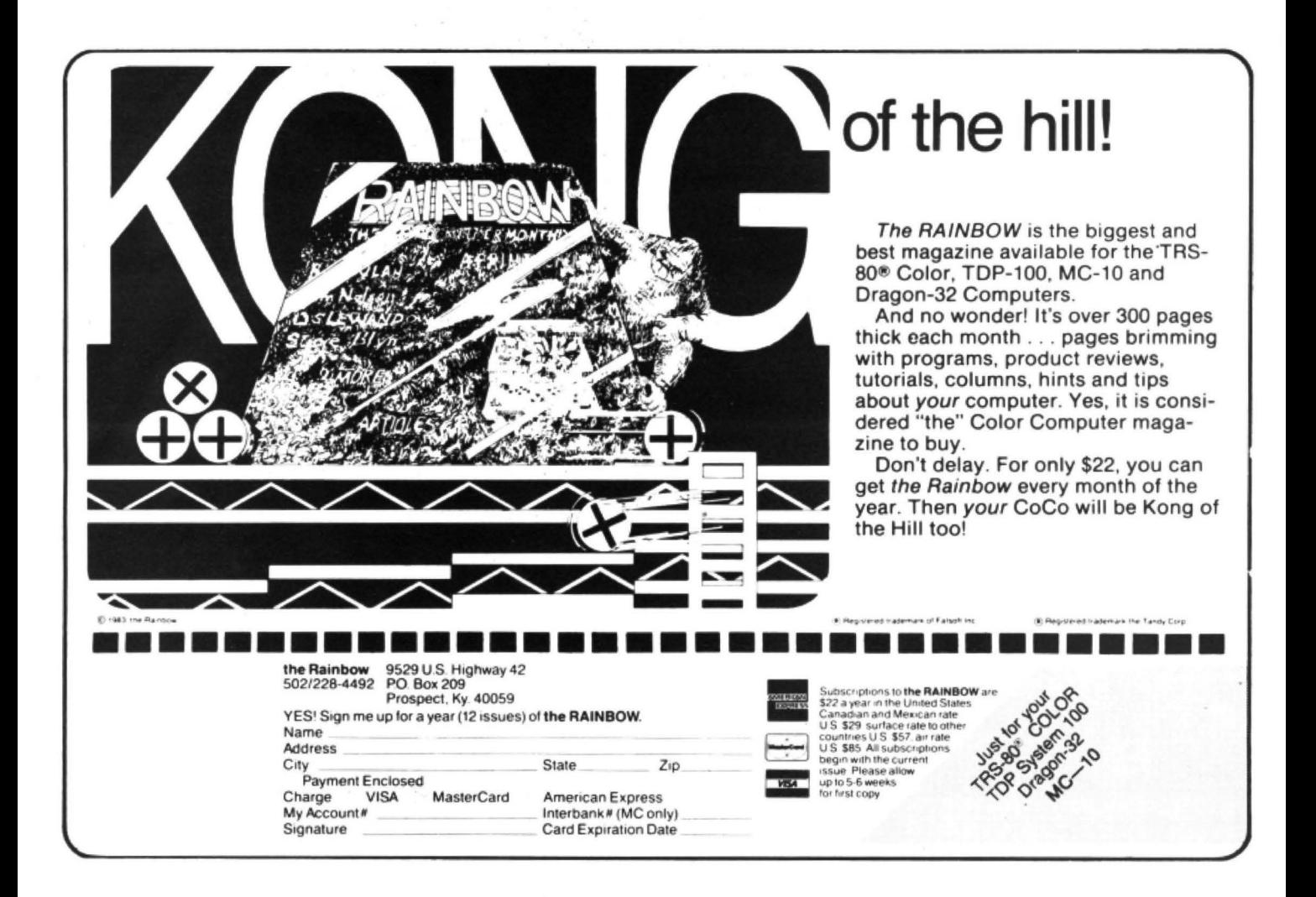

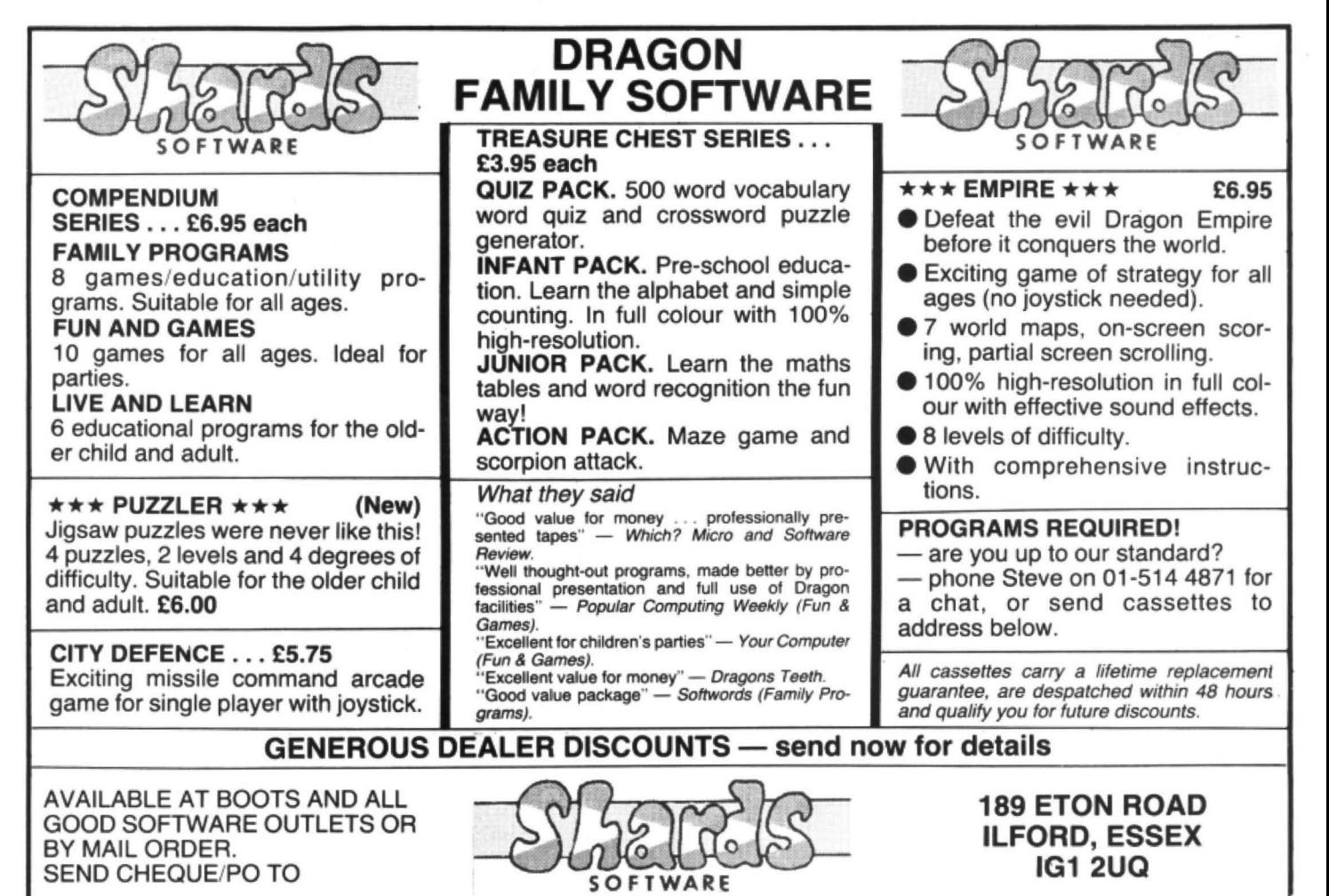

# **Wake up your Dragon using animation**

**Keith and Steven Brain** introduce animation and just fail to win the Olympics in this extract from their latest book, ''Advanced sound and graphics ".

THE NEXT STEP on from simply moving things around the screen is to animate a design - that is move parts of it to give the impression that it is "alive". This article looks at a SET point approach to producing the effect of a figure running. First we designed two alternative figures, the first showing a stationary figure facing forwards, and the second a running figure facing to the right.

 $\begin{array}{c} \begin{array}{c} \begin{array}{c} \end{array} \\ \begin{array}{c} \end{array} \end{array} \end{array}$ 

The co-ordinates are in DATA statements and READ into arrays, but there are really two alternative sets of co-ordinates. The first 35 points (in line 5020) make up one figure (stationary), and points 36 to 59 (in line 5030) the other (running). Only two arrays need be used as we can take any points from an array at any time and do not have to start from the beginning of the DATA each time. Subroutines to SET each figure are in lines 1000 and 2000.

If you trace the order of the DATA points and then watch this program in operation you will see that the simple animation effect is achieved because the leg points are SET relatively slowly and in a particu· lar sequence so that one leg appears before the other. There is no point in converting these SET points to the equivalent CHR\$ as the increase in speed would mask the effect of movement here.

The sequence of operation is as follows. The title is printed and if no key is pressed then the first figure is displayed by the subroutine at 1000. If a key is pressed the program drops through to 120 which updates the screen offset (XO), clears the oid picture, goes to the subroutine to SET the second figure (2000), clears to screen again, and reprints the title (see listing 1).

An alternative to CLSO is to use a single 192 character string (BL\$) to erase only the top of the screen (PRINT positions 0 to 191):

- 40 BL\$ = STRING\$(192,128)
- 120  $X0 = X0 + 1:PRINT (a)0, BL$;$ GOSUB

2000 :PRINT @0,BL\$;: GOTO 110

The runner described above appeared to move because of the slowness of SET and RESET and it is also possible to use the techniques described for these with PSET and PRESET in hi-res. However, you can produce much smoother animation in hi-res if you use GET and PUT, although of oourse you still need to make the pictures to GET and PUT first. Two "frames" for the movement of a sprinter

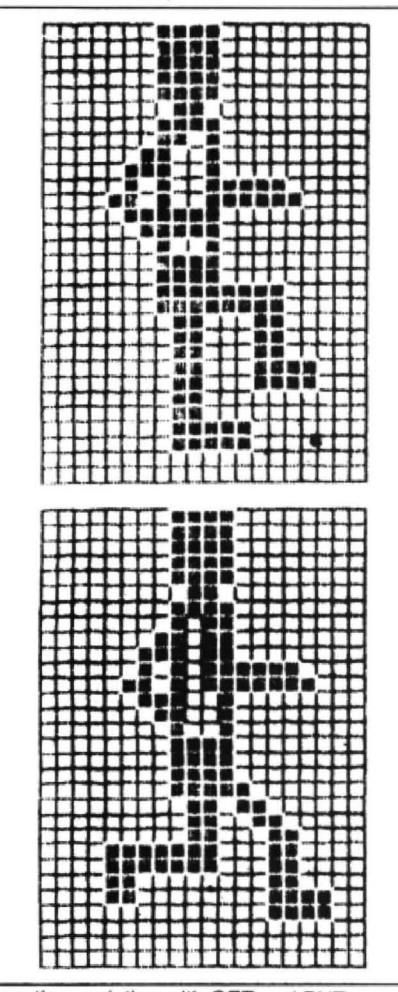

Smoother sprinting with GET and PUT

**食失 丧失 丧失 丧失 丧失 丧失 丧失 丧失** 

can be formed by PSETting the coordinates given in the DATA statements, as shown in listing 2.

Once the two frames have been PSET (a very slow job, but at least it only has to be done once!) you can GET them into arrays F1 and F2, and PCLS away the figures you just PSET ready for the animated sequence:

- 70 DIM F1 (50): DIM F2(50)
- 120  $GET(5,0) (30,27)$ , F1, G
- 130 GET(55,0) (80,27), F2, G
- 140 PCLS

The simplest sequence is to PSET each array in turn so that the figure runs on the spot half way down the left-hand side of the screen:

180 PUT(X,100) -  $(X + 25,127)$ , F1, PSET

- 200 PUT(X,100) (X + 25,127), F2, PSET
- 230 GOTO 180

If you now arrange to increment X in a FOR...NEXT loop he runs across the screen from left to right. Notice that each frame is shown at each X step before X is updated:

160 FOR X = 1 TO 230 STEP 5

**220 NEXT X** 

230 GOTO 140

He moves very smoothly and quite rapidly across the screen, but what hap· pens if there is a visible background behind him? Add in some horizontal lines to give a test background and RUN again. 150 FOR LI = 1 TO 30 STEP 5:

 $LINE(0, LI) - (255, LI), PSET: NEXT LI$ 

However, the lines vanish as the man runs over them, which is not much use in a real program.

We could GET the background just before we PUT the figure and then PUT the background back when it moved on. We only GET the background once for both frames as it is the original background we need to PUT back. If we just recreate the background with PSET then the  $\blacktriangleright$ 

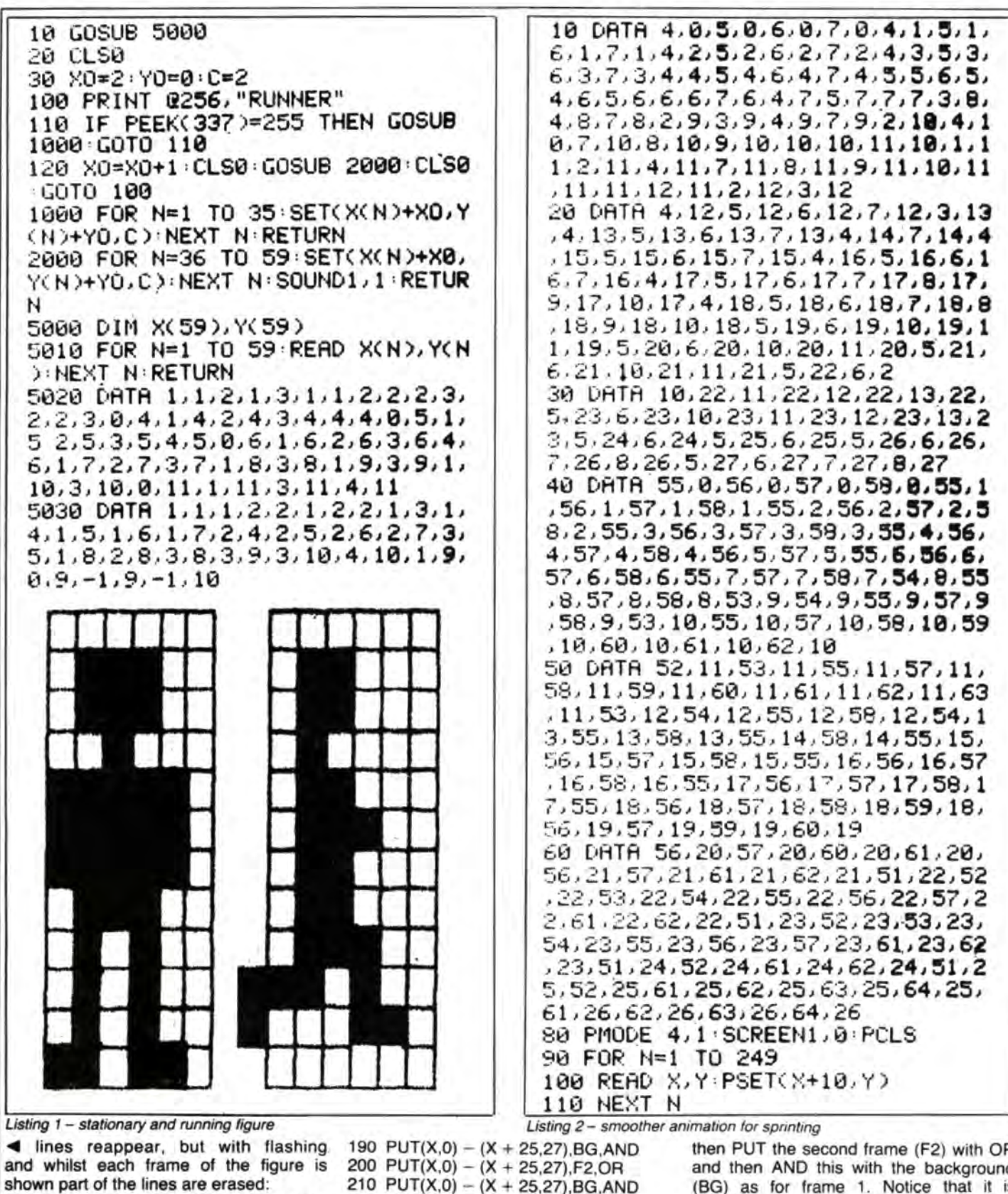

70 DIM F1(20): DIM F2(20): DIM BG(20) 170 GET(X,0)  $-$  (X + 25,27), BG, G 210 PUT(X,0) - (X + 25,27), BG, PSET

To get a smoother replacement of the background (fig 157) we need to make things a little more complicated, and apply some logical actions in our PUT commands:

180 PUT(X,0) - (X + 25,27), F1, OR

210 PUT(X,0)  $-$  (X + 25,27), BG, AND

First we PUT the first frame (F1) over the background (BG) with OR. This gives background plus frame 1 as all points which are set in either array OR screen are set. Now we PUT back the background (BG) with AND so that only points which are common to both the current screen and the original screen remain set. This produces the original position and we can

then PUT the second frame (F2) with OR and then AND this with the background (BG) as for frame 1. Notice that it is essential to PUT the background back between frames if you are to avoid problems with the International Athletics Association over three-legged sprinters.

The only real disadvantages of GET and PUT animation are that you cannot change the scale, colour or angle of your design. DRAW will allow you to change these factors, but as it is slower than GET and

PUT it is only useful for some applications, and new designs are best produced on graphics pages which are out of sight and then PCOPYed back to the current screen. As an example we will look at producing an oasis in the desert which gets bigger as you approach it.

First we need to PCLEAR all eight graphics pages and PCLS the first four to yellow (colour 2) to represent the sand:

10 PCLEAR 8: PMODE 3,1: SCREEN 1,0: PCLS2

The quickest way to set the top half of the screen to blue for the sky is to change the PMODE to 1 (which only uses two pages) and PCLS to 3. Remember that as there is no SCREEN command you are still looking at PMODE 3. Now we change the PMODE back to 3 and make a painted circle for the sun:

20 PMODE 1.1: PCLS 3: PMODE 3.1: CI RCLE(230,30),20,2: PAINT(230,30),  $2.2$ 

In each picture the oasis is built up on a hidden screen on pages 5 to 8. PCLS 2 in PMODE 3 sets this to yellow and then PCLS 3 in PMODE 1 makes the top half blue:

50 PMODE 3.5: PCLS2: PMODE 1.5: PCLS3: PMODE 3,5

The actual oasis is produced with DRAW and PAINT:

- 40 AS = "C1LGER2FHLFHGEC4": W\$  $=$  "BM1 28.110C3BM - 6, +  $OFR10EL13BM + 6, + 0$ ": PT\$ = "C4U5XA\$;BM + 4, + 5U4XA\$;BM -8, +4U3C1XAS:"
- 60 DRAW W\$: PAINT(128,111),3,3: DR AW PT\$

To see the oasis on the screen we must PCOPY the last three pages of the hidden screen on to the last three pages of the screen on display. As the top page does not change there is no point copying this:

- 70 PCOPY 6 TO 2: PCOPY 7 TO 3: PCOPY 8 TO 4
- 80 SOUND(S = 5).1

90 GOTO 90

If you RUN this you will see a minute oasis in the far distance (fig 159), but if you add an incrementing scale factor (S) it will increase rapidly in size:

30 FOR S = 4 TO 48 STEP 4: DRAW"S"  $+$  STR\$(S)

90 NEXT S

Of course mirages are very common in the desert so you shouldn't be too surprised when your head starts to spin and the oasis vanishes into the distance again:

- 100 FOR A = 0 TO 3: PMODE 3,1: PCLS2: PMODE 1,5: PCLS3: PMODE 3,5: DRAW "A" + STR\$(A)  $+$  "S" + STR\$ (48 - (16  $\star$  A)) + W\$  $+$  PTS
- 110 PCOPY 6 TO 2: PCOPY 7 TO 3: PCOPY 8 TO 4: NEXT A 120 FOR N = 255 TO 1 STEP - 5:
- SOUND N.1: NEXT N 130 RUN **B**

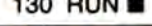

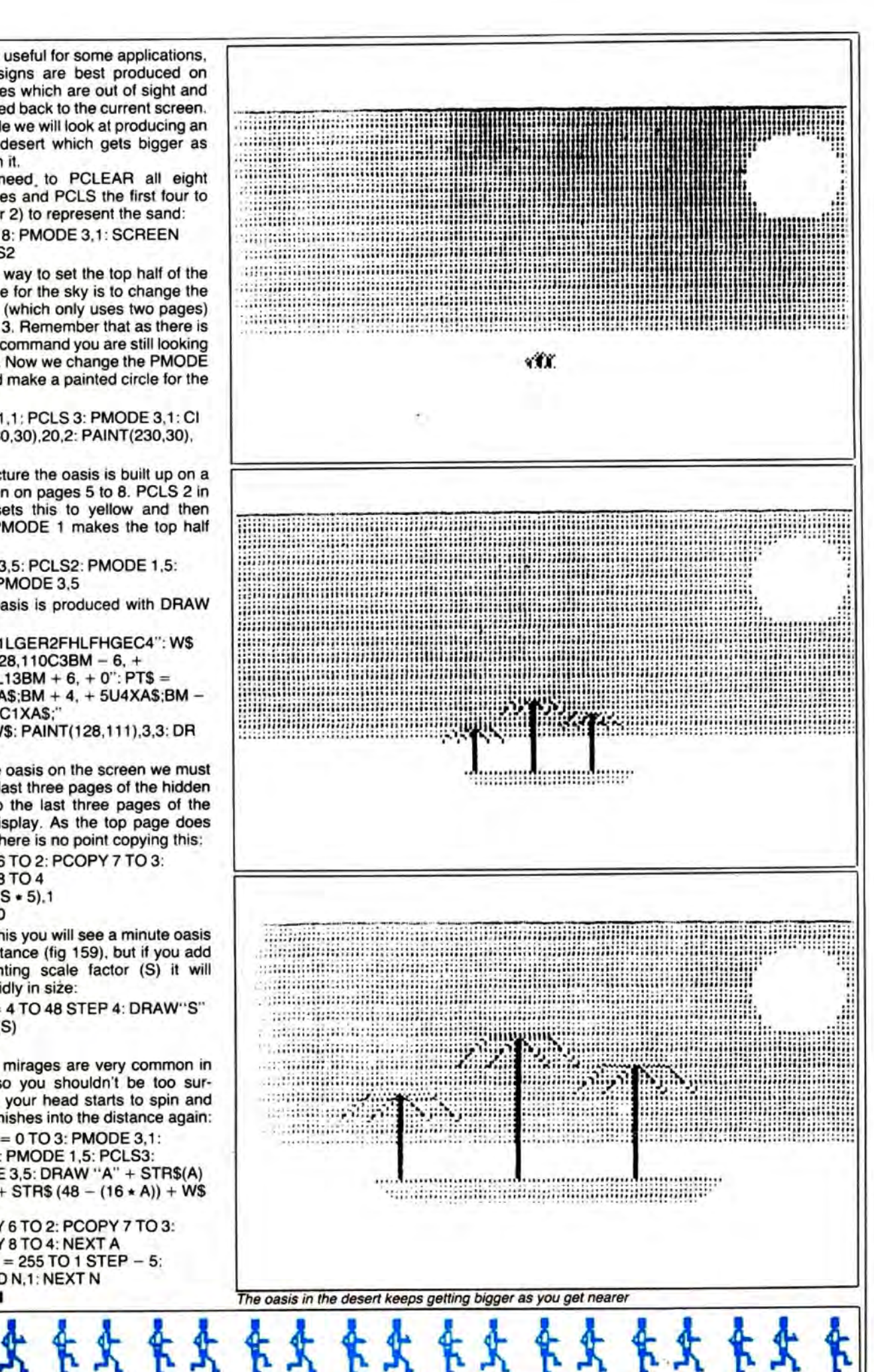

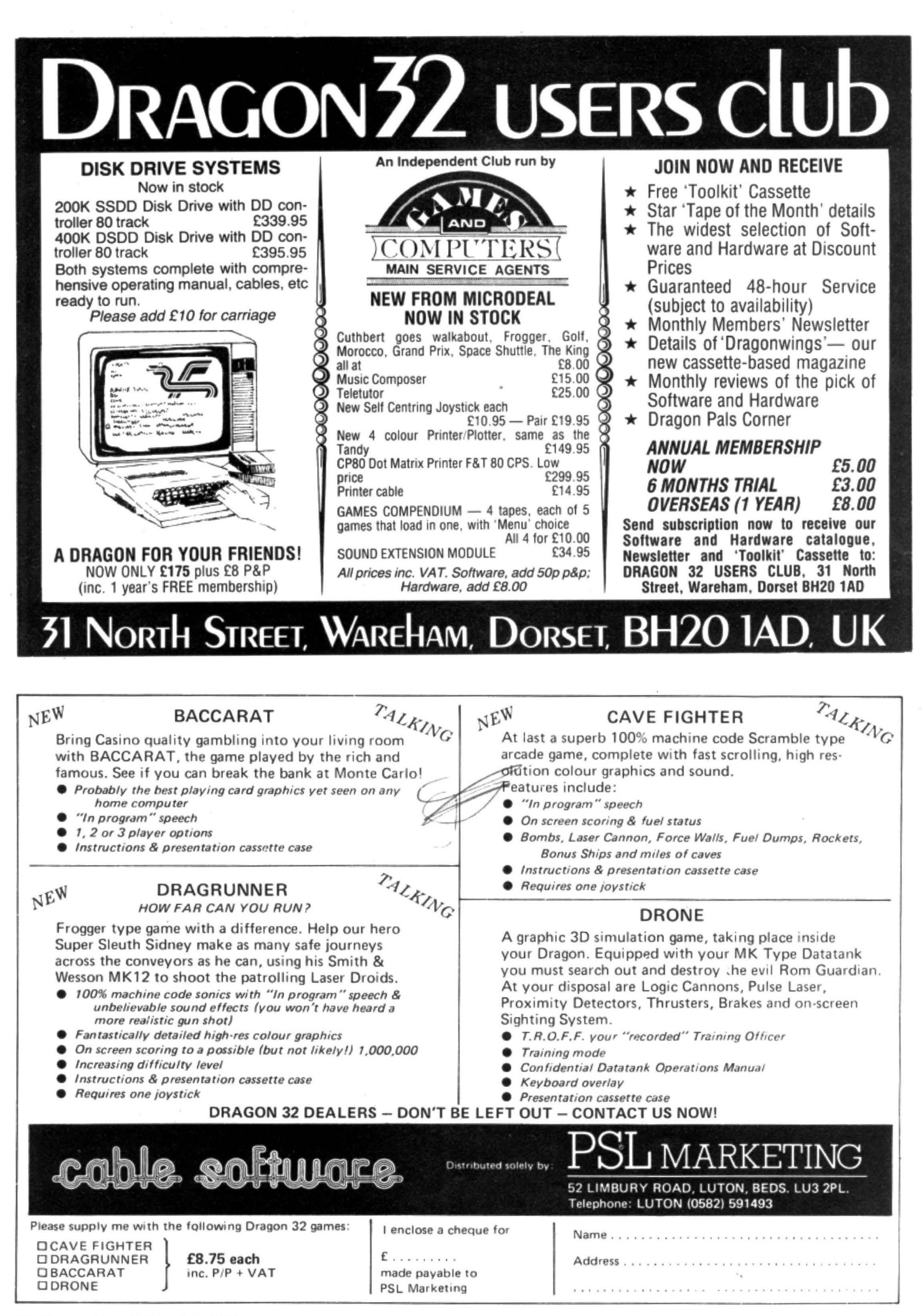

# Don't be afraid of disassembly

Robin Telkman offers his assistance if you're struggling with disassembly.

THIS PROGRAM CONVERTS machine code into an assembler type mnemonic list giving decimal, hex address, machine code and mnemonic. It consists of a FOR-NEXT loop for the memory address, within which it sifts out the opcode and length/format using rather a lot of IF-THEN-ELSE statements. Due to the complexity of 6809 language (the chip on which the Dragon is based) a simple look-up table will not work.

The program asks you for start address. end address, number of data fields and program name. It then immediately lists all the instructions to either the screen or printer depending on whether you entered 0 or 2 initially. If you don't enter zero for the number of data fields it will ask for the start address of each data field. When it comes to these addresses it will then ask which format the data is to be printed in and the

List 1: asks which format data is to be printed in and length of data field 32998 88E6 8168<br>32994 88E6 8381<br>32994 88E6 8381<br>32996 88E6 8381<br>32996 88E6 8168<br>33996 88E6 8168<br>33998 88E6 8168<br>33998 88E6 8168<br>33998 88E6 8168<br>33998 88E6 8168<br>33998 88E6 8168 **OLOR** BASIC  $1.9$ 

length of the data field (see list 1).

Lines 20-80 input the parameters. Line 100 sets up FOR-NEXT loop. Lines 120-160 load MS\$ and LS\$ with the MSB and LSB of the hex data and convert it to a decimal value (V) on which it goes to 16 subroutines to identify the opcode. If, when it returns. AS\$ (assembler \$) is null it chops the HD\$ (hex data \$) to one byte and prints DATA. The opcode length is then added to the index (I) less one before completing the loop.

Line 170 is the print subroutine. Lines 180-200, 210-250, 290-310, 320-360, 380-

390, 400-410, 420-430, 440-450, 460-490, 500-510, 520-530, 540-550, 560-580, 590, 600 and 610 are the subroutines for the MSB of the opcode.

#### **Branch instructions**

Lines 260-280 are the subroutine for naming branch instructions. Lines 620-640, 670-690, 700-720, 930-940, 950-960 and 970-980 do the same for other repetitive instructions.

Lines 650-660 read memory into the strings (A is temporary index). Lines

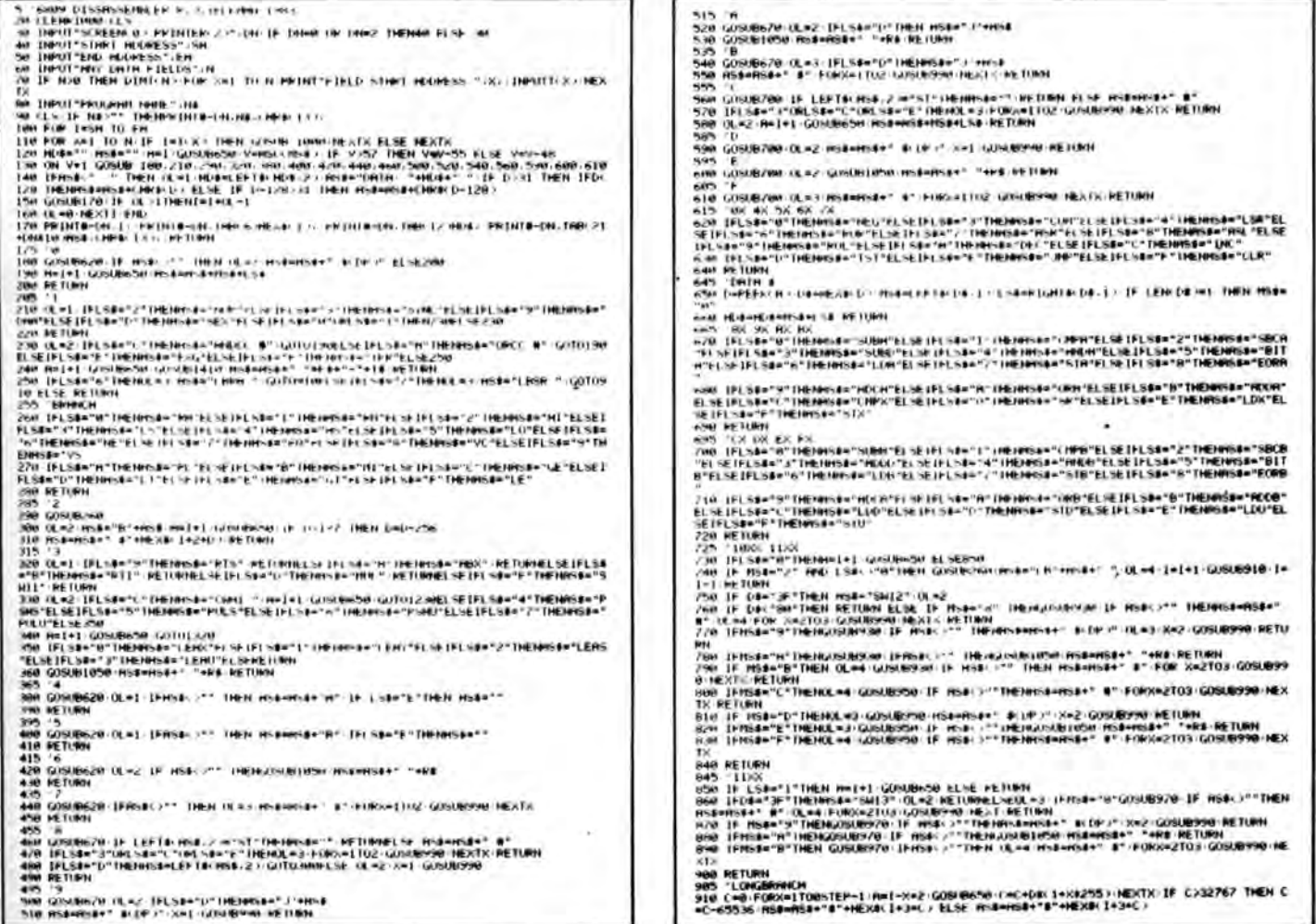

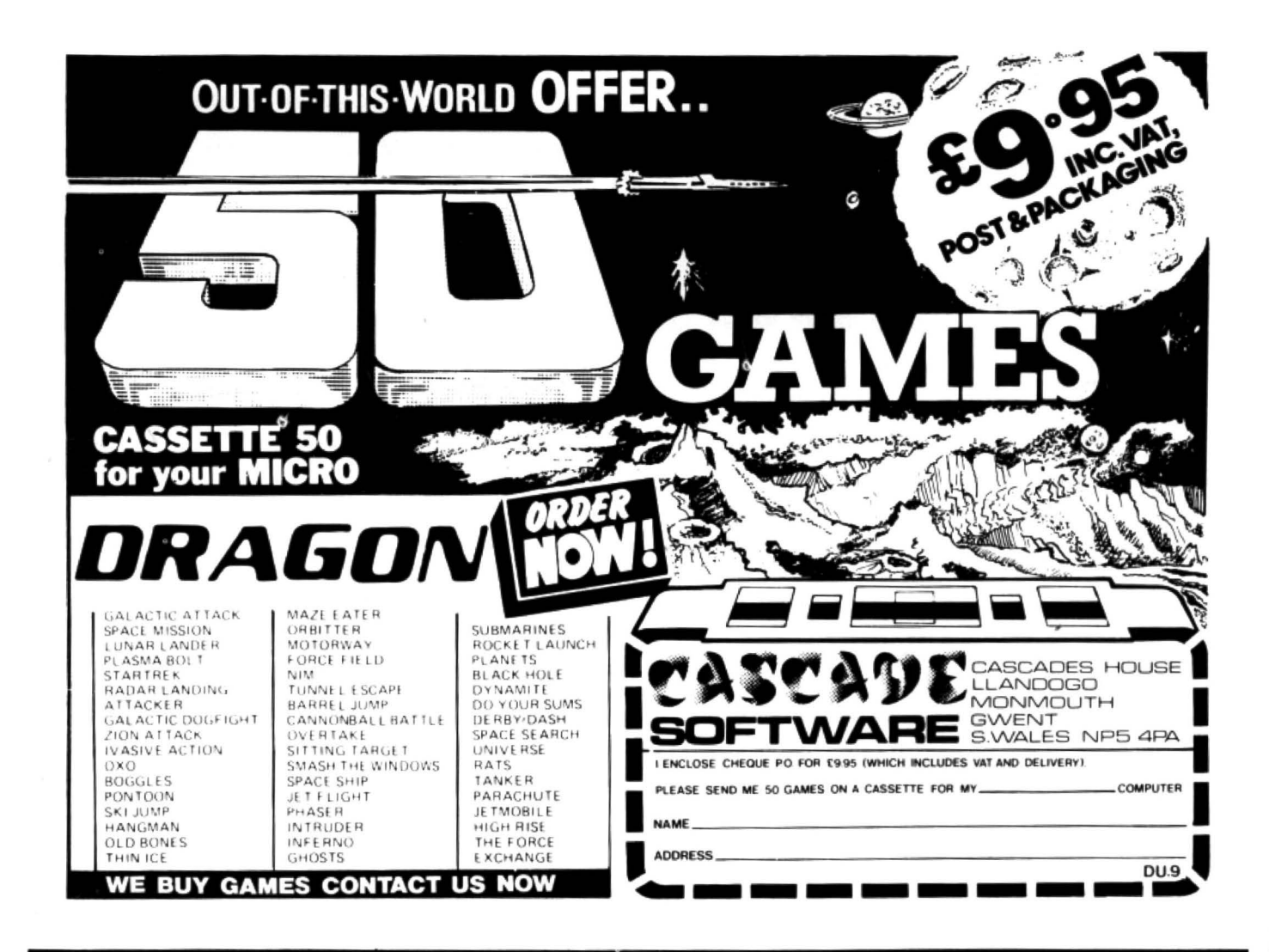

## advanced sound & graphics for the Dragon computer

including machine code subroutines

#### keith & steven brain

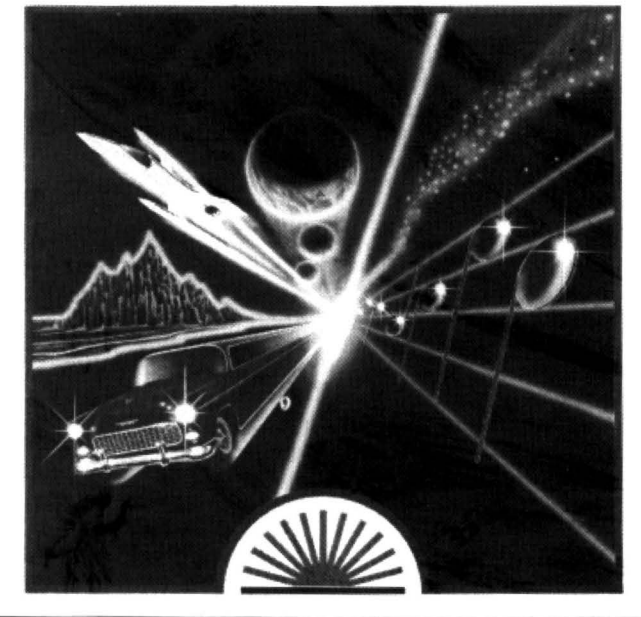

## **New Dragon book** from Sunshine

Advanced Sound & Graphics for the Dragon computer by Keith and Steven Brain £5.95

Advanced Sound & Graphics uses a carefully structured approach to show you how to develop routines in your own Dragon programs. All the major aspects of the sound and graphics capabilities are covered in detail and are fully illustrated. The book takes you from first principles through to bar charts, maps, 3-D projections, movement, animation, direct drawing, screen saving and printing and many other features. Complex sound effects are examined in detail including keyboard sound synthesis, the graphic display of music and the integration of sound and

graphics. In addition to dealing with the operation and applications of the BASIC commands the book explains the internal organisation of the sound and graphics facilities. It also shows you how to use machine code routines to improve your programs.<br>Keith and Steven Brain have already published the best selling book

Dragon 32 Games Master.

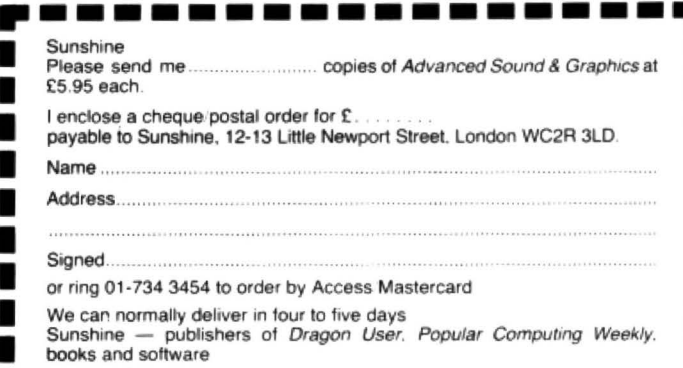

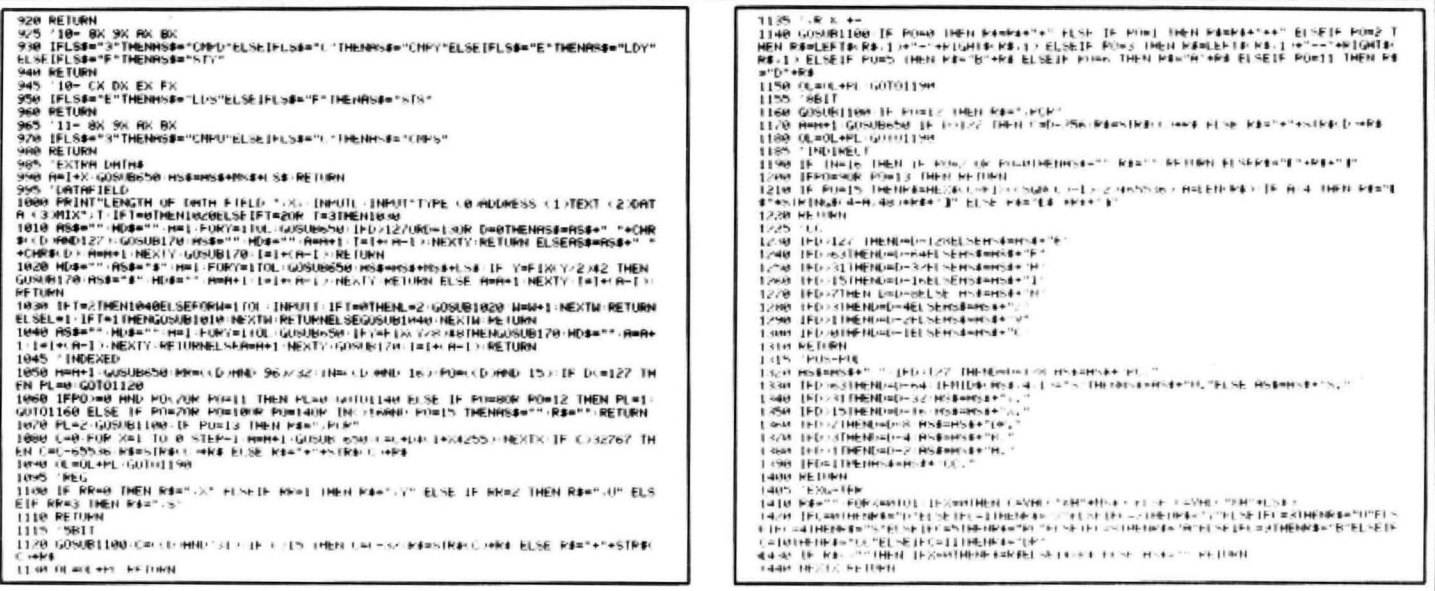

◀ 730-900 are subroutines for the double byte opcodes. Lines 910-920 are a subroutine for working out long branches. Line 990 adds data for absolute or extended addresses. Lines 1000-1040 are the subroutine for data fields. Lines 1050-1220 decode the postbyte of indexed and indirect indexed and extended instructions.

Lines 1230-1310 label the bits for the CC register instructions. Lines 1320-1400 label registers for push and pull instructions. Lines 1410-1440 do the same for exchange and transfer instructions. R\$ is used to name registers, F\$ and T\$ being

used in EXG and TFR opcodes. IN is used as an indirect flag. PO is the postbyte index. PL is the postbyte additional length which is added to OL (opcode length). RR is the register index.

#### **Results**

When the results are printed, immediate data is prefixed by the £ or number sign. addresses by \$. All relative addresses are calculated and direct addresses are printed \$(DP) for the higher order byte. These are all printed in hex. Indexed displacements are in decimal.

When using formats in the data field routine, addresses are printed \$---- as 16-bit hex numbers, text is printed as a continuous string followed by the characters and terminated by any of the following: null byte 00, CR byte OD, negated byte greater than 7F. Data is printed as a string of eight bytes or less (mix specifies each byte as one of the other three).

I will be happy to record a copy of the program for any readers interested. Send me a blank tape with sufficient postage for its return and a cheque for £3. My address is 18 Arksey Terrace, Leeds LS12 2NQ. ■

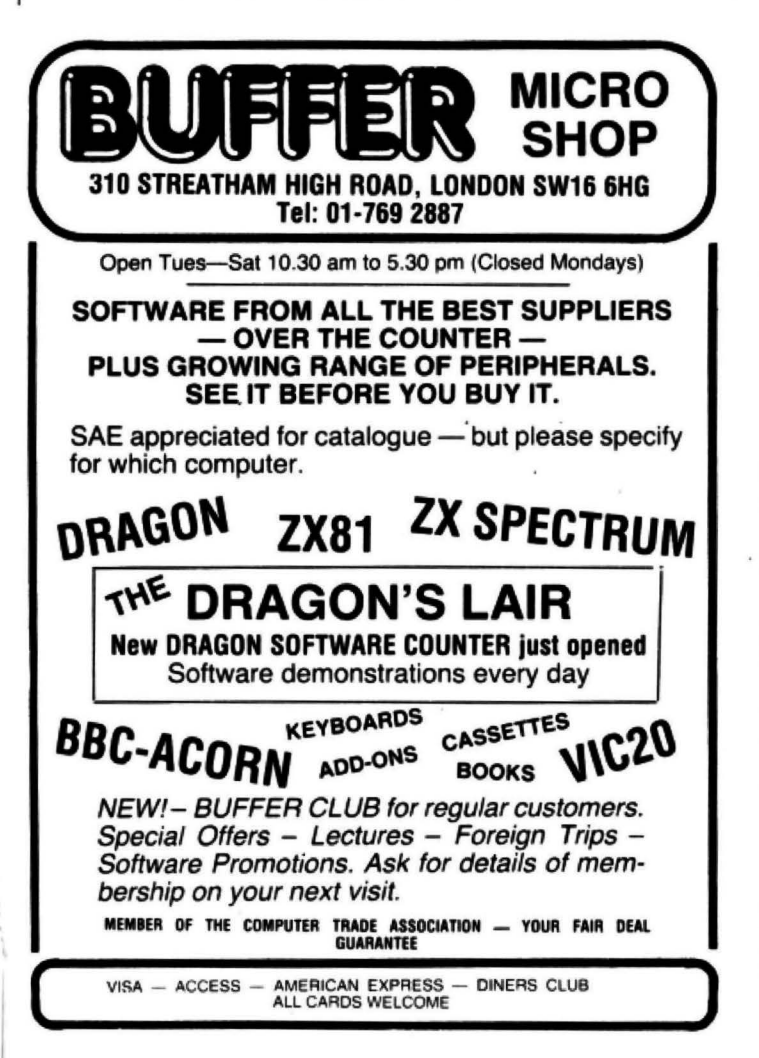

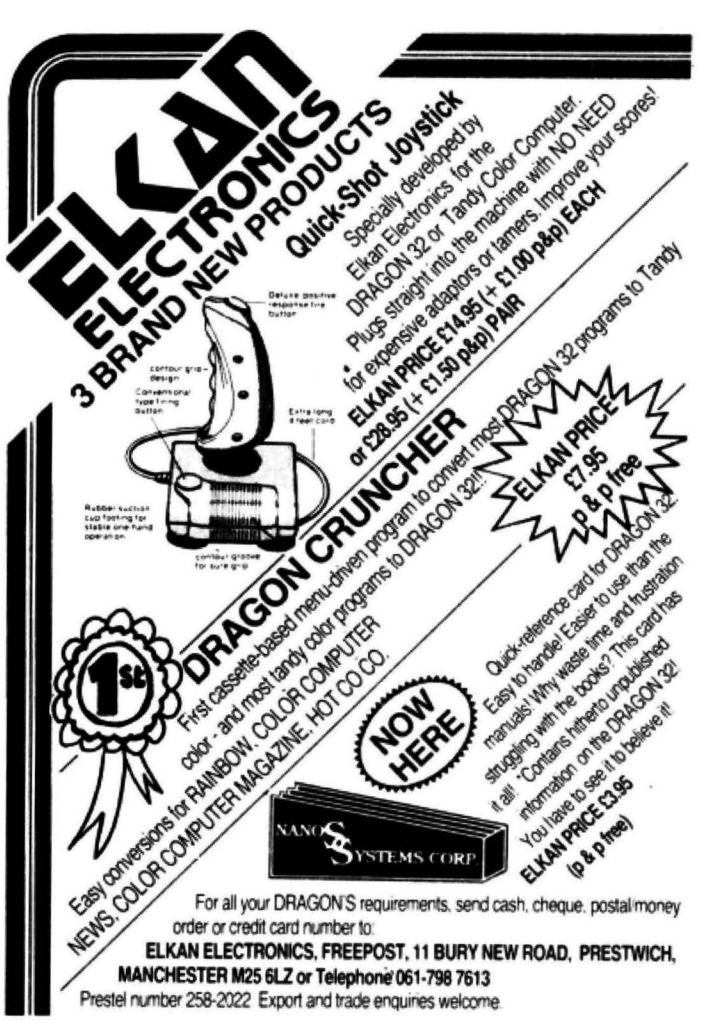

#### A QUALITY LIGHT PEN **SUPERIOR PERFORMANCE**

- Absolutely insensitive to ambient lighting.
- Responds to different colours and screen intensities without any adjustment of TV or monitor.
- Red LED readout showing that data is available.
	- \* Switch for program control (allows pen to approach the screen without erroneous data capture)

All features are program accessible

**Datapen** 

#### **SUPERIOR PROGRAMS**

- Good Documentation
- Tape storage of your work
- User routines provided on tape
- and printout 'Freehand' drawing program
- 'Library menu' drawing program (define your own library of ٠ shapes)
- Example programs illustrating uses of the pen and its features

#### £25

inclusive of P&P etc.

Please state Dragon, BBC or Vic20 when ordering. Send<br>cheque or P.O. to: Dept DU1, Datapen Microtechnology Ltd., Kingsclere Road, Overton, Hants.

Please enclose SAE if requesting technical literature. We welcome enquiries from dealers willing to demonstrate our product.

**Datapen Microtechnology Limited** 

#### DRAGON \*\* \*\*

#### **HARDWARE**

 $\tilde{R}$ 

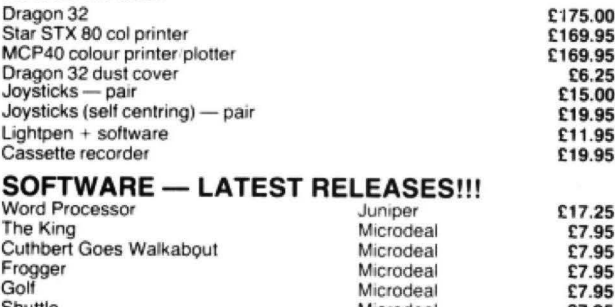

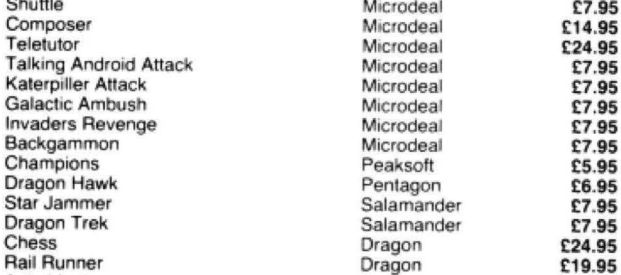

Astroblast Dragon £19.95 This is a small sample of our total range. Send for free list of complete range, including ORIC software

All our prices are inclusive of VAT and delivery to UK mainland. We reserve the right to amend prices without notice

Send cheques PO ACCESS Number to

#### AOMOSEE GEMPOTING

8 Pembroke Green, Lea, Malmesbury, Wilts SN16 9PB Tel: 066-62 2689

## DRAGON SOFTWARE all machine code

**BONKA**<br>ADDICTIVE Arcade style game in full colour.<br>Climb the ladders and dig holes to trap the<br>"Meanies" before they kill you. 4 selectable<br>speeds and choice of 1 to 9 meanies to start<br>NJO JOYSTICKS NEODD.<br>CLIMB ISD ON CA \$7.95 SUPPLIED ON CASSETTE

#### DGT<sub>2</sub>

**DGT2**<br>THREE Fast-moving Arcade style games in<br>Tull colour, with Hi-Res graphics and sound<br>"Very addictive any single one of these is<br>worth a fiver. so C6 95 for all 3 is a bargain<br>(From PCW review) SNAKES. LANDER &<br>INVADE

#### EDITOR ASSEMBLER + MONITOR

Exercise Subal type Supports standard<br>Motorola mnemonics and Addressing modes<br>Powerful Debug Monitor Recommended for the sengus use SUPPLIED ON CASSETTE WITH USER IN-

FORMATION. **DISASSEMBLER** 

#### Written in position Independent Machine<br>Code, will run anywhere in RAM. The ideal<br>tool to have around. SOLD ON CASSETTE \$11.85

**SPECIAL OFFER** Buy Editor Assembler and Disassembler<br>together and save £5.60 Cost of both as one purchase.......... £35.00

Cheques POs payable to<br>J. MORRISON (MICROS) LTD<br>*(Dept DU5)* 

2 Glensdale Street, Leeds LS9 9JJ<br>Tel: (0532) 480987

ALL ORDERS DESPATCHED BY RETURN FIRST CLASS POST Callers and Trade enquiries welcome **DROIDS — NEW (OPTIONAL JOYSTICK)**<br>Stop the Droids removing lead shields to<br>release the bombs which will destroy the<br>world. Very tast game Excellent Hi-Res<br>colour graphics and sound.<br>SUPPLIED ON CASSETTE 6.95

#### CHESS

**LIFES display of board and pieces. 8 select-<br>Hi-Res display of board and pieces. 8 select-<br>able levels of skill. CURSOR control move<br>selection (No numbers letters to enter). Sup**ports CASTLING AND EN PASSANT \$7.95

**VULTURES -- NEW (uses one joystick)**<br>FAST MOVING GALAXIAN TYPE GAME in full<br>colour with Hi-Res graphics and sound. A<br>flock of vultures guard their eggs. As they<br>swoop towards you try to kill them. but watch out. Just when you think you have killed them all. the eggs hatch!<br>SUPPLIED ON CASSETTE

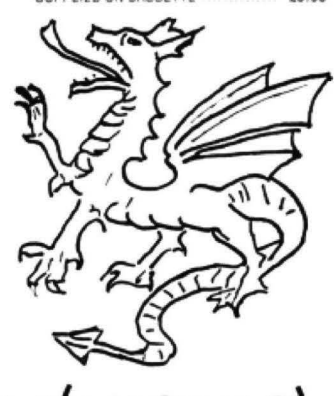

## J. MORRISON (MICROS)

## **GRAVESEND HOME COMPUTERS**

The one stop Dragon Shop for Dragons, printers, software, courses, books and backup, also available by mail order. (Please add £1.00 p&p.)

#### **BABY DRAGON 1**

Two programs: KOKO MATHS with variable arithmetic. Stimulating colourful presentation. TEDDY BEARS, a counting and mental arithmetic game for the under 9s. Rescue the Honey Pots but keep the score. Full exploitation of Dragon hi-res graphics and speed. Educational programs need not be boring. £5.95

#### **COLOR COMPUTER NEWS**

The 6809 Journal from the USA. Packed with hints, tips and programs for Tandy Color and Dragon users. Single copies £2.45, Subs, 6 months - £14.00, 12 months £26.00

#### **TOUCH TYPE**

A new program from DICO, based on the 150 most frequently used English words. You type words from the beginning. No old style boring drills. £5.95

#### THE DRAGON OFFICE

Now running is our full office system for the home and business. Ideal for voluntary organisations. Send for our brochure on options and prices.

Pay us a visit. If you need help - then just ask, courses available and basic programming advice, holiday courses for children

#### **GRAVESEND HOME COMPUTERS** 39 The Terrace, Gravesend DA12 2BA Telephone (0474) 50677

# **Add a new dimension to your Dragon**

If you fancy links with the outside world, Leslie Miles shows how to build an inexpensive interface.

THERE ARE PROBABLY many Dragon owners who think that their machines should be capable of doing more than just display pretty pictures, and who want to experiment by interfacing with other types of displays and external devices. In fact, the Dragon is able to drive LEDs, motors, relays, etc, read input levels, and indeed perform any type of control function. The capabilities of the machine are virtually only limited by one's own ingenuity.

To achieve this extra terrestrial activity, as it were, the only requirement is an interface board to convert the signals from the Dragon data bus into electrical signals capable of operating any other electrical device. Anyone with a soldering iron and the will to spend a little time and trouble on making a good job of a small board, whether it be etched or put on a piece of Veroboard, can build such an interface for an outlay of £5 or so. Since there are so many variations on this theme, I can only describe the method in principle and leave the actual application to the individual's own requirements.

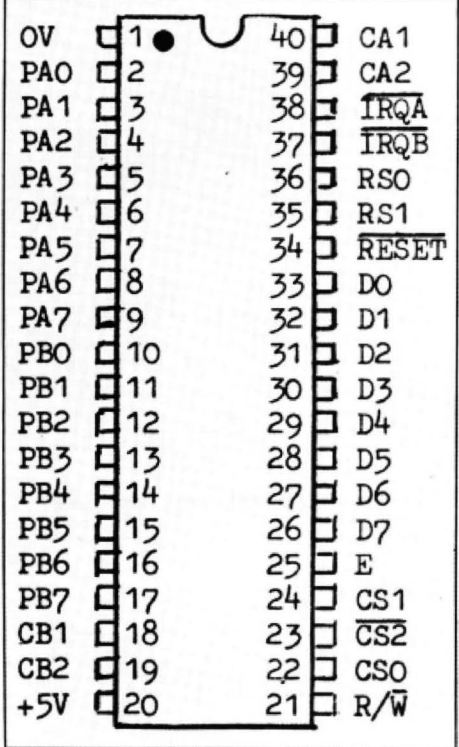

Figure 1: pin connections of the MC6821P

The heart of the interface is the Peripheral Interface Adapter chip (affectionately known as the PIA). Two of these are already built into the Dragon, one to input the keyboard information and the other to interface the cassette port. The joystick ports and sound output port are also serviced by these two built-in chips.

#### "The capabilities of the machine are virtually only limited by one's own ingenuity"

The PIA itself is a device that can be addressed by a unique address so that it is activated (or enabled). Being already connected to the computer data bus, it can have 8-bit data read into its registers for supplying signals to output devices, or have data in its registers read back into the computer. The CPU (central processing unit) in the computer generates the necessary R/W (read/write) signal on command from Basic to read from or write into the PIA. The PIA also has control lines that can be programmed to act as interrupt signals to inform the CPU that a change in the external circumstances has occurred or can be used as additional output lines.

The PIA that I shall use is the same as is in the Dragon, the Motorola MC6821P, which has two completely independent 8-bit input/output ports, any line of which can be programmed to act as an input or an output at will. A complete description of the 6821 would fill an article in itself and I would strongly advise anyone contemplating using the device to obtain information from Motorola to be able to appreciate its full potential. The company can be contacted at 17 Burnley Road. London NW10. The 6821 is advertised by Technomatic at less than £2.00.

Basically the 6821 contains two control registers. CAA and CAB. one for each port; two data direction registers, DORA and DDRB, which determine which of the port lines PAO-PA? and PBO-PB7 are set as inputs or outputs; and two output registers, ORA and ORB, which hold the in/out information. There are four control lines, CA1, CA2, CB1 and CB2, which can be programmed as either interrupt lines or in the case of CA2 and CB2 as additional output lines, depending on how the appropriate bits in the control registers are set.

The PIA is addressed by means of signals on lines CS0, CS1, CS2, RS0 and RS1. The chip is enabled when CS0 and CS1 are high and CS2 is low at the same time and the registers inside the chip are addressed by the state of RS0 and RS1. Lines R/W, E and RESET are CPU controlled signals that determine whether a read into or write from the chip is required, supply the clock signal and supply a reset signal respectively. Data is fed to and from the PIA via DO·D7 and interrupt signals into the CPU via IRQA and IRQB. The pin connections are shown in figure 1.

The link between the Dragon and the PIA is made via the expansion socket on the right-hand side of the console. This socket is a 20-way connector that will accept a double-sided PCB on 0.1 inch spacing. The pin connections are shown in figure 2. Making a suitable connector for the socket is probably the most expensive item in building the interface board. I used an RS Components 43-way edge plug cut down to 20-way. It costs about £5.00 and its part number is 468-709. This item accepts a single-sided PC board. the terminations being soldered directly to the copper tracks on one side and by wire links on the other. No doubt experimenters will devise their own method of making a connection to the expansion socket but I must stress that it is important to make a good connection and to check thoroughly that there are no shorts between any of the adjacent terminals because the result could be a screen full of garbage. The circuit joining the Dragon to the interlace board is shown in figure 3.

As stated before CS0 and CS1 must be high (not less than *2* volts) and CS2 must be low (0.8 volts at most) to access  $\blacktriangleright$ 

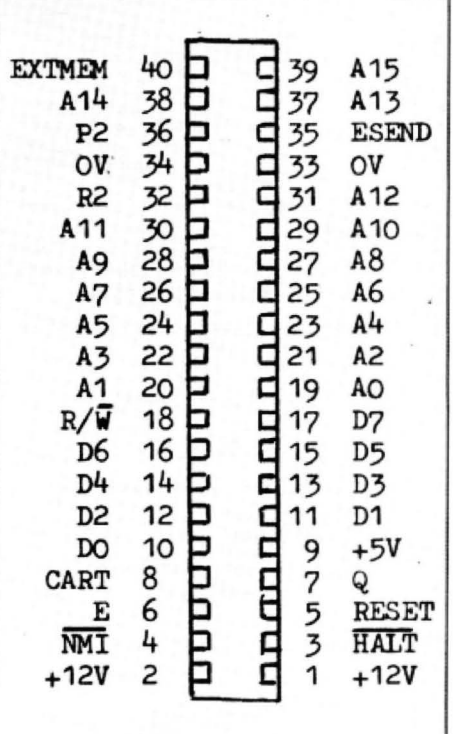

Figure 2: pin connections of expansion socket

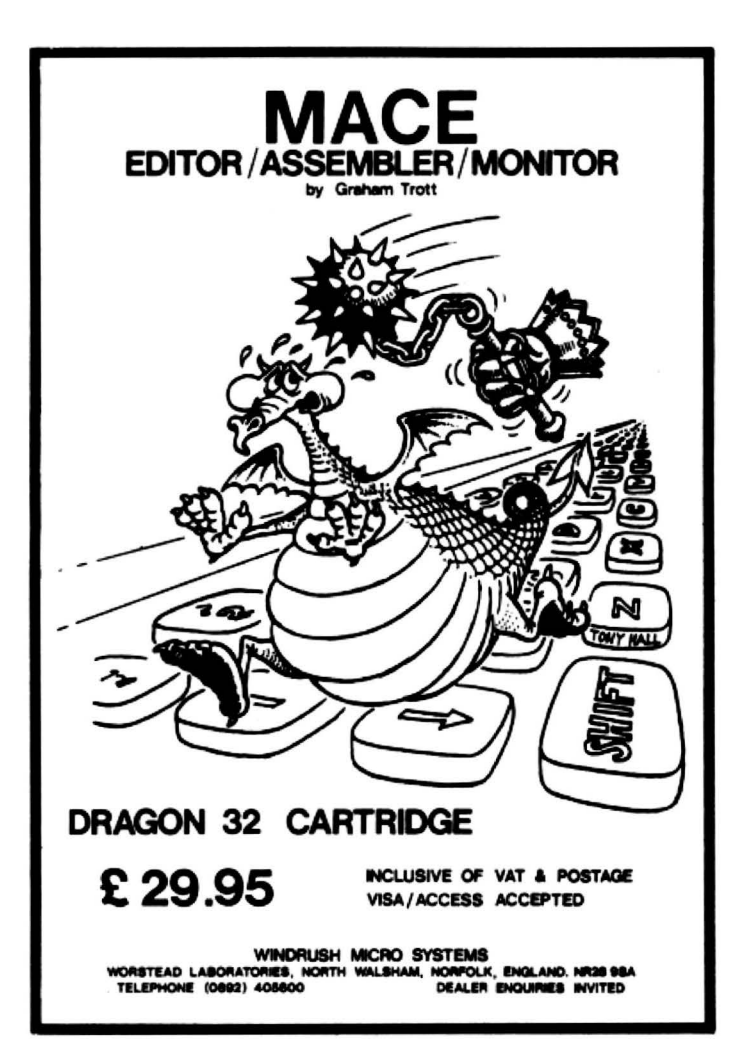

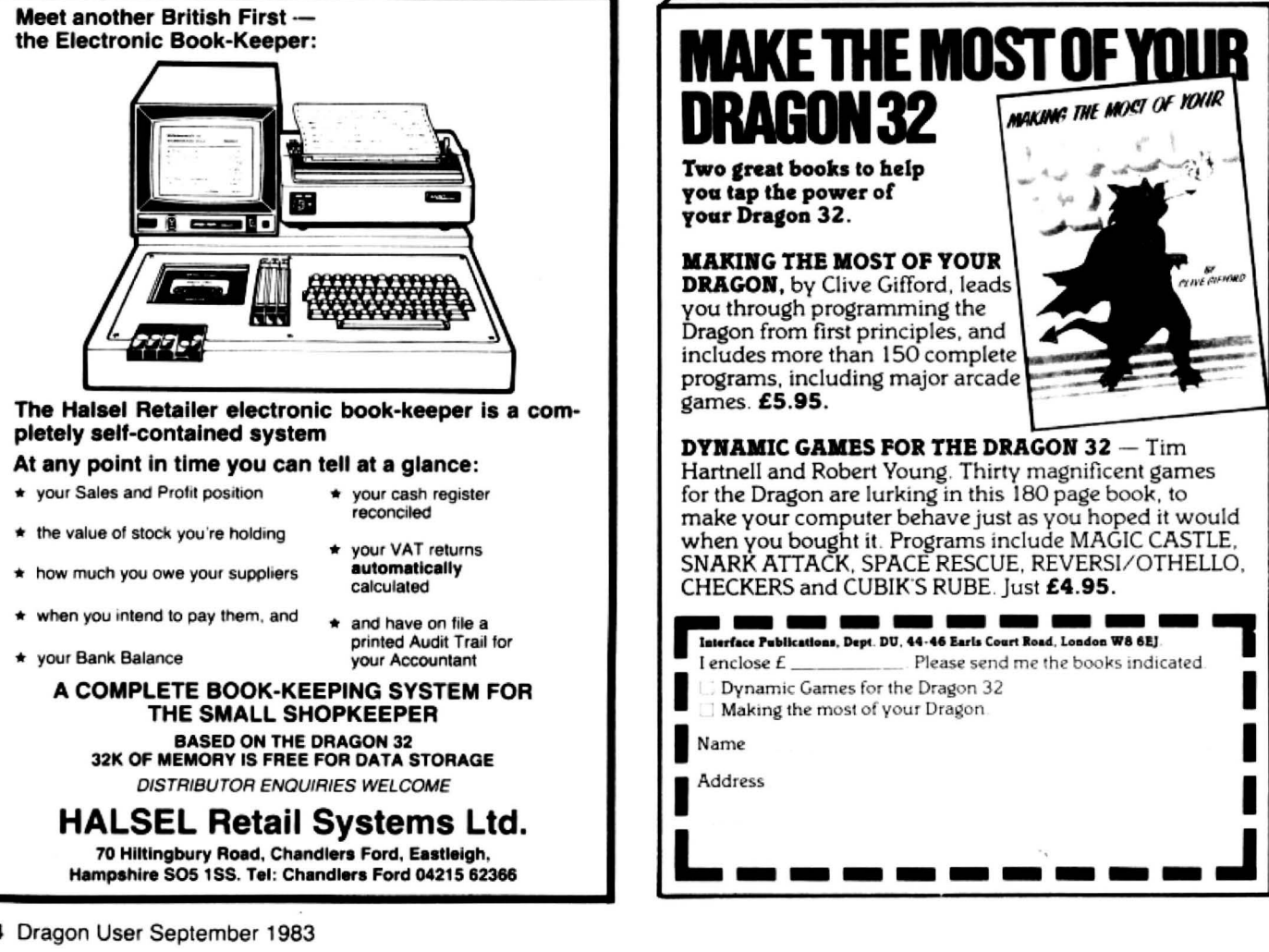

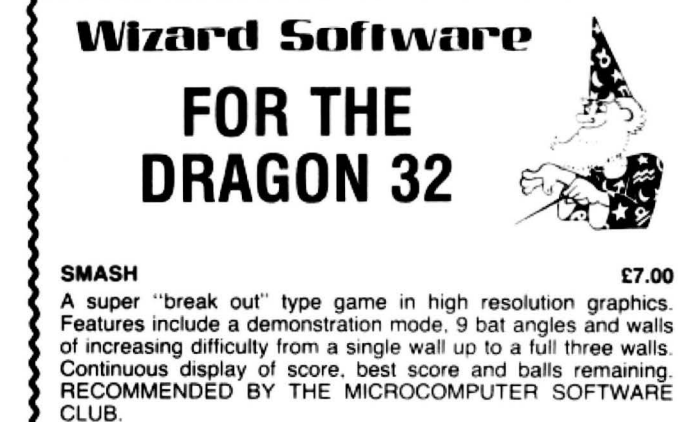

#### ALIENS +

£7.95

wave, 4 shields + bonus shields. Continuous display of score auring game. A machine coded Arcade game presented in high resolution graphics. Features 48 invaders. mother ship. 4 defenders per

#### DRAGON STARTREK **E8.45**

A real-time version featuring a 10x10 galaxy, shield control, photon torpedoes. black holes. converging status reports. signals received. galactic search, scanner control. warp drive. star bases with docking, planets and planet landfall, pulsars. novas. stars. asteroids, meteors. shutlles and shuttle docking, automatically and attacking Klingons. Four levels of difficulty. comes with instruction manual.

#### All prices inclusive. mail order, cheques or postal order WIZARD SOFTWARE, DEPT DU, PO BOX 23 DUNFERMLIN\_E. FIFE, KY11 5RW

Also available from software retailers Send large SAE for full program catalogue<br>Royalites paid for superior quality DRAGON software

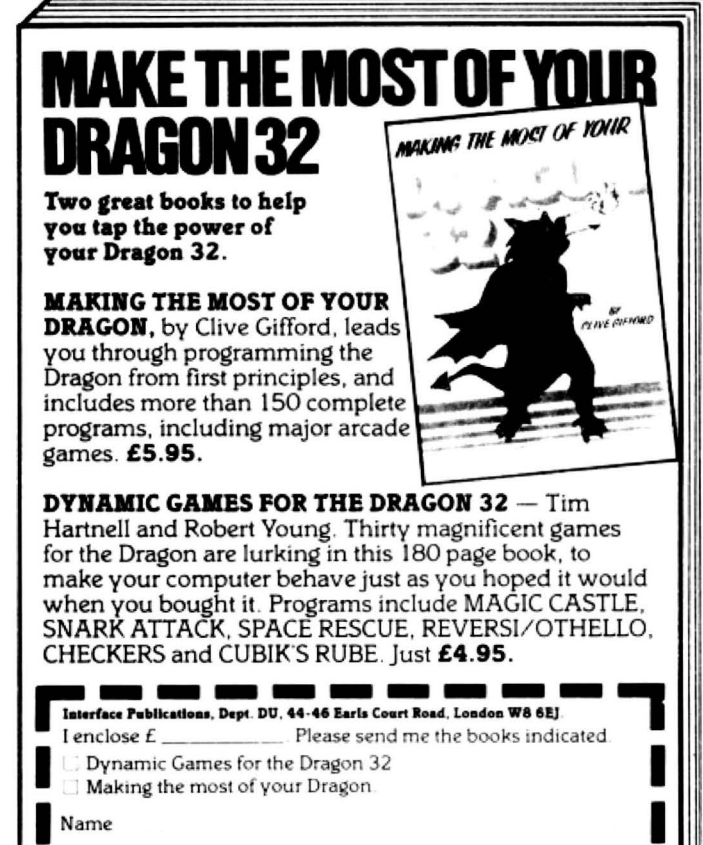

70 Hiltingbury Road, Chandlers Ford, Eastleigh, Hampshire SO5 1SS. Tel: Chandlers Ford 04215 62366 If the PIA. With the design shown, and addresses &HE002 and &HE003 will ac- location in the Dragon's memory map.<br>this is purely arbitrary, address line A15 is cess the equivalent registers in section B So much for the link high, A14 and A13 are both high at the of the PIA.<br>
input to the '&' gate so that the output of lt might well be that you have an use this interface? I will give a simple input to the '&' gate so that the output of It might well be that you have an use this interface? I will give a simple the '&' gate is also high and A12 is low. application that requires more than two example of what can b This will correspond to an address with a ports. Another PIA may be added by using program may be written to control the input high order byte of binary 1110 so any the extra logic shown in figure 5. We now and output ports, and then you are on your hexadecimal address that begins with a 'E' have a situation where &HDXXX will own.<br>will switch the PIA on. [16] address one PIA and &HEXXX will The

address lines by the CPU then either You will note that the addresses I have outputs IRQA or IRQB, I will make use of<br>register ORA or DDRA is connected to the used in the examples, namely 53248 to one of the control lines data bus, depending how bit 2 in control 53251 and 57344 to 57347 (quoting now in interrupt indication. For this a momentary register ORA has previously been set. decimal), are in the cartridge memory push-button switch is connected to pin 40 Similarly &HE001 will address CRA and space and will have no effect on any other with a pull-up resistor to  $+5$  volts so  $\blacktriangleright$ 

cess the equivalent registers in section B

The two lowest bits of the address are address the other. It is possible to go on resistors to  $+5$  volts. Therefore, by conconnected to the register select lines and like this for as many ports as required necting a bank of switches to these lines signals on these address bits will access always provided that the lines from the and putting the other side to 0 volts, it is the registers as shown in figure 4. expansion socket are suitably buffered possible to put a high or a low on these So if address &HEOOO is put on the against overloading. The same integral at will. Instead of using the interrupt

used in the examples, namely 53248 to

example of what can be done and how a

The PIA lines PAO to PA7 have pull-up

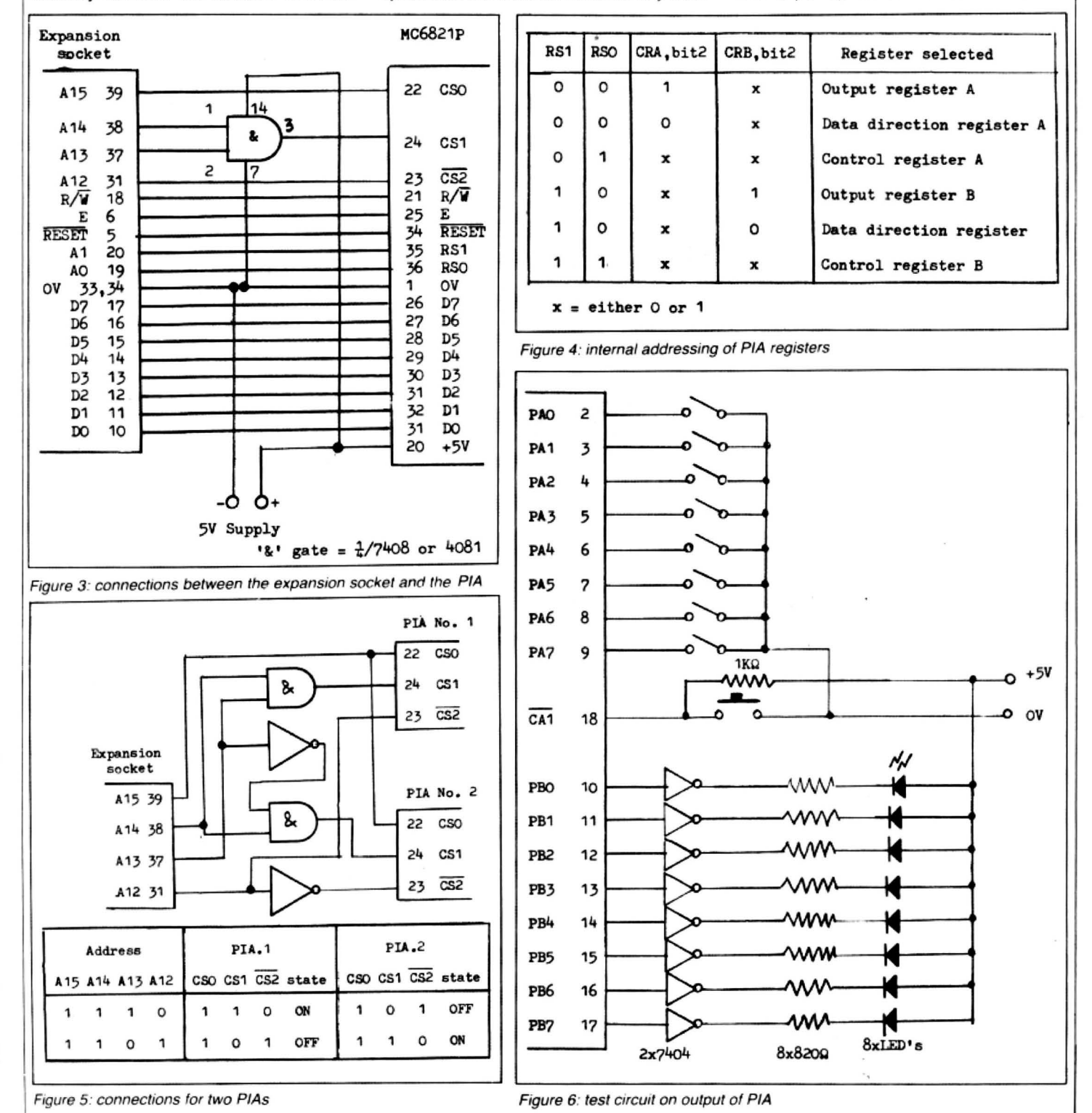

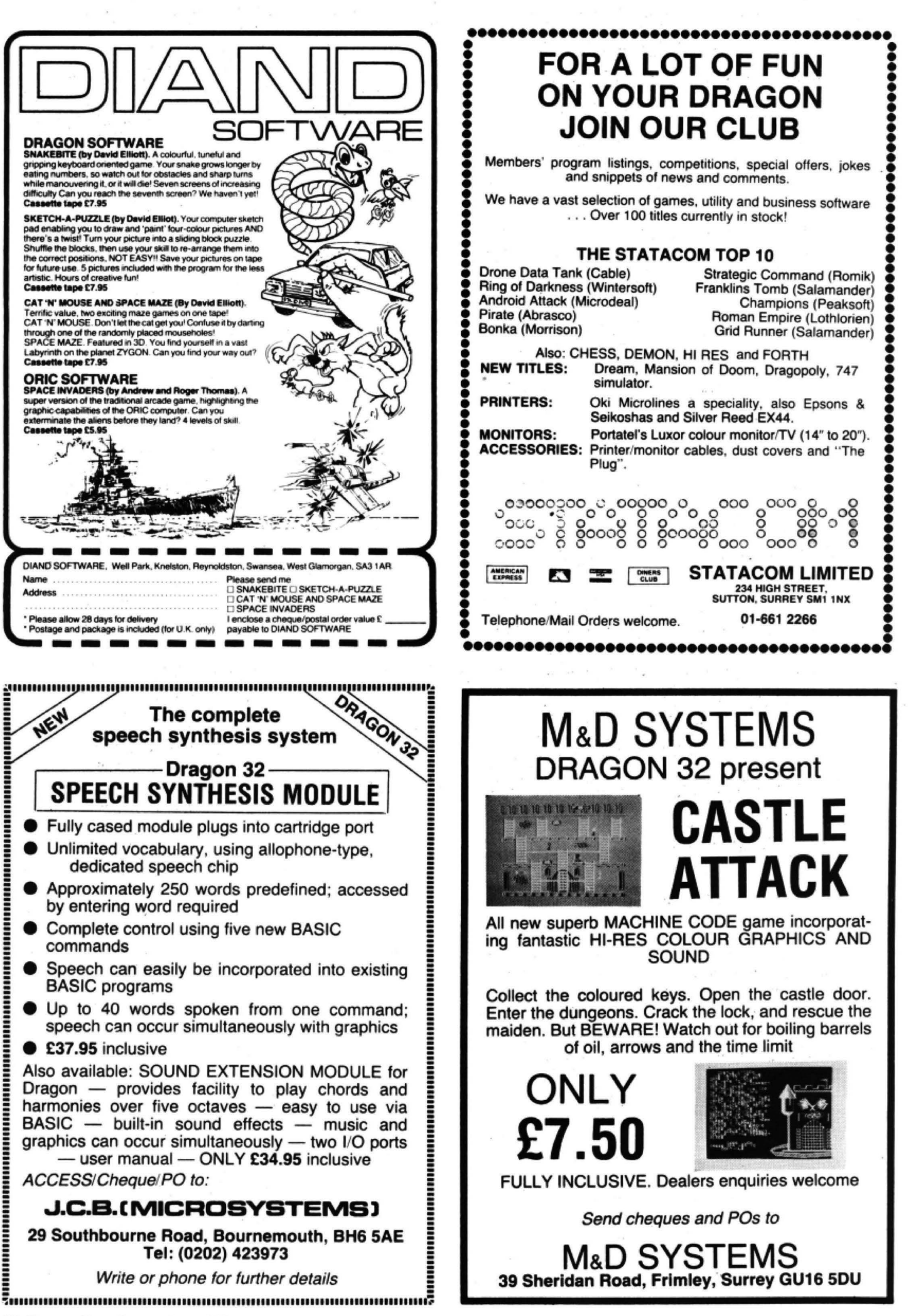

■ CA1 is high but can be pulsed low This does two things: the '1' in bit 2 occurred then line 70 is ignored.<br>by operating the switch, Lines PB0 and switches address P to ORA as line 30 did 80 GOTO 50 by operating the switch. Lines PB0 and switches address P to ORA as line 30 did 80 GOTO 50<br>PB7 are connected to LEDs via current for section B, and the '1' in bit 0 enables This puts the program in and endless loop. PB7 are connected to LEDs via current for section B, and the '1' in bit 0 enables This puts the program in and endless loop.<br>I limiting resistors. These will act as indica- and sets line CA1 as an interrupt input. If The a limiting resistors. These will act as indica- and sets line CA1 as an interrupt input. If The appropriate LEDs will remain lit until<br>tors to read out the results of the program. CA1 is now momentarily made low then bit suc tors to read out the results of the program. CA1 is now momentarily made low then bit such time that the port switches are<br>The circuit for the ports is shown in figure 7 of CRA is set high. (There is a lot more changed but The circuit for the ports is shown in figure 7 of CRA is set high. (There is a lot more changed but the new setting will only be 6. I will explain the programming of the PIA associated with the control register bits not re

all the wiring for shorts, especially between CRA is read and the bit pattern stored as input levels on the input port lines are the IC pins. Use a magnifying glass and variable Q. the IC pins. Use a magnifying glass and variable Q.<br>then if you are not sure use a continuity  $60 \text{ R} = \text{PEEK (P)}$ tester. Also make sure that the Dragon is Similarly ORA is stored as variable switched off before connecting anything 70 IF Q>128 THEN POKE P+2.R switched off before connecting anything 70 IF Q > 128 THEN POKE P+2,R be built in. For example, maybe you only<br>into the expansion socket. When the interinto the expansion socket. When the inter-<br>face is connected to the Dragon, switch are set to a bit setting of, say, 11001100. face is connected to the Dragon, switch **are set to a bit setting of say, 11001100**. both units on — if all is well you should be  $A$ <sub>i</sub> The result is no limit by Again FOR . . . NEXT delay loops may be

When the PIA is first switched on all the power devices like relays.<br>
registers are set to 0 (a reset also sets all If an interrupt has occurred, ie if CA1 Maybe you want to run a robot or some registers are set to 0 (a reset also sets all If an interrupt has occurred, ie if CA1 Maybe you want to run a robot or some<br>bits to 0). We are addressing DDRA and in switch has been operated once, there will process from a bits to 0). We are addressing DDRA and in switch has been operated once, there will order to make the port lines act as inputs be a '1' in bit 7 as well as the '1's put in by

that the lowest bit is bit 0) which switches contains the setting as for the switches on address  $P+2$  to ORB.<br>the input port, and if the condition is met

associated with the control register bits not reflected in covered here.)

order to make the port lines act as inputs be a '1' in bit 7 as well as the '1's put in by all you have to do is to provide enough<br>then the bits in the data direction registers line 40. So CRA would have contained 133 8-bi then the bits in the data direction registers line 40. So CRA would have contained 133 8-bit output ports, write your program and<br>must be set to a '1' (255 = &HFF = when line 50 read it. I say "would have" away you go. The must be set to a '1' (255 =  $8$ HFF = when line 50 read it I say "would have" away you go. There are so many devices because when line 60 reads the output available on the market that no one should 11111111).<br>
11111111 (111111).<br>
11111111 **because when line 60 reads the output available on the market that no one should read the market that no one should be market that no one should be made that no one should be made** 30 POKE P+3,4 register it automatically clears bit 7 back to be hung up for a suitable part for his own<br>A '1' is written into bit 2 of CRB (remember 0 ready for another interrupt. R now application. With programmable D-to-A '1' is written into bit 2 of CRB (remember 0 ready for another interrupt. R now application. With programmable D-to-A that the lowest bit is bit 0) which switches contains the setting as for the switches on devices the d address P+2 to ORB. the input port, and if the condition is met verted into varying DC levels and drive<br>40 POKE P+1.5 this setting is put into ORB and the LEDs lit faders, or control motor speeds, or any 40 POKE P+1,5 this setting is put into ORB and the LEDs lit faders, or control motor speed A '1' is written into bits 0 and 2 of CRA. accordingly. However, if no interrupt has other such analogue device. ■ accordingly. However, if no interrupt has

as we go through each step. covered here.)<br>A word of warning here: carefully check 50 Q=PEEK (P+1) This simple program demonstrates how

A word of warning here: carefully check  $50$  Q=PEEK (P+1) This simple program demonstrates how<br>The wiring for shorts, especially between CRA is read and the bit pattern stored as input levels on the input port lines are  $60$  R=PEEK (P) port. As there is a computer between these Similarly ORA is stored as variable R. wo ports then all sorts of conditions may both units on — if all is well you should be the **Propert of the properties on the properties on and off.** There really is no limit to the program to make LEDs flash to the program:<br>Now for the program: **to the possibiliti** Now for the program:<br>
10 P= 57344<br>
10 P= 57344<br>
10 P= 57344<br>
10 P= 57344<br>
10 P= 57344<br>
10 P= 57344 Variable P is set to the base address of the **available on the market**<br>PIA. a logic-controlled tape recorder. The LEDs<br>20 POKE P+2.255 may be replaced by transistors that drive<br>power devices like relays.

## CALIFORNIA **GOLD RUSH**

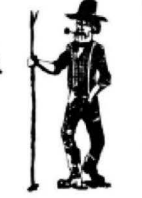

For the DRAGON 32 HOWDEE PARDNERS

THIS here's Prospector Jake, I sure am havin' one helluva time tryin' to peg my claim with them Injuns a hootin' an' a hollerin' all over this here territory.

Can YOU help Jake peg his claim, dodge the arrows, avoid the tomahawks, 'n' plant his Dynamite? . . \_ You CAN!!

**ADDRESS** 

YIPPEE . .. You need all your skill and CALIFORNIA GOLD RUSH . . . NOW for COM 64, Spectrum 48 and Dragon.

Amazing Arcade Action for £7.95 incl.

SPECIAL OFFER: Order California Gold Rush NOW and get a 10 game cassette ABSOLUTELY FREE YOUR !

– 30 KINGSCROFT COURT –<br>BELLINGE, NORTHAMPTON

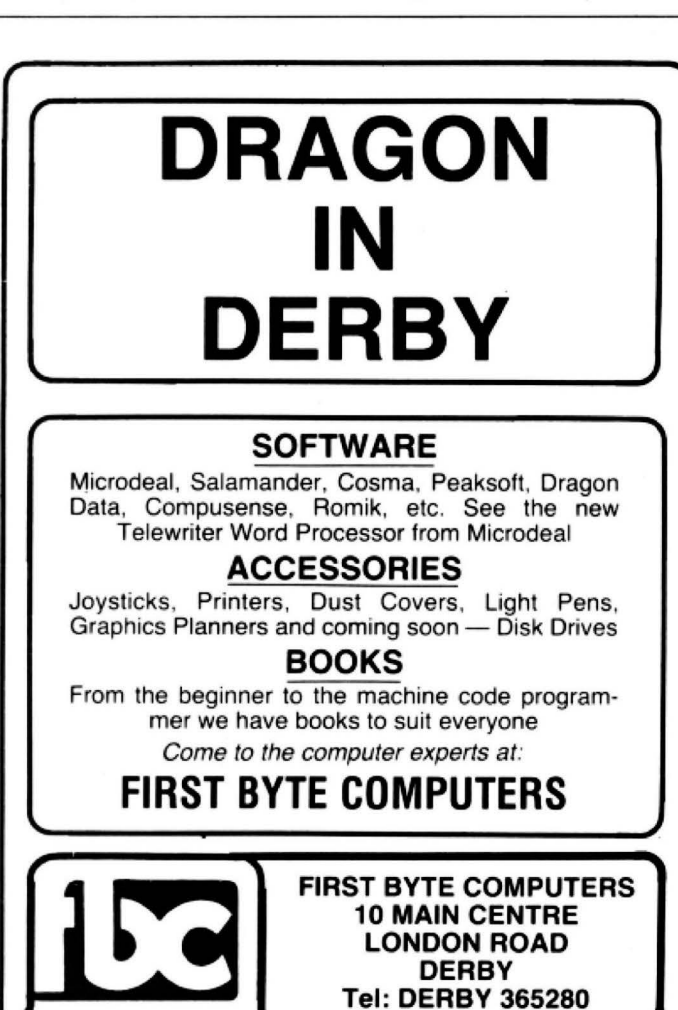

Next to House of Holland

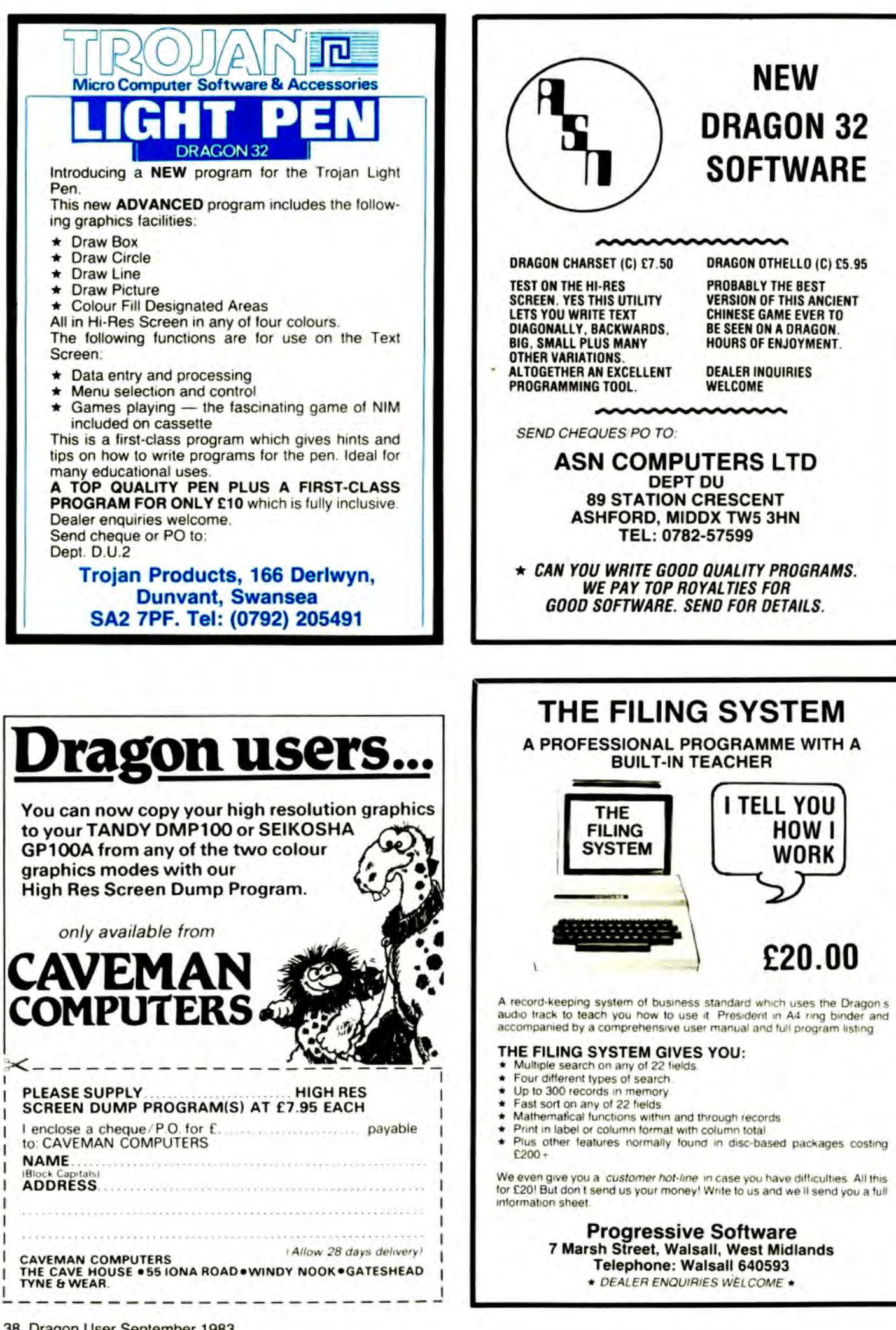

# **OPEN FILE FOR DRAGON USERS**

Send us your Dragon programs, beginning with a general description and then explaining how the program is constructed. Take care that the listings are all bug-free, enclosing a printout if possible. We pay £6 for each bug-free program publlshed, double for the program of the month. If you have any problems with the listings, please send your queries to the appropriate author, Dragon User, 12-13 Little Newport Street, London WC2R 3LD.

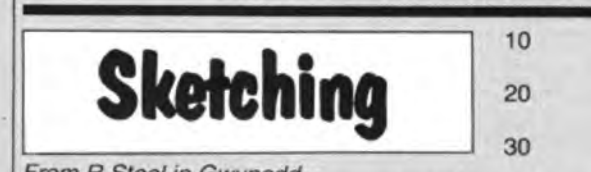

From R Steel in Gwynedd USING THE right-hand joystick, this program enables you to draw pictures in high resolution graphics. When the joystick button is pressed, the screen will be cleared and drawing will begin again from the point where the previous sketch ended.

Squash

IN THIS GAME the ball passes through the bat when it is not your turn to hit it. Getting the bat into the correct position can be

From I ap Gwynn in Aberystwyth

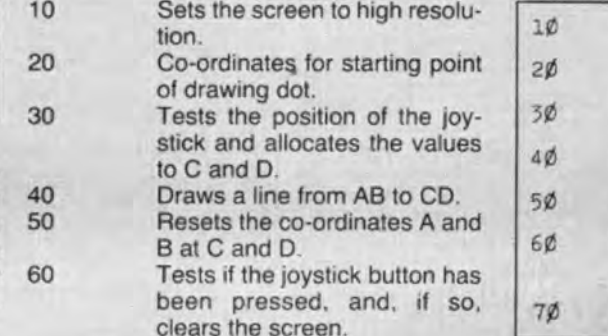

practice is required. Points are gained when a player fails to hit the ball and allows it to reach the 'back' wall.

 $\overline{\phantom{a}}$  ,  $\overline{\phantom{a}}$  ,  $\overline{\phantom{a}}$  ,  $\overline{\phantom{a}}$  ,  $\overline{\phantom{a}}$ quite tricky on diagonal shots and some In order to speed up the game several measures have been taken. Higher speed operation is selected in line 350. In lines 300-340 all variables are assigned values so that these do not have to be calculated each time they are needed. None of the NEXTs in the FOR loops carry a variable

name, giving a significant increase in speed. Frequently called GOTO and GOSUB lines are assigned low numbers, in order to speed up finding them.

PMODE 4, 1: SCREEN 1, 1: PCLS

 $C = JOYSTK(\emptyset): D = JOYZTK(1)$ LINE  $(A, B) - (C*4, D*4)$ , PSET

 $E = PESK(6528¢):IF E=126$ OR E=254 THEN PCLS

 $A = 128 : B = 96$ 

 $A = C*4 : B = D*4$ 

7¢ GOTO 3¢

The main game movements are control· led between lines 20-220. Rebound directions are present in lines 240-290. If the game is stopped by pressing the BREAK key for any reason then be sure to press the RESET button before using tape.

```
10 GOTO 300:' SQUASH c: I . AP GWYNN 5/83 
20 IF M1+PC < M1 OR M1+PC > 1535 THEN RETURN ELSE FOR 1=A0 TO A3:JO(I)=JOYSTK(I):NEXT
30 BN(A1) = (INT(JO(A1)/4) *32) + (INT(JO(A0)/A2))
40 BN(A2) = CINT(J0(A3)/4) *32) + CINT(J0(A2)/A2))
50 POKE M1+BP (A1), M2: BP (A1) =BN (A1) : POKE M1+BP (A1), M3
60 POKE M1+BP(A2), M2: BP(A2)=BN(A2): POKE M1+BP(A2), M4
70 ON FL GOSUB 240, 250, 260, 270, 280, 290
90 IF DI=AO THEN 160 
90 IF PN>AO AND PN<Dl THEN FL=A3 :GOTO 120 
100 IF PN>B5*D2 AND PN<(B5*D2)+D1 THEN FL=A1:GOTO 120
110 FOR X=D TO M5 STEP 02:IF PN=X THEN 140 ELSE NEXT 
120 POKE M1+PC, M2: PC=PN: POKE M1+PC, M6: GOTO 20
130 POKE Ml+PC,M2:PC=PN:POKE Ml+PC,M6 
140 FL=A3+RND<A3) : DI=AO :SOLIND CA , A2 
150 GOTO 20 
160 IF PN >AO AND PN<Dl THEN FL=A4:GOTO 220 
170 IF PN>B5*D2 AND PN<(B5*D2)+D1 THEN FL=A6:GOTO 220
180 FOR X=AO TO B5:IF PN=X*D2 THEN RETURN ELSE NEXT 
190 IF R=Al THEN 210 
200 IF PEEK(M1+PN)=M3 THEN FL=A2:DI=A1:R=A1:S=1:SOUND CB,A2:GOTO 20
210 IF PEEK< Ml+PNJ=M4 THEN FL=A2:DI=Al:R=A2 :5=A2:SOUND CC,A2 :GOTO 20 
220 FOKE M1+PC, M2: PC=PN: POKE M1+PC, M6: GOTO 20
230 ' DIRECTIONS 
240 PN=PC-D1:RETURN
250 PN=PC+Al:RETURN 
260 PN=PC+D3:RETURN 
270 PN=PC+Dl :RETURN 
280 PN=PC-A1: RETURN Continued on page 40
```

```
290 PN=PC-D3:RETURN
300 A0=0:A1=1:A2=2:A3=3:A4=4:A6=6:B1=11
310 B5=15:M1=1024:M2=143:M3=150:M4=249
320 D2=32:CA=100:CB=83:CC=150:M5=511:M6=128
330 D1=31:D3=33
340 MA(1)=0:MA(2)=0:SC(1)=0:SC(2)=0:S=RND(2):R=S
350 POKE&HFFD7, 0: 'SET HIGH SPEED
360 CLS8
370 PRINT@(3*32)+10, "SQUASH"
380 PRINT@(5*32)+5, "TO PLAY THIS GAME YOU WILL NEED BOTH JOYSTICKS"
                                                      THE FIRST TO SCORE 11 WINS GAME"
390 PRINT@(7*32)+5, "EACH GAME IS SCORED TO 11
400 PRINT@(10*32), "";: INPUT"NAME OF RH PLAYER: "; RH$
410 PRINT@(12*32), "";: INPUT"NAME OF LH PLAYER: "; LH$
420 GOSUB 700
430 IF SC(1)=11 THEN MA(1)=MA(1)+1
440 IF SC(2)=11 THEN MA(2)=MA(2)+1
450 GOSUB 570
460 GOTO 420
470 ' START
480 FL=2490 FOR I=0 TO 3:30(I)=JOYSTK(I):NEXT
500 IF S=2 THEN 540
510 BP(1)=(INT(JD(1)/4)*32)+(INT(JD(0)/2))
520 PC=BP(1)+1
530 RETURN
540 BP(2)=(INT(J0(3)/4)*32)+(INT(J0(2)/2))
550 PC=BP(2)+1
560 RETURN
570 ' SCOREBOARD ROUTINE
580 CLS7
590 PRINT@64+10, "SCOREBOARD"
600 PRINT9128+3, RH$: PRINT9128+22, LH$
610 PRINT0192+3, MA(1): PRINT0192+12, "GAMES": PRINT0192+22, MA(2)
620 PRINT0256+12, "POINTS"
630 PRINT9288+3.SC(1):PRINT9288+12, "LAST":PRINT9288+22, SC(2)
640 PRINT@320+12, "GAME"
650 PRINT 0418, "PRESS BUTTON TO CONTINUE"
660 FOR I=0 TO 31:POKE 1024+1, 201:POKE 1024+(15*32)+1, 201:NEXT
670 FOR I=0 TO 15: POKE 1024+(I*32), 201: POKE 1024+(I*32)+31, 201: NEXT
680 PK=PEEK (65280)
690 IF PK=126 OR PK=254 OR PK=125 OR PK=253 THEN RETURN ELSE 680
700 ' START GAME
710 CLS5
720 PRINT@226, "START GAME?Y/N": 0$=INKEY$
730 IF Q$="" THEN 720
740 IF 0$<>"Y" THEN 860
750 GN S GOTO 760,770
760 PRINT 0352, RH$: GOTO 780
770 PRINT 3352, LH$
780 PRINT"TO SERVE-PRESS BUTTON"
790 GOSUB 680
800 GOSUB 470
810 CLS: DI=1: GOSUB 20
820 IF S=1 THEN SC(1)=SC(1)+1
830 IF S=2 THEN SC(2)=SC(2)+1
840 IF SC(1)=11 OR SC(2)=11 THEN RETURN
850 CLS: GOTO 750
860 GOSUB 570
870 CLS
880 IF MA(1)>MA(2) THEN PRINT@5*32, RH#" HAS WON!!": GOTO 910
890 IF MA(1)=MA(2) THEN PRINT@5*32, "MATCH DRAWN":GOTO 910
900 PRINT@5*32, LH*" HAS WON!!"
910 PRINT@10*32, "****MATCH FINISHED****"
920 FOR I=0 TO 10000:NEXT
930 POKE&HFFD6,0:'RESET SPEED
940 END
```
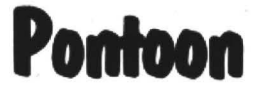

From I Saunders in Wigan THIS PROGRAM IS a game for one player<br>against the computer. The idea is to get 21 or as near to 21 as possible. Should the total score of your cards beat the total score of the computer's cards you are awarded a point; vice versa should the computer's total beat yours. Should you bust or your total equals the computer's,

the computer wins. The player is allowed a maximum of five cards; the computer is allowed only two and therefore cannot bust.

The game is simple to operate and the graphics are used to display the cards. One card from both the player's hand and the computer's hand is shown. Another card only from the player's hand is then revealed. The player is asked whether he would like another card. If yes is the answer another card is revealed. Should he refuse to take a card and he hasn't bust, the other card from the computer's hand is revealed. The winner obtains a point while a comment appears on the screen. The score from both parties is then displayed on the screen and the player is asked whether or not he would like another game.

An ace displayed is equal to 11 not one or 11. Another point worth mentioning is the fact that the game is speeded up using<br>the command POKE 65495,0. It is advisable not to break the game but wait until you are asked ANOTHER GAME (Y/N) as the POKE will stop the cassette recorder working.

1 REM \*\*\*\*\* pontoon \*\*\*\*\* 350 IF PT>21 AND (P(X)-1)/13=INT((P(X)-1 2 REM \*\*\* I. SAUNDERS \*\*\*  $J \times 13$  THEN PT=PT-10 3 REM \*\*\* 27 / 6 / 83 \*\*\* 360 NEXT X 4 REM \* USING A CGP-115 \* 370 K=K+1: IF K<6 THEN 280 S REM \*\*\*\*\*\*\*\*\*\*\*\*\*\*\*\*\*\*\*  $380 L = 10$ 10 U=0 390 C=C(1):GOSUB 550:CT=CT+T 20 CH=0: YH=0 400 FOR A=1 TO 2000:NEXT A 30 REM\*BUILD ARRAYS\* 405 REM \*\* COMPUTE WHO AS WON \*\* 40 DIM S\$(5), N\$(13), D(52), P(5), C(5) 410 IF PT=21 THEN CLS3:PRINT@66, "YOU WIN 50 DATA 16, 32, 48, 96, 1 ...21 ON THE BUTTON"; :FOR A=1 TO 1000 :NE 60 DATA \*ACE\*\*, \*TWO\*\*, THREE\*, \*FOUR\*, \*FIU NT A: YH=YH+1:GOSUB 5010:GOTO 500 E\*, \*SIX\*\*, SEUEN\*, \*EIGHT\*, \*NINE\*, \*TEN\*\*, \* 420 IF CT=21 THEN CLS 3: PRINT@70, "SORRY! JACK\*, QUEEN\*, \*KING\* I WIN 21 DEAD"; FOR A=1 TO 1000:NEXT A: 65 POKE 65495,0 CH=CH+1:GOSUB 5010:GOTO 500 70 FOR X=1 TO 5:READ S:S\$(X)=CHR\$(143+S) 430 IF CT>=PT THEN CLS 4:PRINT@164,"I WI :NEXT X N THAT ONE";:CH=CH+1:FOR A=1 TO 1000:NEX 80 FOR X=1 TO 13: READ N\$:N\$(X)=N\$:NEXT A:GOSUB 5010:GOTO 500  $\times$ 440 IF PT> CT THEN CLS 4: PRINT@164, "ONE  $90 \cup S6$ TO YOU"; FOR I=1 TO 1000:NEXT I 100 PT=0:CT=0:U=U+1  $450$   $YH = YH + 1$ 110 FOR X=1 TO 5:P(X)=0:C(X)=0:NEXT 460 GOSUB 5010 120 PRINT@65, "pontoon"; 420 GOTO 500 130 PRINT@129, "GAME ";U; 480 REM 140 FOR X=1 TO 52:D(X)=X:NEXT X 500 REM \*\* ANOTHER GAME \*\* 150 FOR X=1 TO 5:GOSUB 1000:P(X)=2:NEXT 510 CLS 3 520 PRINT@70, "ANOTHER GAME (Y/N)"; 160 FOR X=1 TO 2:GOSUB 1000:C(X)=3:NEXT 530 A\$=INKEY\$:IF A\$="Y" OR A\$="N" THEN 5  $\times$ 40 ELSE 530 170 REM \*\* PRINT PLAYERS HAND \*\* 540 IF A\$="Y" THEN 90 ELSE IF A\$="N" THE  $180 \text{ L} = 257$ N POKE 65494, 0:END 190 FOR M=1 TO 2:C=P(M):GOSUB 550:PT=PT+ 550 GOSUB 4000:GOSUB 2000 T:NFXT 560 GOSUB 3000 1000 REM\*\* DEAL THE CARDS \*\* 200 FOR M=1 TO 3:S=5:GOSUB 2000:NEXT 210 REM \*\* PRINT COMPUTERS HAND \*\* 1010 Z=RND(52) 220 L=10 1020 IF D(2)=0 THEN 1000 230 S=5:GOSUB 2000 1030 D(3)=0 240 C=C(2):GOSUB 550:CT=CT+T 1040 RETURN 250 PRINT08, "COMPUTERS HAND"; 2000 REM\*\* PRINT THE SUITS \*\* 260 PRINT0267, "YOUR HAND";  $2010$  L1=L.  $270 \text{ L} = 269 \text{ K} = 3$ 2020 FOR X=1 TO 6 280 PRINT0230, "ANOTHER CARD(Y/N)?"; 2030 LI=L1+32 290 R\$=INKEY\$:IF R\$="" THEN 290 2040 FOR Y=1 TO 5 300 JF R\$="N" THEN 380 2050 PRINT@L1+(Y-1), S\$(S); 310 C=P(K):GOSUB550 2060 NEXT Y, X 320 PT=PT+T 2070 LI=0:L=L+6 330 IF PT>21 THEN CLS4:PRINT@230,"SORRY! 2080 RETURN YOU BUST";:FOR A=1 TO 1000:NEXT A:CH=CH 3000 REM\*\* PRINT THE NUMBERS \*\* +1:GOSUB 5010:GOTO 500  $3010$  L1=L-6 **Continued on page 43** 340 FOR X=1 TO K 3020 FOR X=1 TO 6

# WEST DEVON ELECTRONICS

STATION ROAD, HORRABRIDGE, VELVERTON, DEVON (0822) 853434

DRAGON APPOINTED SERVICE CENTRE

DRAGON 32 £169.90

Incl. VAT

## DRAGON DISC DRIVE COMPLETE £269.00

Incl. VAT

SEND FOR LIST OF OTHER DRAGON ITEMS, SOFTWARE, ETC

FREE POSTAGE AND PACKING

### Cruising - the latest Dragon game from Sunshine

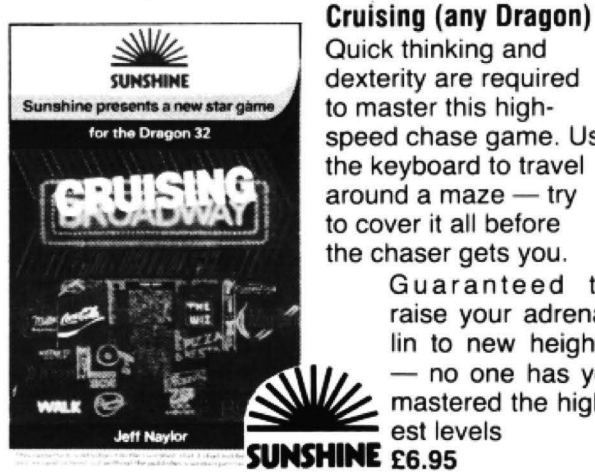

dexterity are required to master this high· speed chase game. Use the keyboard to travel around a maze  $-$  try to cover it all before the chaser gets you.

Guaranteed to raise your adrenalin to new heights - no one has yet mastered the highest levels

> I I I

SUNSHINE £6.95

Please send me copies of Cruising at £6.95 each (inc VAT) I enclose a cheque/postal order for r ... . . . . . . . payable to Sunshine, 12-13 Little Newport Street. London, WC2R 3LD.

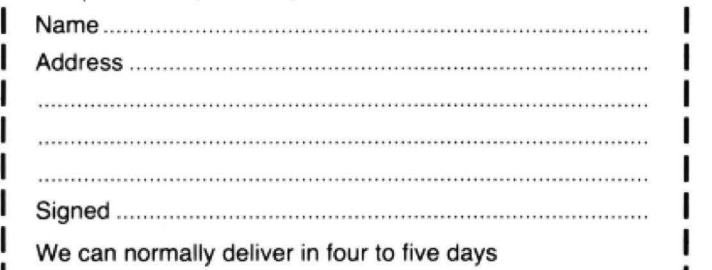

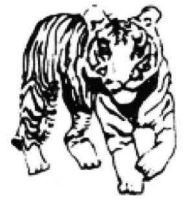

#### THE TIGER I.Q. TEST  $£7.95$

Test your own I.Q. (friends too!) or practice for job selection tests. Your verbal. numerical and visual abilil•es are tesled to the full 1n TWO formal LO. lests timed over 30 minutes. Totally 1n high resolution. Final 1.0 . score and assessment plus correct answer sheet.

..111111IIHI11 H IllI Hiil 111111111H111111111111IHIU1111U11111111111111111111111111!;

EDUCATIONAL SOFTWARE DESIGNED BY EXPERIENCED TEACHERS

#### THE TIGER GRAND PRIX **EXAMPLE** 27.95

- -

• **EDUCATIONAL**<br> **SOFTWARE**<br> **EDUCATIONAL**<br> **EXPERIENCED**<br> **TEACHERS**<br>
THE TIGER I.Q. TEST<br>
<sup>TEACHERS</sup><br>
<sup>10.</sup> terist your own I.O. (femals too) or practice for job selection tests (Y.16)<br>
TEACHERS<br>
THE TIGER GRAND PRIX<br>
A in Maths. English and General Knowledge for all ages (7-16+) and abilities<br>whilst at play. Over 500 original questions and answers. Fun Quiz and<br>brain teasers for adults too. Supplied on a C12 cassette full of software.<br>Jo allow you to use 'The Tiger Grand Prix' as a teaching aid for any age. ability and subject.

#### PLUS:

................

#### MISSILE DEFENDER £5.75

Fine adaptation of 'Missile Command'. Save the world if you can! Superb graphics and sound. Continuous score, laser energy, etc. Detailed scoreboard after each round. Joysticks required.

More goodies now under development at the Tiger Laboratories. Watch this space!

\*\* WANTED \*\* Your entertaining education or games software for cash reward

Dealer and export enquiries welcome

TIGER SOFTWARE Dept. 02, 63 Devonshire Street, Monkwearmouth Sunderland, Tyne & Wear. (0783) 484592 • It Ill 1111111111111111111111111ItItIt1111111111111111It1111111111111111 <sup>101111111111</sup> lti.

## DRAGON/32 BBC MODEL/B TRS80 C/C32K *747 FLIGHT SIMULATOR Superbly realistic instrumentation and pilots Contact of AU*

Superby realistic instrumentation and published and published and the material strength and published and the material strength and the material of the material content and the material content and the material content an perspective. Uses joysticks and includes open the state of the start with take-off or random landing approach. "A real simulation, not just another game" (Your computer April 19 83)<br>Cassette £9.95 (p&p and VAT included):

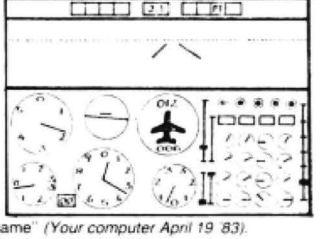

## Cassette £9.95 (p&p and VAT included): In US \$27.95 (p&p included)<br>
Decision of the High and DII) Order from sole distributor:

23 Waverley Road, Hindley,<br>Greater Manchester WN2 3BN.<br>(Despatch within 48 hours)

DACC Ltd (Dept. DU) Order from sole distributor<br>23 Waverley Road, Hindley, Frank Ashton (Dept. DU)<br>Greater Manchester WN2 3BN. Chula Vista CA 92012 7037 Frank Ashton (Dept. DU) (California residents add 6% sales tax)

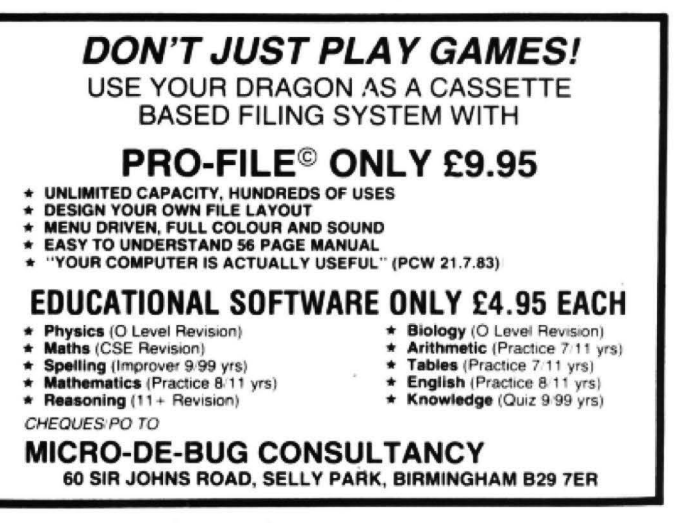

42 Dragon User September 1983

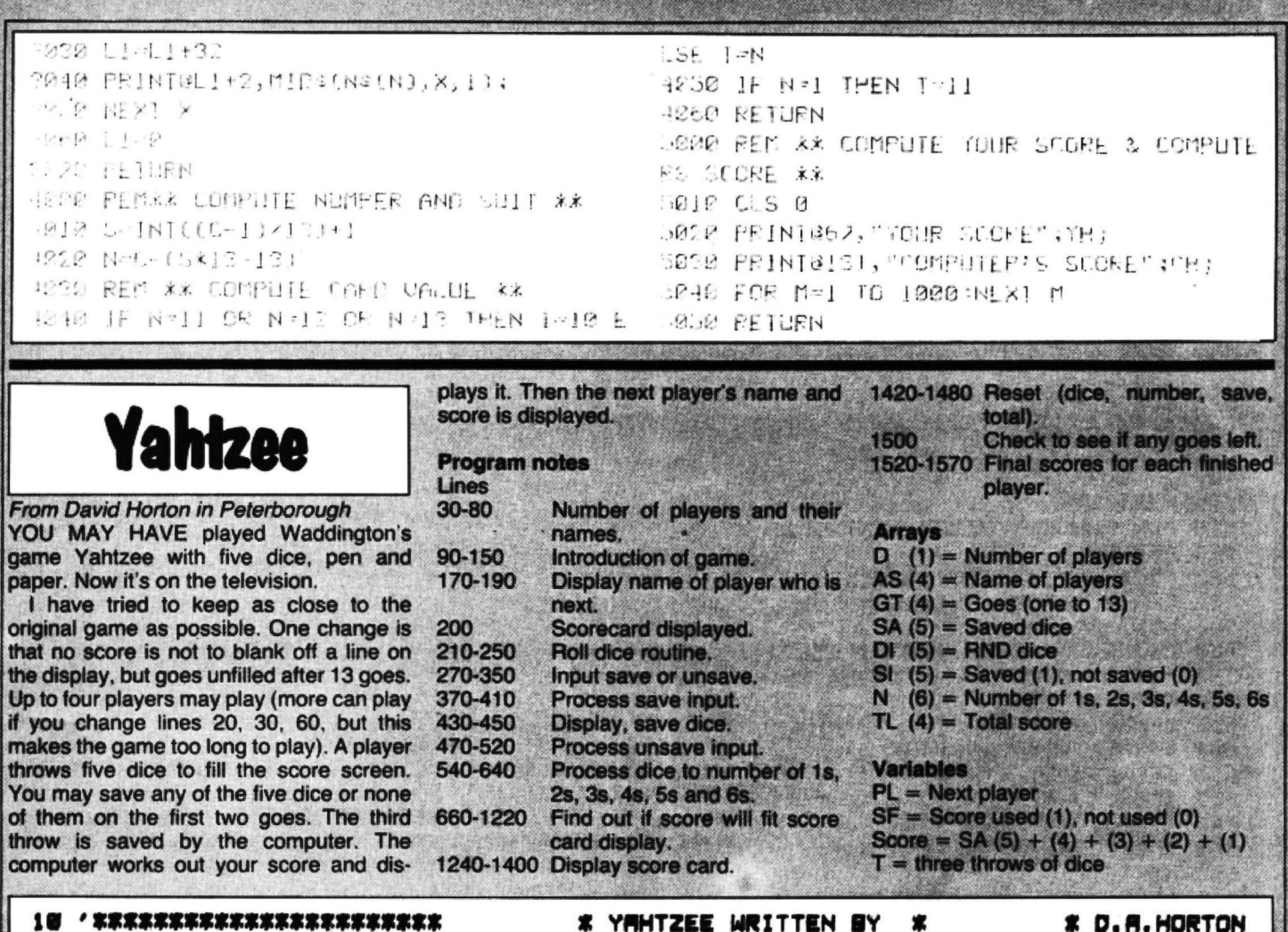

 $.63/001/01*$ 不享不享享求家家家都富家家家家享享求家家家家家家 28 DIM DIC53, ROC43, BIC53, SRC53, DC13, NC63, SCC13, 43, TLC43, GTC43 6 30 CLS3 / PRINT@128, "MOW MANY PLAYERS (1-4)" 40 AMB (ABMINKEYS : IF ABM""THEN40 50 RWYRLCR#) / DWR / DC 1 JWR 60 IFR<10RR>4THENPRINT"ENTER 1 TO 4 ONLY" GOTOGE 70 FORI=1TOD (CLS7 : PRINTES4, " PLAYER "/I/", " PRINT"WHAT IS YOUR NAME"; 80 INPUTRECI ) (NEXTI / CLS4 YAMTZEE." **90 PRINT"** 100 PRINTES4, " IN THIS GAME YOU HAVE 5 DICE. " 118 PRINTS128," YOUR SCORE CARD IS SHOWN FIRST<br>128 PRINTS224," YOUR SCORE IS DONE FOR YOU BY<br>138 PRINTS328," YOU SCORE ONLY 13 TIMES. THEN YOU ROLL THE DICE." THE COMPUTER." (+1 IF YAHTZEE SCORED)." 140 PRINTE416," PRESS ANY KEY" 150 IF INKEYS#""THENGOTO150ELSE178 160 '\*\*\*\*\*\*\*\*DICE ROUTINE\*\*\*\*\*\*\*\* 170 CLS3 FORPL=1TOD(1) 180 LETGTK PL >MGTK PL >+1 / IF GTK PL >>13THENGOT01500 198 PRINT@168," THE NEXT SCORE CARD IS "JAS(PL);"'S." FOR PAUSE=1T02888 NEXT PAU **SE / CLS** 200 LET DISPLAY#8 GOTO1210 210 PRINT PRINT TRUCS JRUCPL JI" TO ROLL DICE" 228 FOR T=1T03 PRINT TRB(5)"THIS IS THROW "JT: 230 PRINT FOR D#1T05 (IFSICD )#1THENPRINT" DICE "JDJ "BAVēd" JSR(D)ELSEDI(D)#RND(6 **JIPRINT"** DICE "JDJ" THROW "JDI(D) 240 NEXT D IF T>2THENGOT0340 256 250 '\*\*\*\*\*SRVE & UNSRVET\*\*\*\*\*\*\* 270 PRINT LINEINPUT" DO DO YOU WISH SAVE DICE Y/N" / ZS 290 IFZ@#"Y"THENGOSUB430 300 PRINT LINEINPUT" OG YOU WISH TO UNSAVE DICE Y/N"JX@ 310 IFK#@"Y"THENGOSUB460 320 IFX#4"Y"THENGOSUB430 330 CLS 340 NEXT T **Continued on page 44** 

350 FOR PAUSE=1T03000 NEXT GOT0530 360 ' \*\*\*\*\*\*SHVE ROUTINE\*\*\*\*\*\*\*\* 370 FOR 8#1T05 380 IFSI(8)=1THENPRINT" DICE "181" SAVed" / SRK S )ELSE PRINT " DICE " IS ! " SAVE Y/N" J INPUT SU 390 IFS@#"Y"THENSI(S)#1:SR(S)#DI(S) 400 NEXT / RETURN 410 IF NC23m3 AND SCC2, CPL33m0 THEN SCC2, CPL33m6 420 '\*\*\*\*\*\*DISPLAY SAVED ROUTINE 430 CLS 440 PRINT FOR LWITOS IF SICL JAITHENPRINT" DICE "JLJ" Saved "JSR(L)ELSEPRINT" DICE "JLJ" not"+CHR#(128)+"saved" 450 NEXT L'FOR PRUSE=1T0200 NEXT RETURN 460 '\*\*\*\*\*\*UNSRVE ROUTINE\*\*\*\*\*\* 470 FOR US=1T05 480 IFSICUS >=0THENPRINT" DICE "JUSJ "not"+CHR#(128)+"saved"ELSEPRINT" DICE "JUSJ : INPUT"UNSRVE Y/N" / SUS 490 IF SUS="Y"THENLET SI(US)=0 500 NEXT US 510 FOR PRUSE=1T02000 · NEXT . CLS 520 RETURN 530 ' \*\*\*\*\*\*SCORE\*\*\*\*\*\*\*\*\*\*\*\*\* 540 FOR SC=1T05 IFSI(SC)=@THENLET SA(SC)=DI(SC) 550 NEXT 8C 560 LET SCORE#8A(1)+8A(2)+8A(3)+8A(4)+8A(5) 570 '\*\*\*\*\*\*\*DICE COUNT\*\*\*\*\*\* 580 FOR T#1T05 590 IFSR(T)=1THENN(1)=N(1)+1 600 IFSR(T)=2THENN(2)=N(2)+1 610 IFSRCT >=3THENNC3 >=NC3 >+1 620 IFSRCT J#4THENNC 4 J#NC 4 J+1 630 IFSR(T)=STHENN(5)=N(5)+1 640 IFSA(T)=6THENN(6)=N(6)+1 650 NEXT T 660 ' \*\*\*\*\*\*\*YRHTZEE7\*\*\*\*\*\*\*\*\* 670 FOR Y=1T06 680 IFN(Y)#5RNDSC(12,(PL))#0THENSC(12,(PL))#50 GT(PL)#GT(PL)=1 (SF#1 GOTO710 690 IFN(Y)=5ANDSC(12,(PL)))@ANDSF=0THENSC(12,(PL))=SC(12,(PL))+100+GT(PL)=GT(PL)  $-1.95 - 1$ 700 NEXT Y 710 '\*\*\*\*\*\*MIGH STRAIGHT\*\*\*\*\*\* 720 IF SF=1THEN1210 730 IFNK 1 3#1RNDNK 2 3#1RNDNK 3 3#1RNDNK 4 3#1RNDNK 5 3#1RNDNK 6 3#80RNK 1 3#0RNDNK 2 3#1RNDNK 3 )#1PNDNC4 J#1PNDNC5 J#1PNDNC6 J#1THENSCC11, CPL JJ#40: SF#1 748 '\*\*\*\*\*\*\*LOW STRMIGHT.\*\*\*\*\*\*\* 750 IF SF=1THEN1210 760 IFN(1)#1RNDN(2)#1RNDN(3)#1RNDN(4)#1RNDN(5)#1RNDN(5)=80RN(1)=8RNDN(2)#1RNDN(3 7#1RNDNC47#1RNDNC57#1RNDNC57#1THEN IF SCC10, CPL>7#8THEN SCC10, CPL>7#30+SF#1 770 IFN(1)#GANDN(2)>GANDN(3)>GANDN(4)>GANDN(5)>GANDN(5)=GTHEN IF SC(10,(PL))=GTH ENSC(10,(PL))=30:8F=1 780 IFN(1) >BRNDN(2) >BRNDN(3) >BRNDN(4) >BRNDN(5)=BRNDN(5)=>BOR N(1)=>BRNDN(2)=BRN DNK 3 JOBRNDNK 4 JOBRNDNK 5 JOBRNDNK 6 JOBTHENIFSCK 10, KPL JOBBTHENSCK 10, KPL JOB30 (SP=1 790 '\*\*\*\*\*\*FOUR FOR 1 TO 6\*\*\*\*\*\* 800 IF SF#1THEN1210 810 FOR R#1TO6 820 IF NCR >#4RND8CCR, CPL > >#0THENSCCR, CPL > >#R#4+SF#1 **B30 NEXT R** '\*\*\*\*\*\*FOUR OF A KIND\*\*\*\*\*\* 840 850 IF SF#1THEN1210 860 FOR R#1T06 878 IFN(R)#4RNDSC(R,(PL)))@THEN IF SC(8,(PL))#@THENSC(8,(PL))#SCORE(SF#1 880 NEXTA 890 '\*\*\*\*\*\*\*\*FULL HOUSE\*\*\*\*\*\*\*\* 900 IF SF#1THEN1210 **910 FORY=1TO6** 920 FORX\*1T06 IFN(X)#3RNDN(Y)#2THEN\_IFSC(9,(PL))#25THENGOTO950ELSE\_SC(9,(PL))#25+SF#1 930 **940 NEXTX NEXTY** 950 "\*\*\*\*THREE FOR 1 TO 6\*\*\*\*\*\* 960 IF SF=1THEN1210 970 FOR R#1T06 980 IF NCR ) 43 AND SCCR, CPL JOAGTHENSCCR, CPL JO#R#3 (SF#1 **990 NEXT R** 

1000 '\*\*\*\*\*\*\*\*\*THREE OF A KIND\*\*\* 1000 \*\*\*\*\*\*\*\*\*THREE OF A KIND\*\*\* 1010 IFSF#1THEN1210 1020 FORA#1TO6<br>1030 IFN(A)#30RN(A)#4ANDSC(A,(PL))>0THEN IF SC(7,(PL))#0THEN SC(7,(PL))#SCORE(SF 1020 FORR#1T06 **M1** 1040 NEXT R 1050 '\*\*\*LOW SCORE ON 1 TO 6\*\*\*\* 1060 IFSF=1THEN1210 IFN(1)=2RNDSCORE<20RNDSC(1,(PL))=00RN(1)=2RNDSC(1,(PL))=0RNDSC(13,(PL))>0TH 1070 ENSC(1,(PL))=2/SF=1/GOTO1210 1080 IFN(1)#1RNDSCORE<20RNDSC(1,(PL))#00RN(1)#1RNDSC(1,(PL))#0RNDSC(13,(PL))>0TH ENSC(1,(PL))#1(SF#1(GOTO1210 1090 IFN(2)#ZRNDSCORE(20ANDSC(2,(PL))#00RN(2)#2ANDSC(2,(PL))#0ANDSC(13,(PL))}0TH ENSC(2,(PL))#4:SF#1:GOT01210 1100 IFN(2)#1RNDSCORE(20RNDSC(2,(PL))=00RN(2)#1RNDSC(2,(PL))=0RNDSC(13,(PL))>0TH ENSC(2,(PL))=2:SF=1:GOT01210 1110 IFN(3)=2RNDSCORE(20RNDSC(3,(PL))=00RN(3)=2RNDSC(3,(PL))=0RNDSC(13,(PL))>0TH ENSC(3,(PL))#6:SF#1:GOT01210 1120 IFN(4)#2RNDSCORE(20RNDSC(4,(PL))#00RN(4)#2RNDSC(4,(PL))#0RNDSC(13,(PL))}0TH ENSC(4,(PL)) #8 SF#1 GOT01210 1130 IFN(3)=1RNDBCORE(20RNDSC(3)(PL))=00RN(3)=1RNDSC(3)(PL))=0RNDSC(13)(PL)))0TH ENSC(3,(PL))=3:SF=1:GOT01210 1140 IFN(4)=iRNDSCORE<20RNDSC(4,(PL))=00RN(4)=iRNDSC(4,(PL))=0RNDSC(13,(PL))>0TH ENSC(4,(PL))=4:SF=1:GOT01210 1150 IFN(5)#2RNDBCORE<20RNDBC(5,(PL))#00RN(5)#2RNDBC(5,(PL))#0RNDBC(13,(PL))>0TH ENSC(5,(PL))#10/SF#1/GOT01210 1160 IFN(6)#2ANDSCORE<20ANDSC(6,(PL))#00RN(6)#2ANDSC(6,(PL))#0ANDSC(13,(PL))}0TH ENSC(6,(PL))=12:8F=1:GOT01210 1170 IFN(5)=1RNDSCORE<20RNDSC(5,(PL))=00RN(5)=1RNDSC(5,(PL))=0RNDSC(13,(PL))>0TH ENSC(5,(PL))#5(SF#1(GOT01210 1180 IFN(6)#1RNDSCORE(20RNDSC(6,(PL))#00RN(6)#1RNDSC(6,(PL))#0RNDSC(13,(PL))>0TH ENSC(6,(PL))=6:SF=1:GOTO1210 1190 IFSCORE>#20ANDSC(13,(PL))#0THENSC(13,(PL))#SCORE:SF#1:GOTO1210 1200 IFSCORE<20RNDSC(13,(PL))#0THENSC(13,(PL))#SCORE/SF#1 1210 '\*\*\*\*\*\*\*\*TOTAL SCORE\*\*\*\*\*\*\* 1220 FOR ROD#1TOS (TL(PL)#TL(PL)+SC(RDD,(PL)) (NEXT \*\*\*\*\*\*\*\*DISPLAY CARD\*\*\*\*\*\* 1230 1240 CLS 1250 PRINTED," aces..... (3 OR MORE).SCORE=";SC(1,(PL)) 1250 PRINT032," twos..... (3 OR MORE), SCORE="; SC(2,(PL)) 1270 PRINTO64," threes... (3 OR MORE). SCORE#"; SC(3,(PL)) 1280 PRINTOS6," fours.... (3 OR MORE). SCORE="; SC(4,(PL)) 1290 PRINTE128," fives.... (3 OR MORE). SCORE="; SC(5,(PL)) 1300 PRINT@160," \$1x\$.....(3 OR MORE).SCORE=";SC(6,(PL)) 1310 IFTLKPL >=>63THENTLKPL >=TLKPL >+35+PRINT@192, " TOTAL "JTLKPL >J"bonus"+CHROK12<br>8 >+"added"ELSEPRINT@192, " TOTAL "JTLKPL > 1320 PRINT@224," three"+CHR#(128)+"of"+CHR#(128)+"kind(3SRME),8CORE#"jSC(7,(PL)) 1330 PRINT@256," four"+CHR#(128)+"of"+CHR#(128)+"kind.(48RME).SCORE=";SC(8,(PL)) 1340 PRINT0288," full"+CHR@C128)+"house.....C2+3).8CORE=";SCC9,CPL)) 1350 PRINT0320," Istraight. (SEQUENCE). SCORE#"; SC(10,(PL)) 1360 PRINT0352," hitraight. (SEQUENCE). SCORE="; SC(11,(PL)) 1370 PRINT0384," Wahtzee..(5 OF KIND).SCORE#";SC(12,(PL)) (380 PRINT@416," chance...(ALL COUNT).SCORE=";SC(13,(PL)) 1390 FOR PRUSE#1T04000 NEXT 1400 IF DISPLAY#@THENDISPLAY#1 .CLS .TL(PL)#0 .GOT0210 1410 '\*\*\*\*\*\*\*\*RESET DICE COUNT\*\*\* 1420 FOR ND#1T05 (LETSICND)#0 (LETSRCND)#0 (NEXTND 1430 '\*\*\*RESET NUMBER COUNT\*\*\*\* 1440 FOR R=1TO6 · NCR >=0 · NEXT 1450 \*\*\*\*\*\*RESET SRVE DICE\*\*\*\*\* 1460 FOR R#1T05 SR(R)#0 / NEXT 1470 ' \*\*\*RESET TOTRL\*\*\* 1480 LET TL(PL)\*8'LETSF\*0 1490 ' \*\*\*\*\*\*\*\*GO COUNTER\*\*\*\*\*\*\*\* 1500 CLS3 IF GT(PL)>13THENGOTO1510ELSENEXT PL GOTO170 1510 '\*\*\*\*\*\*\*\*FINISH\*\*\*\*\*\*\*\*\*\* 1520 FORR#1TO6 LET FINISH#FINISH+SC(R,(PL)) NEXT R IF FINISH#>63THEN FINISH#FINISH+35 1530 1540 FORB#7T013 LET FINISH#FINISH+SC(B,(PL)) NEXT B 1550 CLS7 PRINT@160," ";R#(PL);" YOU HAVE NO GOES LEFT, " PRINT" YOU SCORED " **JFINISH** 1560 PLAY"T15/L4/V15/03/A£/ADEGFBCADEFGBADE" FOR PAUSE#1T02000 NEXT 1570 CLS6 LET FINISH=0 1580 NEXT PL: GOTO170

## **M & J SOFTWARE**

This cassette-based package represents lantastic value for money. It consists of the FORTH language, the standard editor, and our 6809 macro assembler. A disk simulation is provided in the right resolution screen area givi

**DRAGON COMPANION BOOK**<br>The DRAGON COMPANION has been well received by thousands of Dragon users<br>The DRAGON COMPANION has been well received by thousands of Dragon users<br>throughout Europe. It was written by Mike Jarvis who

All prices inclusive of postage and packing.

Cheques and POs please to

**M & J SOFTWARE** 34 Grays Close, Scholar Green Stoke-on-Trent ST7 3LU. Tel: (0782) 517876

C D EL ECTDONICO

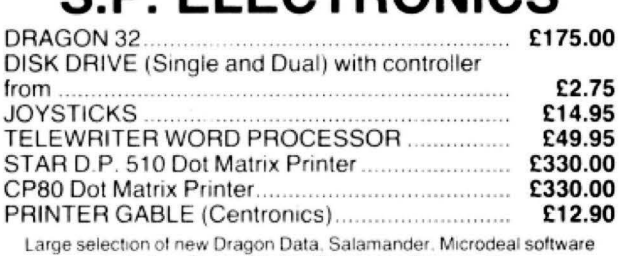

including: Space Shuttle. Composer. Frogger. etc.<br>SAE for free list All prices include VAT, carriage extra

S.P. ELECTRONICS. 48 Limby Road. Hucknall. Notts (Nottingham 640377) BARCLAYCARD + **VISA** 

## **GOLD** Software

#### **EDUCATIONAL GAMES AND PROGRAMS**

For the 4- to 7-year-old: EDUSOFT<sub>1</sub>

**EDUSOFT 2** 

Three games introducing the alphabet. numbers and counting to the young computer buff.

Three fun games to develop essential<br>skills in understanding the values of<br>numbers, their addition and subtraction.

Games in full colour and sound with entertaining reward systems for correct answers Builds pictures and nursery rhymes as you play, can you guess what they are?<br>
S.95 each cassette package OR £10.50 for both.

\* NEW RELEASE:

#### **STATISTICAL ANALYSIS**

Full data editing cassette storage facilities . . . Graphical presentation of results This 17 - K statistics program is "USER FRIENDLY" with comprehensive on-screen<br>instructions ... It will sort data and calculate the mean, mean average distribution,<br>standard deviation, variance, the range mid range, the me be set as well as producing a histogram to graphically illustrate the results £4.95 all prices inclusive of P&P.

Make cheques and POs payable to:

adolne's

Make cheques and Five purpose to:<br>GOLD Software<br>6 Redditch Road, Hopwood, Worcs, B48 7TL

### **Computasolve Ltd.** 8 Central Parade, St Mark's Hill **Surbiton**

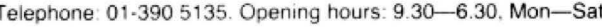

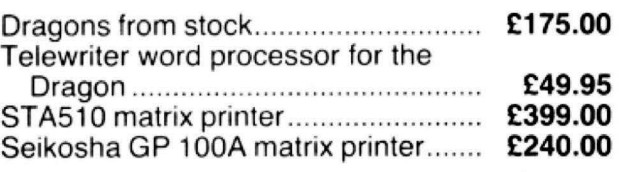

Plus a full selection of Dragon Software including the latest Microdeal releases All prices including VAT.

![](_page_45_Picture_27.jpeg)

## **COMPUNT RACING FORECASTER**

A tried and tested program. Simple to use - no records to update. Tape contains data for flat races at any of 34 principal courses.

High success rate.

DRAGON 32, SPECTRUM 48K, TANDY COCO 32K, **ZX81 16K** 

Only £4.95 inclusive

**RED ROM DATA** 72 LAMBERT ROAD, GRIMSBY DN32 ONR

![](_page_45_Picture_34.jpeg)

If you've got a technical question or problem write to Cathy Hyde, Dragon Answers, Dragon User, 12113 Little Newport Street, London WC2R 3LD.

## **Dragon Answers**

## **Tip for a beginner**

I PURCHASED a Dragon 32 last month. I have no computer knowledge other than that I have picked up since then.

The question I wish to ask concerns the memory of the Dragon 32. When I enter PRINT MEM, I get the display of "24871" bytes. Should this not be 32768 if  $1k = 1024$  bytes.

I have tried this function several times and always get back the same display. I have made sure that there is no program in the computer before calling up the memory. I have also tried to switch off the computer for about 10 seconds before calling up the memory.

As I stated this is my first computer and I have little knowledge so far of all the various functions. In the circumstances would you please be so kind as to let me know if the computer is functioning as it should, or do I have a defect?

> *DE*Pountney, Bexleyheath, Kent.

THE DRAGON 32, as advertised. does have 32K of dynamic RAM. However. some of this memory is taken up by graphics pages, etc. The breakdown is as follows: 1K for cassette buffers and Basic pointers: 1/2K taken by text screen; 200 bytes for string storage; and 17 bytes - stack.

The maximum memory available to users if you do not need graphics pages is 31015 bytes. To obtain this enter the following POKE: .

POKE 25,6 POKE &H&OO,O Then type NEW and you will have 31015 bytes available.

## **POKE problems**

IN YOUR reply to the letter from B Hayton (May) about POKEing 65495,0 you say you do not recommend this POKE as it makes the Dragon work out of design specification, but on page 43 of that issue there is a program with the same POKE. On one hand you don't recommend it, but on the other you do.

I am asking you this as my machine also seems to crash at

![](_page_46_Picture_14.jpeg)

this speed. I also purchased a flight simulator program with the lirne POKE &HFFD7 ,0 which does the same thing and that also seems to go wrong after a while.

Please could you say whether my Dragon is faulty. This is my second machine (the first had a fault). and if it is faulty then I would like to get something done about it before the guarantee runs out.

> IL Jennings, Cambridge.

NUMEROUS OTHER readers have written in asking about the POKE 65495,0 or its hexadecimal equivalent POKE &HFFD7. The Dragon 32 has been de· signed to run at a certain speed, ie 0.89 MHz, and this POKE causes it to run at double speed, therefore the machine is running out of specification and may crash.

If your machine does crash it is not faulty, it is still performing to its advertised specification,<br>but no further.

Any readers aggrieved that their Dragons will not accept the speed-up POKE should consider that improvements to guarantee a faster level of performance would increase costs and still lead to users discovering other ways of increasing speed. Again these discoveries would be unlikely to apply to all machines.

The POKE does work on a number of Dragon 32s which is the reason it is included in listings in this magazine. Software houses, however, are misleading users if they do not mention that their programs contain the POKE. Such programs cannot be guaranteed to work on all machines.

The POKE is unlikely to damage your machine but I'm afraid no research has yet been done on this subject.

## **Auto-run on Dragon**

I WOULD like to know if it is possible to make programs, which I have keyed in, auto-run upon loading.

I know how to do this on two other computers but it is not mentioned in the Dragon manual. Paul Rodriguez.

Leamington Spa,

Warwickshire.

THERE IS no simple way to make Basic: programs auto-run on loading as there is no facility for this inbuilt in the Basic used on the Dragon.

However, it should be possible to obtain auto-run using machine code. One method of achieving this is to save a " dum· my" program, containing a jump to CLOADM or similar, previous to the program you wish lo auto-run .

When this " dummy" program loads it overlays the interrupt sectors and control is then trans· ferred to the jump routine so that the program following will load and execute automatically.

## **Crystal change**

IN DRAGON User of June 1983 an article comparing the Dragon 32 and the Tandy Colour Computer mentioned that the external oscillator of the early Dragons was run at 14.31818 MHz but that in later machines this had been changed to 14.218 MHz "to improve picture quality'

Could you tell me into which category my Dragon falls and. if of the earlier design. is it possible to change the crystal, what is the exact frequency of the new crystal and is it possible to do this at home (once out ot guarantee)? I have some electronics experience.

My Dragon was bought from the Swansea factory on August 16 1982 and its serial number is 009327 OG.

Simon Mee, Aberystwyth Dyfed.

IT IS not possible to tell from a serial number what exact con· figuration you have inside your machine as serial numbers do not necessarily run consecutive· ly.

The crystal change mentioned in an earlier issue of this magazine does not necessarily improve the quality of the display and it would not be worthwhile carrying out the alteration as it would invalidate the warranty with no guarantee of improved display.

## **Club Information**

SOME SIX to seven weeks ago I returned the guarantee card which was part of the package of my Dragon 32 computer. Since returning the guarantee card I have heard nothing. As I believed that I was entitled to one year's free membership of the Dragon users club I expected to receive, at the very least, confirmation of my membership.

Could you please. therefore, either send me any 'information from the club or inform me that I was under a misapprehension about membership becoming automatic on return of the guarantee card?

L Tollitt. Warrington.

I HAVE had quite a few inquiries about the Dragon newsletter directed to Dragon User and I should like to take this opportunity to point out that Dragon User is an independent magazine and is not connected in any way with Dragon Data's official newsletter Stop Press.

Stop Press is released approximately every six weeks and the mailing list updated before each release. Therefore, if your warranty card is returned about the same time as a Stop Press release your details will not go onto the mailing list until just previous to the next issue.

# **Classified**

#### **AT LAST**

An attractive dust cover, custom-made to fit your Dragon. Colour co-ordinated fabric exactly matches the case colour. finished off with a red taped edge and screen printed with Dragon. Looks super

Only £3.50 inc p/p

#### **COTSWOLD COVERS**

PARK HILL, HOOK NORTON **BANBURY, OXON** Tel: 0608 737472 (for trade discount details)

#### **FORTH In EPROM**

FORTH — we offer this fast and versatile<br>language in non-curruptible EPROM at modest prices as follows:<br>STANDARD PACKAGE — An enhanced and

Structure implementation of fig-FORTH, with<br>editor, in 2764 EPROM on a no frills PCB<br>(unboxed) for cartridge slot, with manual — (unboxed)<br>£15.50 inc

ENHANCED - as above but with decoded<br>PCB with sockets for 2 further 2732 EPROMs  $-516.90$  inc.

FORTH ASSEMBLER - in 2732 EPROM for

FORTH ASSEMBLEM - in a cross cremone<br>enhanced PCB (no changes required, simply<br>plug it in) -- £6.90 inc.<br>Beginners please note --- while manuals are<br>comprehensive descriptions of language faci-<br>lites and installation, they " tutorials

program" tutorials.<br>MICROSTRUCT, 16 KINGSFIELD GRANGE<br>ROAD, BRADFORD-ON-AVON, WILTS.<br>Established supplier of quality micro soft-<br>ware for 3 years.

**DRAGON HARDWARE**<br> **Input Output Module.** 4 or 8 Inputs. 1 to 8<br>
Outputs<br>
220V AC 0.5 Amp.<br>
Price: 4 Input \$19.82.8 Input \$27.82.<br>
Price: 4 Input \$19.82.8 Input \$27.82. Price: 4 Input £19.82. 8 Input £27.82<br>Relay Ouputs Extra £3 per Output.<br>Memory Module. CMOS non-Volatile Memory.<br>Stores and retains programs when<br>Price: 4K Bytes £42.22<br>8K Bytes £50.22. 14K Bytes £62.22.<br>Modules plug into module.<br>Large SAE for further details

**MORAY MICROSYSTEMS** 17 KIRKTON PLACE, ELGIN<br>MORAY, SCOTLAND IV30 3JR

#### **GIVE YOUR DRAGON WINGS**

#### **RS232 KIT**

![](_page_47_Picture_395.jpeg)

**DRAGON OWNERS** - Free hardware and software catalogue. Spectrum Projects, 93-15 86th Drive. Woodhaven,<br>New York 11421, USA or phone 212-441 2807

#### $\star$  UNREPEATABLE OFFER  $\star$

Brand New Professional DM printers with<br>VERY IMPRESSIVE specifications at<br>less than HALF PRICE!

Look at what you get.<br>• 100 cps Bidirectional printing

- 
- 
- Tow case state and primal primals<br>
and the state of the primal primal<br>
Cuad Density Dot Addressable<br>
graphics (19,000 dots per sq. inch)<br>
Adjustable tractor feed AND sheet feed<br>
AND paper roll<br>
And MUCH, MUCH more.

AND THE PRICE...

Only £293.25, which includes RS232<br>interface, all cables, VAT, and carriage. (Printer only £241.50.)

REEL COMPUTER SERVICES<br>30 Edgmond Close, Winyates West<br>Redditch, Worcestershire<br>Tel: Redditch 23447

HURRY! Few only at this price

 $\Delta$ 

## **HAS MOVED TO**

### **12-13 Little Newport Street London WC2R 3LD**

For details of Classified or Display Advertising rates please telephone Simon Langston on 01-734 2923 or write to him at our new address

ED AND EXPLODE! Two challenging games for your Dragon. £7.95. or send £1 and any Dragon tape or cartridge and receive this new cassette in exchange! The Rock Shop, Tideswell, Derbyshire.

**DRAGON LISTING SERVICE.** Send your program on tape plus large sae<br>and £1 per program to: A.S.P., 6 Monks Leys Terrace, Lincoln LN2 5JG.

**ACCURACY ASTROLOGY** from<br>Astrocalc, £18. Natal longitudes, declinations, aspects, equal, placidus, koch houses, etc, £33. Natal progressions, exact date transits. Large sae, or order 67 Peascroft Road, Hemel Hempstead, Herts HP3 8ER. Tel: 0442 51809

DRAGON OWNERS - 64K memory chips, \$49.95; 6809E CPU chip, \$29.95; 6883 SAM chip, \$29.95; Lowercase Kit, \$59.95; Game Paddle, \$19.95; On-Off Power Indicator,<br>\$14.95; Joystick "Y" Cable, \$19.95; Joystick Cable Extension, \$14.95. Spectrum Projects. 93-15 86th Drive. Woodhaven, New York 11421, USA. Make payments in US dollars. Add \$6 for shipping and handling.

ALPHA SOFTWARE for the Dragon. Grand Prix Driver - £2.99; Snake Surround - £5.99; Graphical Master Mind - £2.99; Snakeman - £5.99; Castle Defender - £2.99. Cheques to D. J. Adam, The Retreat, Stanford Road, Swinford, Leicestershire.

#### **EDITOR/ASSEMBLER/MONITOR on DISASSEMBLER** Cartridge with 80 page manual. This well<br>documented product provides an easy **MONITOR CARTRIDGE** way to m/c programming, for both Pro-<br>fessional and Hobbiest, \$29.95.

Fed up with BASIC<br>Then use MACHINE CODE<br>Over 20 Powerful Commands<br>'DISMON' for the Dragon 32 **M/C PROGRAMMERS PACK contains** the data sheets for the four main ICs<br>used in the Dragon. (6809 MPU, 6821<br>PIA, 6847 VDG, 6883 SAM). Also includes a 6809 reference card. 13.95

Send £18.86 to:<br>KayJay Electronic Services<br>13 The Boulters, Gorleston<br>Great Yarmouth NR31 6TF

#### **ANYONE FOR CRICKET?**

Choose the number of overs Set your fielders to suit your bowler. 10 bowling options. Full scoreboard<br>Save game facility. 1 Joystick require E4.95 inc p&p<br>DORSOFT, 15 GURJUN CLOSE, UPTON. POOLE. DORSET BH16 5QH.

![](_page_47_Picture_45.jpeg)

For full details write enclosing sae to: **COMPUTER CORRESPONDENCE COURSES** (Dept. D.U.) Churchway, West Ilsley<br>Nr Newbury BERKS RG16 0AH<br>Tel: (06328) 336

and business person.

**DATA DUPLICATION** for the Dragon. from 38.1p. Tel: 08692 2831 anytime.

SAE brings details of Games, Business,<br>Educational and Utility programs.<br>ELTEK, 29 Parkside Avenue, Little-<br>hampton, Sussex, BN17 6BG

**COMPUTER** 

**CORRESPONDENCE** 

**COURSES** 

A complete course in BASIC program-<br>ming which is designed specifically for<br>the DRAGOM incro-computer. It in-<br>cludes word processing, file-<br>management, stock-control, games, and<br>educational applications. Suitable for the<br>c

complete beginner, hobbyist, teacher,

**Cost of Course** £89.50 (incl)

Price per Module: £8.95 (incl)

**CONFUSED WORLD.** Amazing new software release for Dragon 32, superb graphics (100 per cent Hi-Res) and ear-piercing sound effects. Send cheque/PO to N. R. Harris, 9 South View, Oswestry, Shropshire SY17 1PF<br>(£5.95) for immediate delivery. Tel: (0691) 654508

**DRAGON MASTERMIND.** Solve the computer code, superb hi-res graphics and sound, only £3.95. P. Ferguson, 5 Butts Lane, Danbury, Essex CM3 4NP.

**DRAGON OWNERS** - 2 New Unique Utility programs for your Dragon. Basic Aid - speed program entry by single key input of common Basic commands. Redefine any or all keys. Merge, move and renumber any part of your program. Cartridge \$49.95. 2. The Stripper - Deletes remarks, packs lines and removes blanks, The Stripper takes off all that excess fat in your program. With the Stripper your programs will run faster and take up much less memory. Cassette \$19.95. Order both and save \$10. All prices in US dollars and include post/packing and insurance. Spectrum Projects, 93-15 86th Drive. Woodhaven. NY 11421 USA.

DRAGON-32 BUSINESS SOFT-<br>WARE. BusinessUtility Pack 1 £8.95. Letter Writer £9.95, Price File £9.95. Mailine List £19.95, Stock File £24.95, Telewriter Wordprocessor £49.95. Coming soon - Database, Invoicing, Disk Software. Send SAE for complete list or £1.00 for our software preview Cheque/PO to B cassette. Mistry, 75 St Margaret's Road, Bradford BD7 2BY.

# **Classified**

36<br>46<br>52<br>42<br>46<br>32

42<br>34<br>51<br>51<br>34

Ï

Ī

Ī

٦

------------

![](_page_48_Picture_134.jpeg)

![](_page_48_Picture_135.jpeg)

ı

ı ı ı ī ī Π  $\blacksquare$ ı ī ī ı ı I П ı ı I Ī I ī ı

![](_page_48_Picture_136.jpeg)

September 1983 Dragon User 49

٦

## **Competition Corner, Answers to Competition Corner, Corner, Inc.** Dragon User, 12/13 Little Newport

Street, London WC2R 3LO

## **Win a Supertalker- ona Example 20**<br>OF THE FIVE 'Platonic' solids,<br>the most familiar is the cube. Cer roll of the dice! •

Test your skill - or your luck on this puzzle by Gordon Lee.

**Prizes**<br>THIS MONTH'S PRIZE is a speech synthesis package consisting of the Namal Supertalker from DAG Business Machines and an RS232 interface from Cotswold Computers. The Supertalker has an onboard EPROM containing over 550 commonly used words, including many suffixes and prefixes, allowing over 2,000 different words to be made. A further 2K of RAM is available to the user to extend the onboard dictionary by 200-250 words. The Supertalker can also be programmed directly using phonemes.

The RS232 interface is needed to connect your Dragon to the Supertalker. The interface is designed to allow the Dragon to transmit and receive any data from RS232 compatible devices. It uses the standard 25-way D-type connection, incorporating additional lines to allow control of modems for transmitting data and text over the telephone network.

## **Rules**

TO WIN THE Supertalker plus AS232 interface, you have to send in the most elegant solution to the puzzle. You must show both the answer to the competition and how to solve it with the use of a Basic program developed on your Dragon 32. As a tie-breaker, complete the following sentence in 15 words or.less:

I want to add speech synthesis to my Dragon 32 in orderto .............................. .. 

......... ......................................................... 

Your entry must arrive at Dragon User by the last working day in September 1983. The name of the winner, and the solution to the puzzle, will be printed in the November issue of Dragon User. You may only enter the competition once. Entries will not be acknowledged and we cannot enter into correspondence on the final result. Please send your entries to Dragon User, 12/13 Little Newport Street, London WC2R 3LD.

## **July winner**

THE WINNER OF the July competition is Roger Leitch of Faringdon in Oxfordshire who will be receiving his prize of a Micrograsp robot from Powertran Electronics. The answer .is that DRAGON USER is represented by the numbers 760384 and 1296.

![](_page_49_Picture_15.jpeg)

OF THE FIVE 'Platonic' solids, probably the most familiar is the cube. Certainly its use in everyday life is far greater than any of the others, no doubt due. in part. to the cube being the only one of the Platonic solids that has faces that are both square, and also arranged at right-angles to each other.

Space doesn't permit consideration of the other four Platonic solids except to mention them. They are the tetrahedron, octahedron, and icosahedron (with, re· spectively, four, eight and twenty faces each of the faces being an equilateral triangle). and the dodecahedron, which has  $10$  faces  $-$  each face a regular pentagon.

Returning to the cube, we shall say little more concerning its geometry, save that its shape makes it the obvious choice for a die. It is a regular solid - so each face will have an equal chance of ending uppermost, and also it has just about the right amount of "rollability". The tetrahedron. for example, is too acute to roll well. whereas the icosahedron would roll almost as well as a ball  $-$  no doubt, during a game using dice of this type, more time would be spent retrieving them from under the table than actually playing.

#### Dice tricks

It is certain aspects of dice that I shall be considering here. First, here's a trick with three dice. Hand them to a friend, turn your back, and ask him to throw them on to the table. He is then to double the number of the first die and add 5, multiply this by 5 and add the value of the second die.

. Finally, ask him to multiply the total by 1O and add the number on the third die. You ask him for the total and you are instantly able to give him the values on the dice. How? Simply subtract 250 from the total that he gives you and this will give you the answer.

A little problem concerning dice arose recently when I tried an experiment with Sam and Paul, two mathematician friends. Earlier, I had thrown three ordinary dice and had noted the scores.

I explained what I had done, and I gave them each a piece of paper, and announced that on Sam's paper I had written the sum of the numbers thrown. while on Paul's I had written the product. I added that they should keep these values secret from each other.

They both made many calculations but neither seemed able to make any headway. Then Paul said: "I can narrow it down to one of two possible sets of dice throws." There was another silence and then Sam declared: "I had reduced it to three possibilities, but now I can eliminate all but the correct answer." He was right too. What were the values that I had thrown with the three dice?

# **DRAGON 32**

## **THE RING OF ,DARKNESS**

The game created to be the most complete, enthralling, addictive and detailed adventure ever written for the Dragon 32. A whole graphic world (of nearly 3,000 travel days) with kings, princesses, mad jesters and dangerous quests will unfold before you. Across ocean. river, mountain and forest you travel to trade in many towns and dare the depths of vast dungeons (more than nine levels deep with over 20 different creatures in hi-res 3-0 graphics), in search of fortune and the hidden curse of the Dark Ring. Many hours of mystery, suspense and raw excitement await you.

"The most impressive adventure tested ... soon displaced breakfast TV in our<br>house." Your Computer (April). Your Computer (April).

## DRAGON TRE

Your starship has just entered quadrant 6-8. You are surrounded by eight battle cruisers of the Klingon Empire. Do you fight or run? They launch a salvo of photon torpedoes. You're HIT! Get a damage report. It's OK, the shields are holding, the next move is up to you, but be quick or they will attack again. Hi-res graphics, onboard computer and lag time interaction will have you zapping Klingons until stardate 2477. "Excellent value for money." Your Computer

> **PEPPER'S GAME PACK**

Huge blue mushrooms, mad wizards, bouncing bricks, chessboard strategy, doomed space shuttles and mind teasing codes. They're all to be found on this great compendium of six games (Mushroom Muncher, Ned the Necromancer, Pepper's Breakout, Chessboard, Tracker, Chameleon Run and MasterBraln.)

## **ARTIST'S DESIGNER**

Produce intricate designs in hi-res graphics and save them on .cassette. Full list of features includes text merging, joystick or keyboard control, circles, paint and shape replication. Ideal for home video captions, education, charts and diagrams.

All prices include p&p, VAT and the WINTERSOFT guarantee of quality and reliability **OF FUNIRE** Dealer enquiries welcome Tel: 01-367 5720

#### Available from and good software outlets

![](_page_50_Picture_262.jpeg)

**Cuthbert is on** the Lunar Landing Pad, waiting for the Federal State Visit. He must turn the on by walking across the switch located at the corners of the res, before the invading Moronians get<br>Watch him do his Victory Dance by<br>he tackles the next "Pad" and and him larger, set of Moronian Inv you get your name in the

Superb full colour accompanyi

Wol

**All Cassettes** £8 each (Includes VAT & Postage) **AVAILABLE FROM AVAILABLE FROM<br>DRAGON 32<br>DEALERS<br>NATIONWIDE<br>OR ORDER DIRECT FROM:** 

![](_page_51_Picture_3.jpeg)

**41 Truro Road St. Austell Cornwall PL25 5JE** Tel: 0726 67676

**TES** 

300

AVIAILABLE RROM SELECTED

BLE FROM SELECTION

Habett